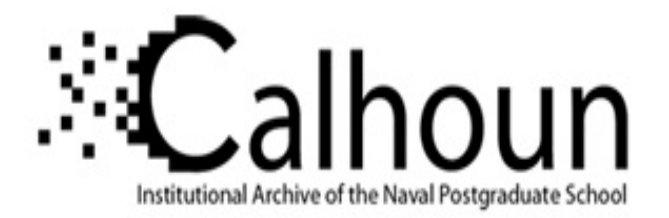

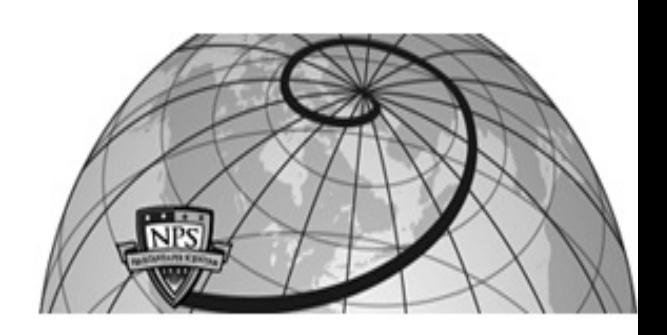

## **Calhoun: The NPS Institutional Archive**

### **DSpace Repository**

Theses and Dissertations 1. Thesis and Dissertation Collection, all items

1983-09

## A linear approximation of the source position using multiple MAD

## Bock, Wolf-Hubertus

Monterey, California. Naval Postgraduate School

https://hdl.handle.net/10945/19868

Downloaded from NPS Archive: Calhoun

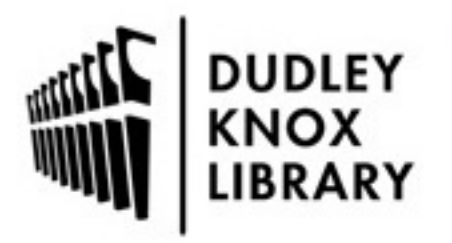

Calhoun is the Naval Postgraduate School's public access digital repository for research materials and institutional publications created by the NPS community. Calhoun is named for Professor of Mathematics Guy K. Calhoun, NPS's first appointed -- and published -- scholarly author.

> Dudley Knox Library / Naval Postgraduate School 411 Dyer Road / 1 University Circle Monterey, California USA 93943

http://www.nps.edu/library

그 아이는 그 사람들은 아이를 하였다. the state of the complete state of the state the Control and the case when we have a control of the change a complete the second complete that the second complete the second complete that the second complete the second a she had an interest and the complete the state of the state of the 

 $\blacksquare$  .  $\blacksquare$  .  $\blacksquare$  .  $\blacksquare$  .  $\blacksquare$ Monterey, CA 93943

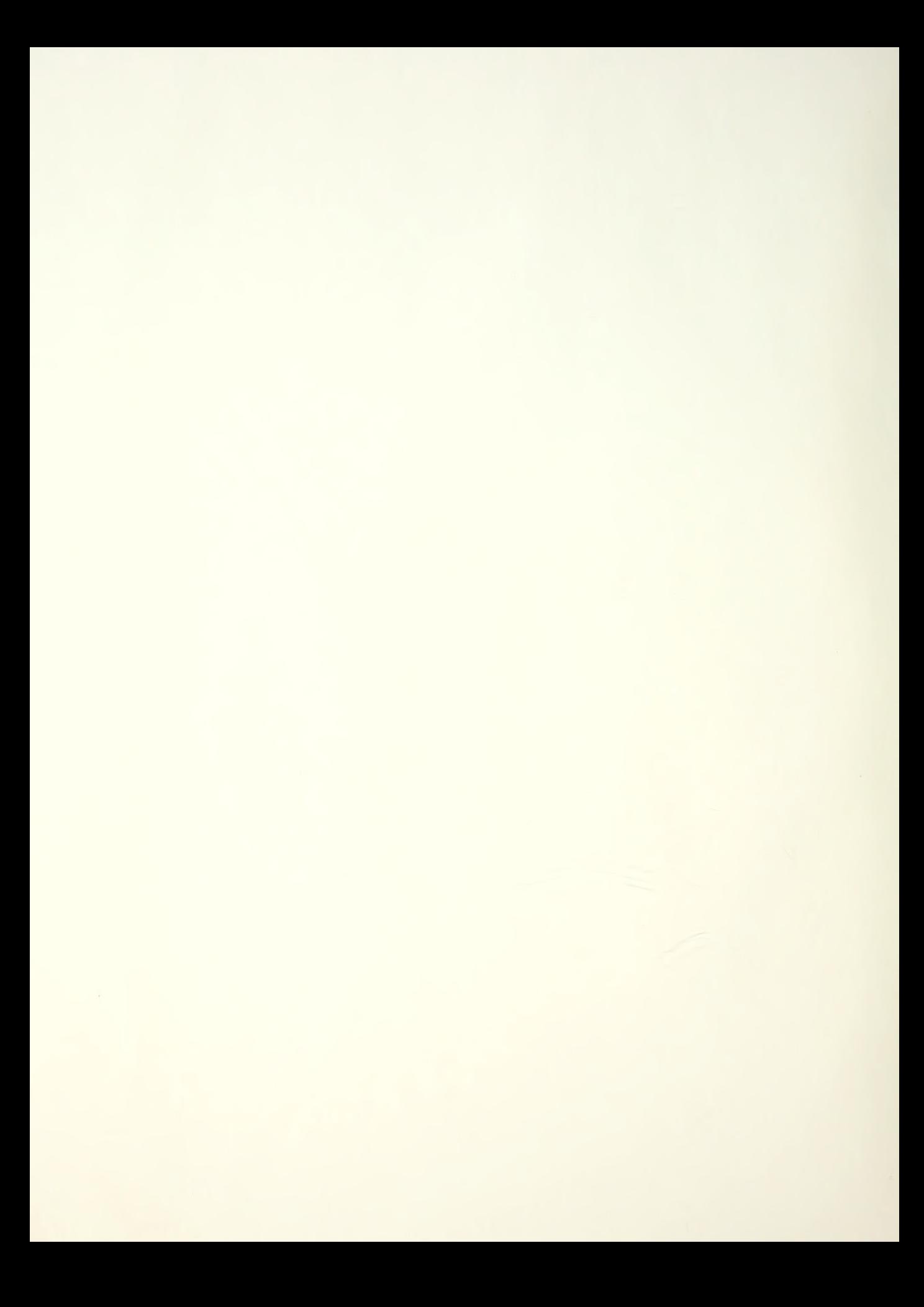

## NAVAL POSTGRADUATE SCHOOL Monterey, California

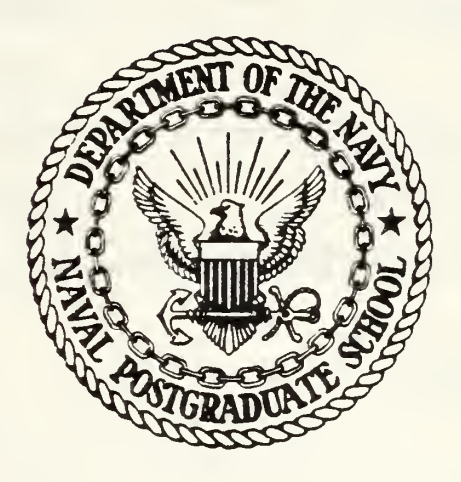

# THESIS

A LINEAR APPROXIMATION OF THE SOURCE POSITION USING MULTIPLE MAD

by

Wolf-Hubertus Bock

September 1983

Thesis Advisor: Andrew R. Ochadlick, jr.

Approved for public release; distribution unlimited

T210144

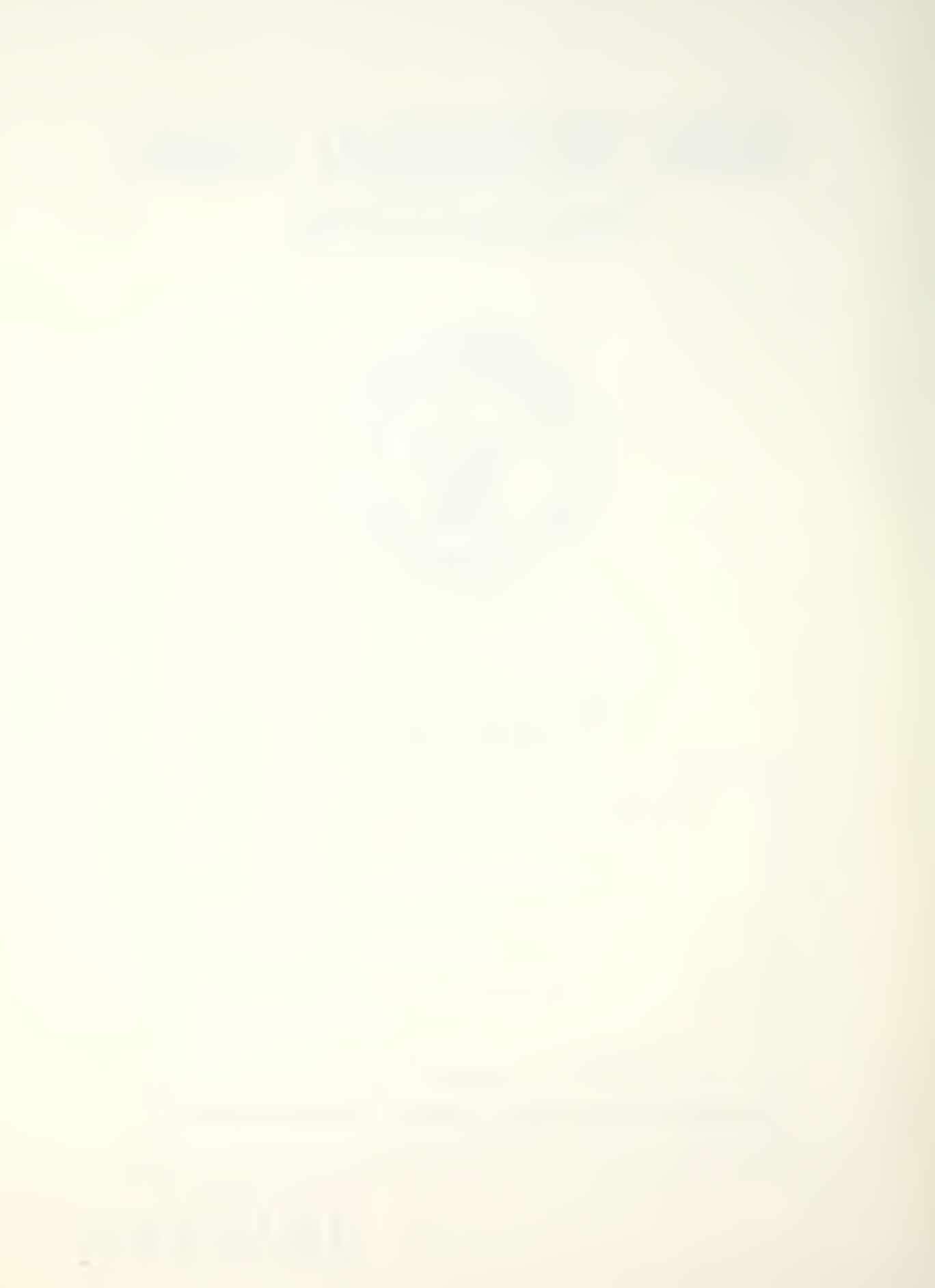

UNCLASSIFIED

**Dudley Knox Library, Nonterey, CA** 

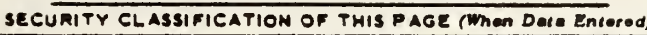

S/N 0102-LF-014-6601

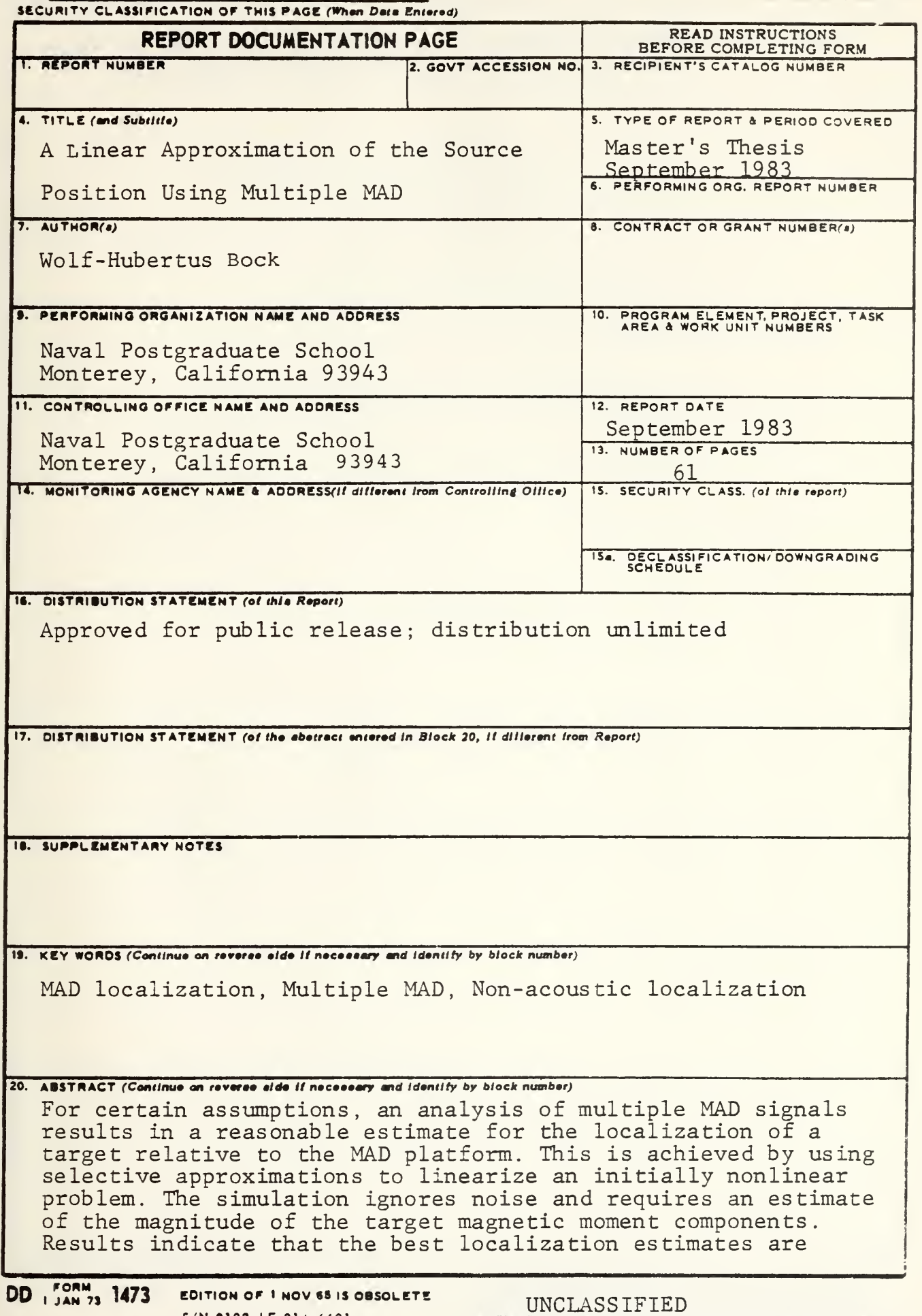

SECURITY CLASSIFICATION OF THIS PAGE (When Deta Entered

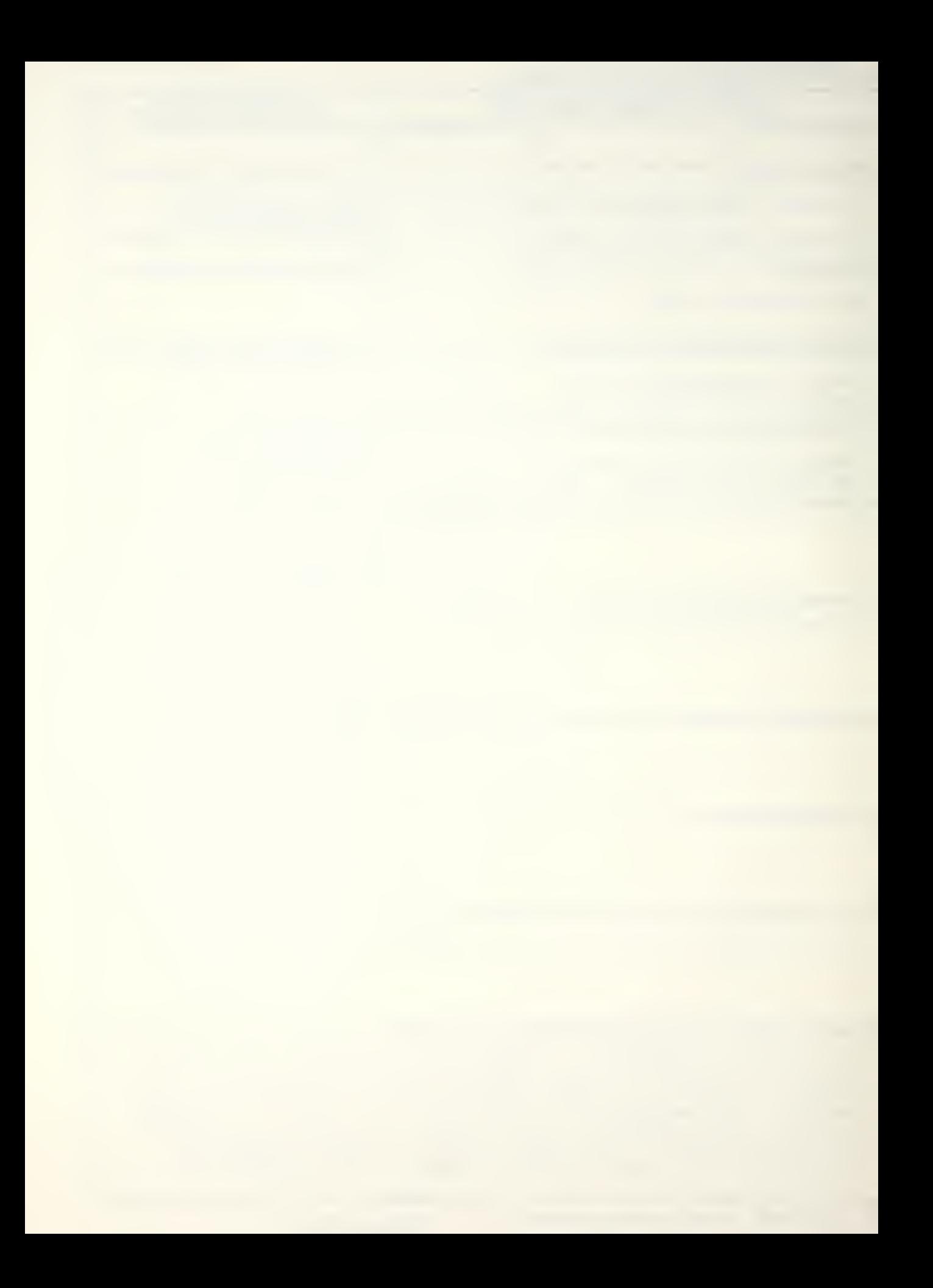

 $\frac{1}{2}$ SECURITY CLASSIFICATION OF THIS PAGE (When Deta Entered)

achieved when the platform is on cardinal headings , and when the target moment has a strong vertical component.

S-N 0102- LF- 014- 6601 JUNCLASSIFIED

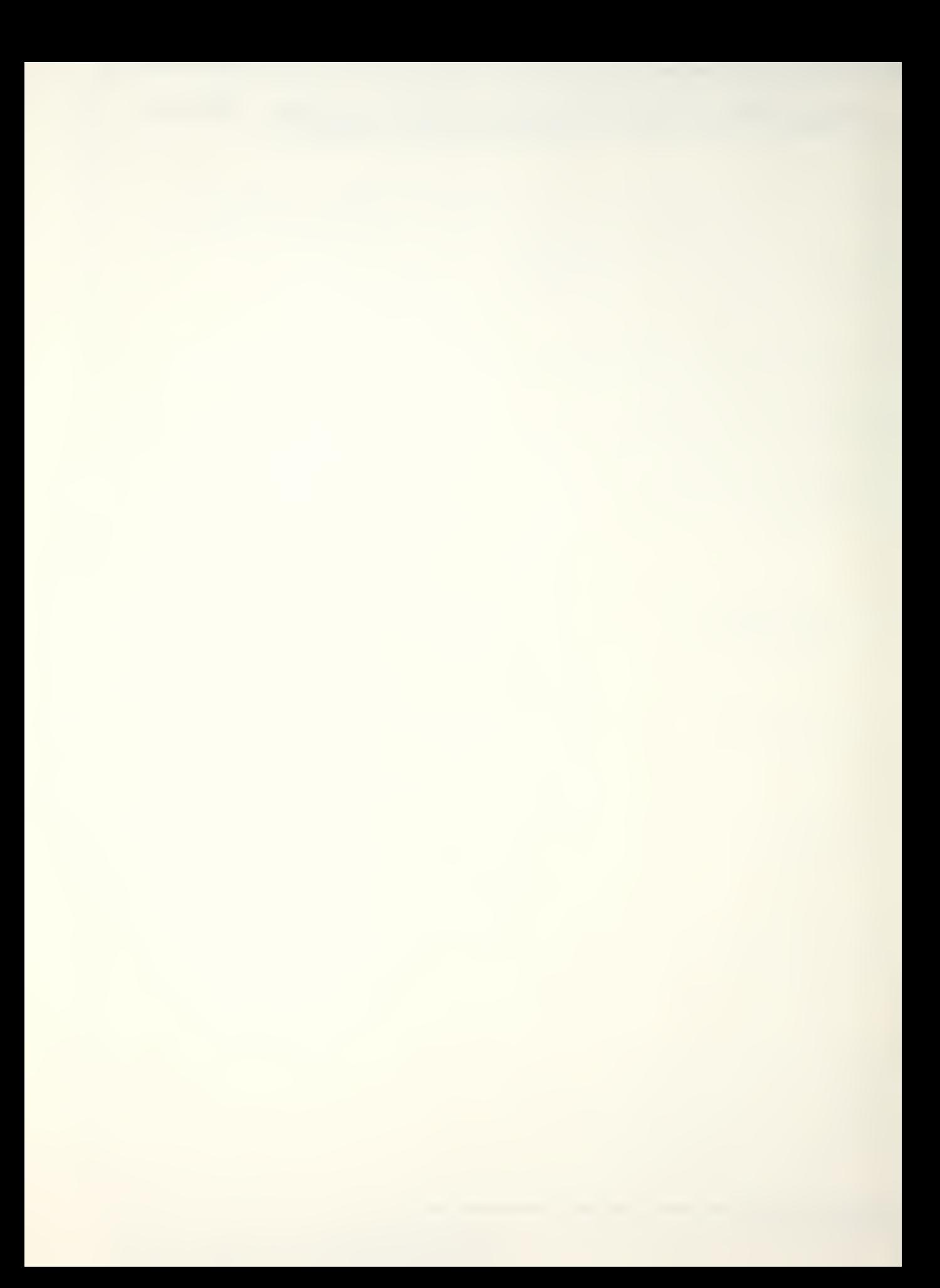

Approved for public release; distribution unlimited.

& Linear Approximation of the Source Position Using Multiple HAD

by

Wolf-Hubertus Bock Lieutenant, United Statas Navy 3. A., Rice University, 1975

Submitted in partial fulfillment of the requirements for the dagree of

MASTER 3? SCIENCE IN SYSTEMS TECHNOLOGY (ANTISUBMARINE WARFARE)

#### from the

NAVAL POSTGRADUATE SCHOOL September 1933

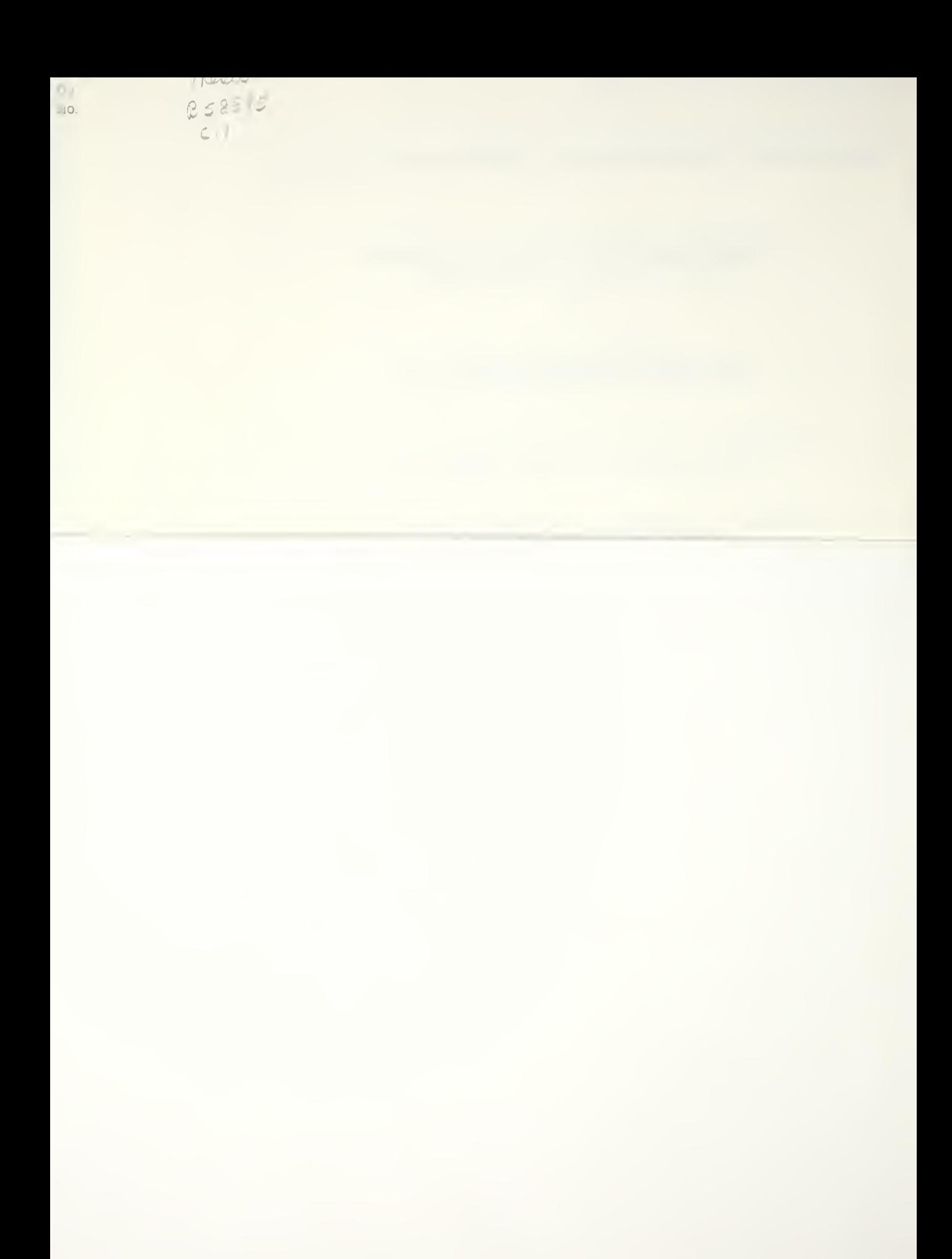

Fcr certain assumptions, an analysis of multiple MAD signals results in a reasonable estimate for the localization of a target relative to the MAD platform. This is achieved by using selective approximations to linearize an initially nonlinear problem. The simulation ignores noise and requires an estimate of the nagnitude of the target magnetic moment components. Results indicate that the best localization estimates are achieved when the platform is on cardinal headings, and when the carget moment has a strong vertical component.

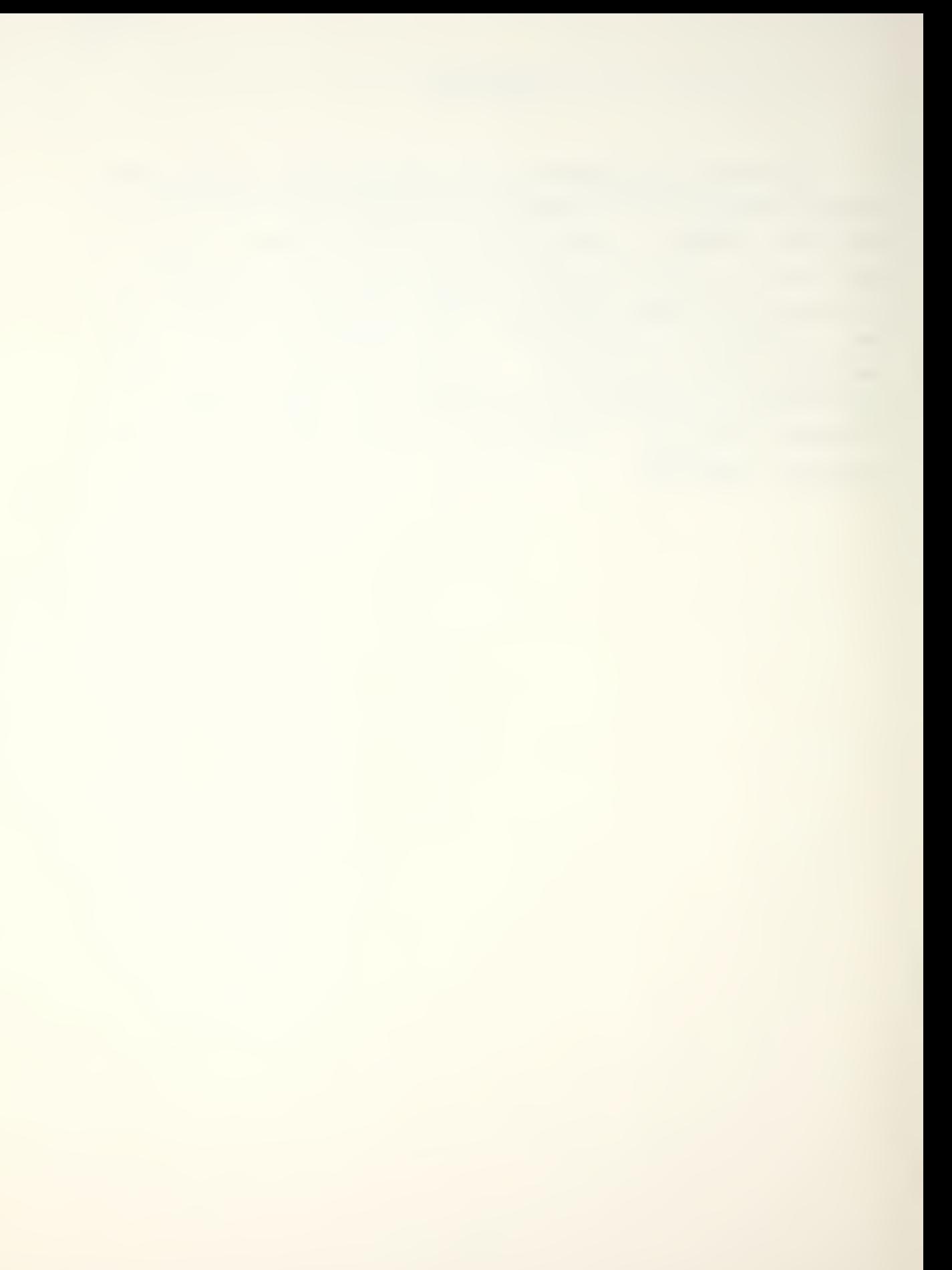

### TABLE OP COHTEHTS

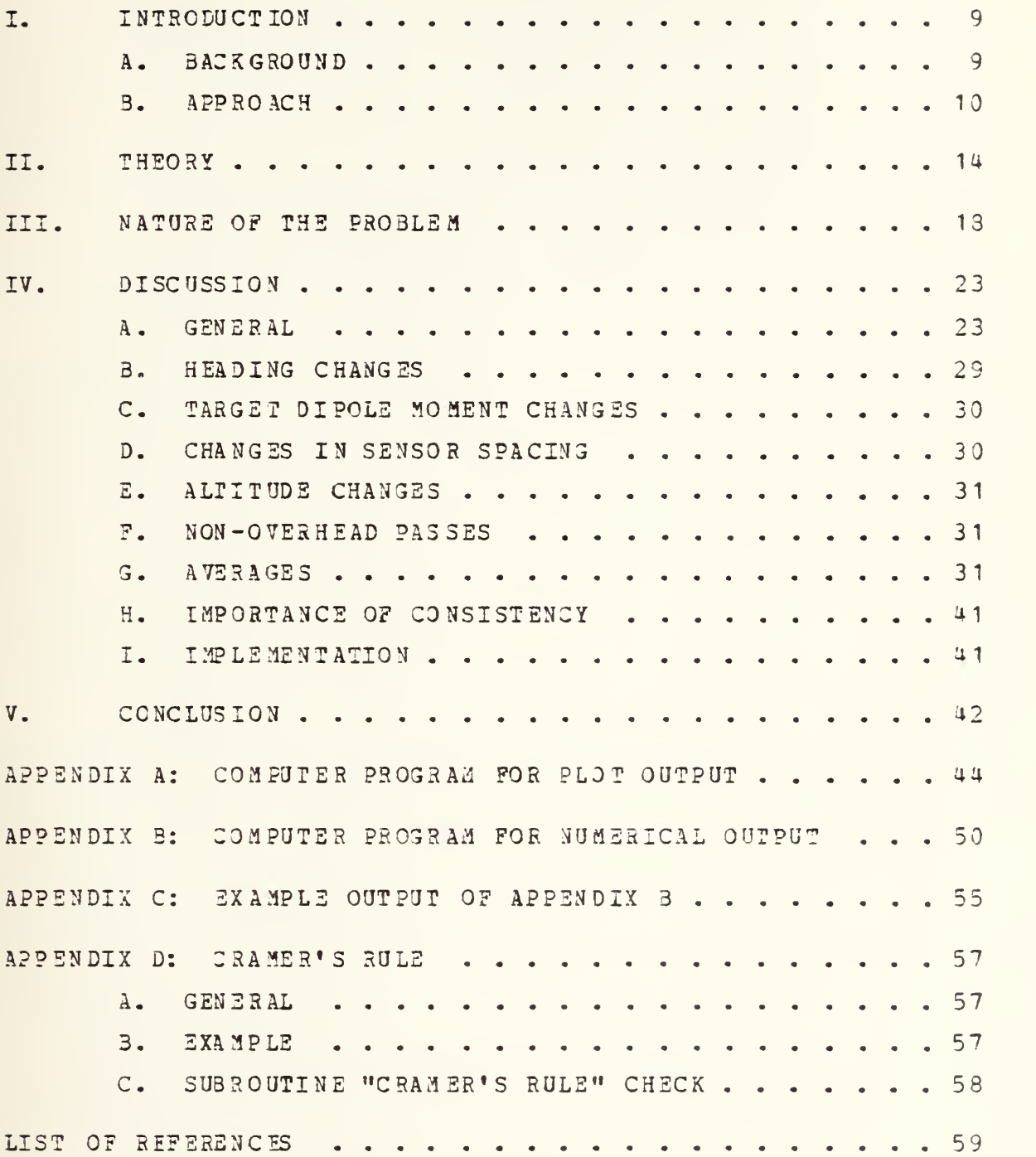

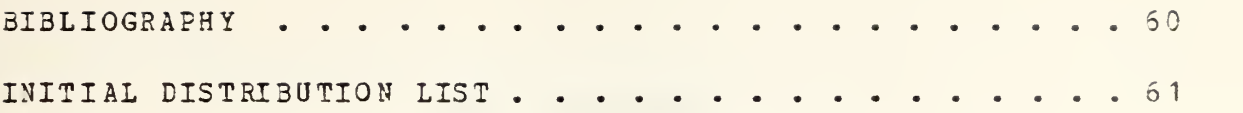

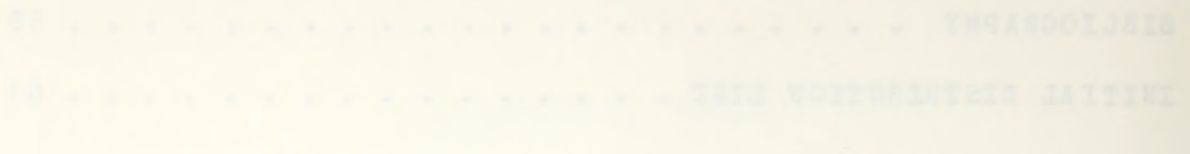

LIST OF FIGURES

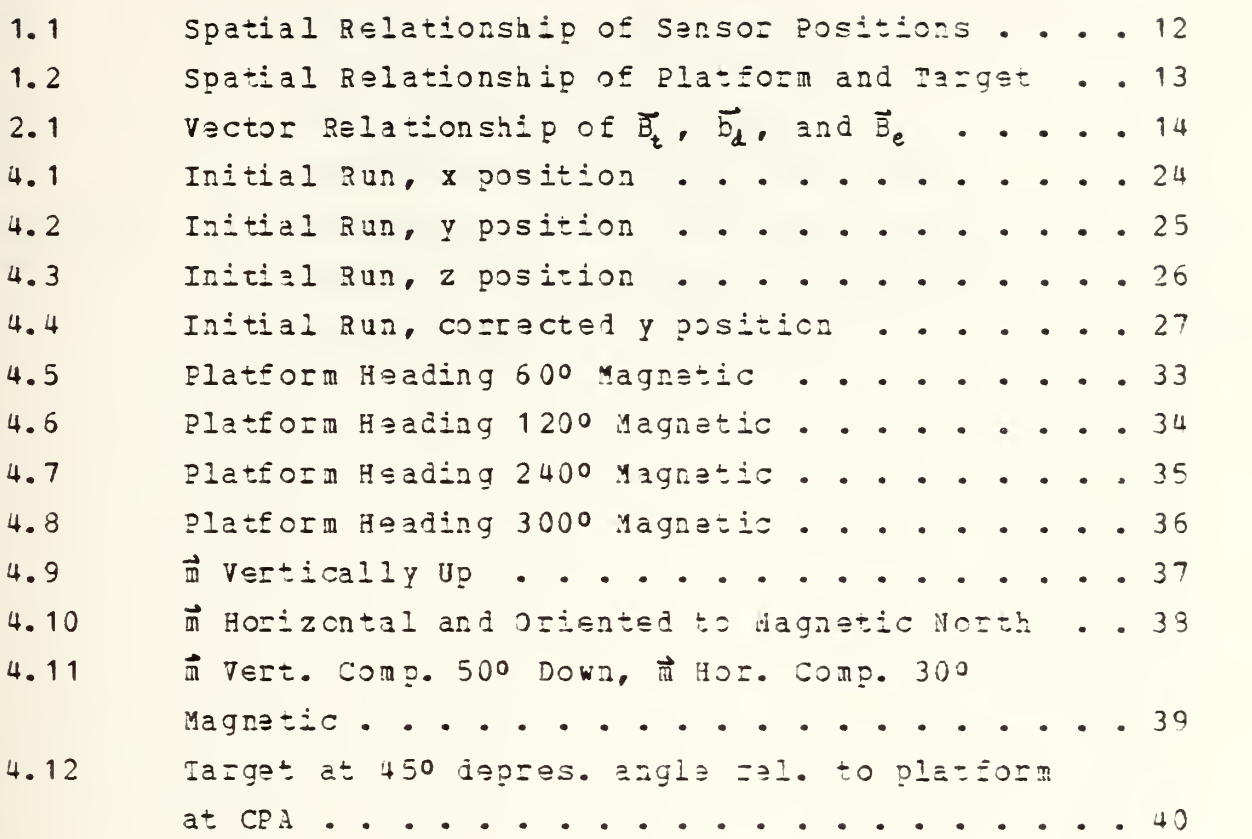

#### TABLE OF SYMBOLS

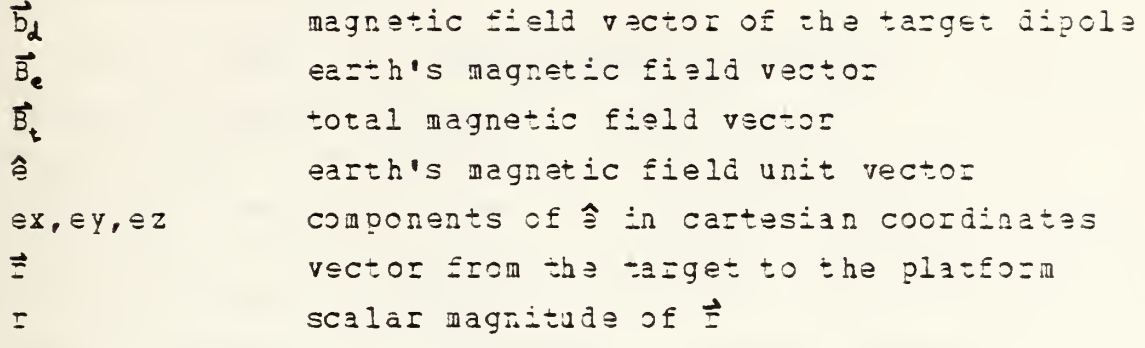

#### I. INTRODOCTIDH

#### A. BACKGROUND

Ever since the operational introduction of the MAD (Magnetic Anomaly Detection) system in 1944, it has been <sup>a</sup> single sensor system limited to indicating detection only. The short ranges of the early versions allowed a general localization if a signal was detected. The use of multiple sensors should allow for a good estimate of the target's location relative to the sensor platform, assuming that the arrangement of the sensors is such that the received signals are linearly independent of one another. Previous attempts to solve this problem have in general focused on the use of only two sensors, but did not develop a usable solution to operational completion. Work has been done on this topic by Wynn et al., [ Ref. 1], using a superconducting gradiometer array. The measured signals in their work were subjected to a novel signal processing technique which, in the laboratory, was used to invert the dipole field equation to determine both the position and the moment vectors of a dipole signal source. This thesis approaches the same problem by simulating five standard total field measurements. As shown in Figure 1.1, four magnetometers moving in parallel paths are used to obtain these measurements. The advantage of this approach compared to that of Wynn et al. is that it utilizes existing technology in conjunction with approximations, delineated in Chapter 3, in orier to produce <sup>a</sup> usable result.

9

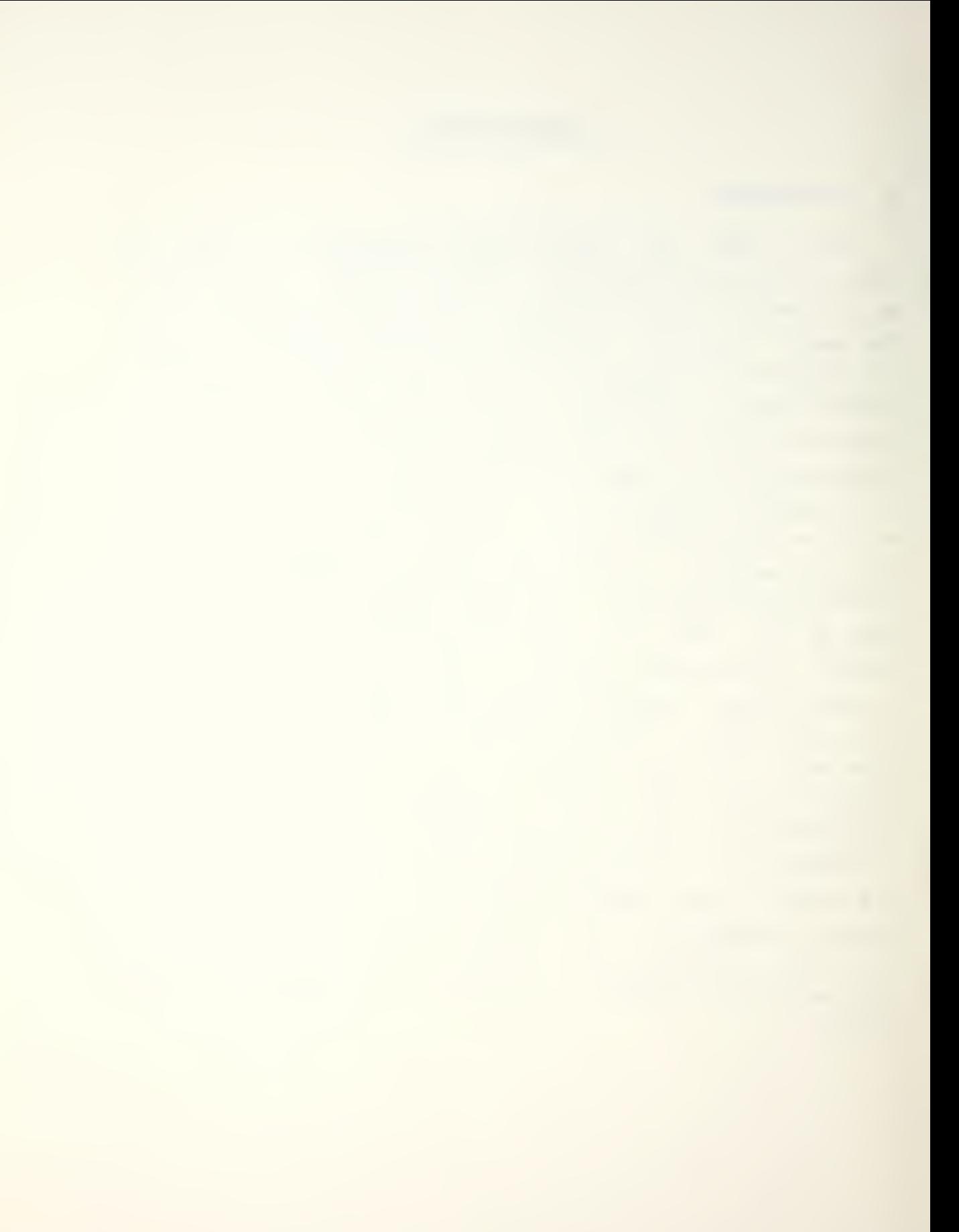

#### B. APPROACH

The problem of localizing a target from any platform involves at least three unknowns:  $r_{\times}$ ,  $r_{\gamma}$ , and  $r_{\chi}$ , the components of the position vector from the platform to the target. In the case of using HAD, three additional unknowns  $\mathfrak{m}_{\mathsf{x}}$ . ,  $m_{\gamma}$ , and  $m_{\chi}$ , the components of the target's magnetic moment, are also involved. The result is that there are six unknowns that must be solved for in order to localize a target using MAD. Since a normal sized magnetic target can be approximated by the magnetic field of a dipole [Ref. 2], it was decided to use the dipole aquation as described in [Ref. 3] to generate the signals used in this simulation. Equation 1.1 describes the MAD signal, and will be developed from the dipole equation in chapter 2. Equation 1.1 is non-

 $S(\vec{r}) = -(\text{m/s} + \text{m/s} + \text{m/s}) /r^{3+3} (\text{m/s} + \text{m/s} + \text{m/s}) (r_{\text{s}} + \text{m/s} + \text{m/s}) /r^{5}$  (eqn 1.1)

linear in the unknowns. The position vector in equation 1.1 is defined as going from the target to the platform; this is a consequence of using the dipole equation, and will be explained later.

The cartesian coordinates are isfined in Figure 1.2. The <sup>z</sup> axis is in the direction of platform motion, and the <sup>y</sup> axis is vertical down. The components of the earth's field unit vector, e<sub>x</sub>, e<sub>y</sub>, and e<sub>x</sub>, are assumed to be known quantities. Since it is very difficult to explicitly solve a set of non-linear equations in six unknowns, the problem will be simplified by making assumptions and dividing if into two special cases. The first case is a trivial one in which the target's position is assumed known. For this case, equation 1.1 is linear in the three unknowns  $\mathfrak{n}_{\mathbf{x}}$ ,  $\mathfrak{n}_{\mathbf{y}}$ , and  $\mathfrak{n}_{\overline{\mathbf{z}}}$ . If the three measurements are linearly independent, then Cramer's Rule, [Ref. 4], may be used to solve for these unknowns. The

10

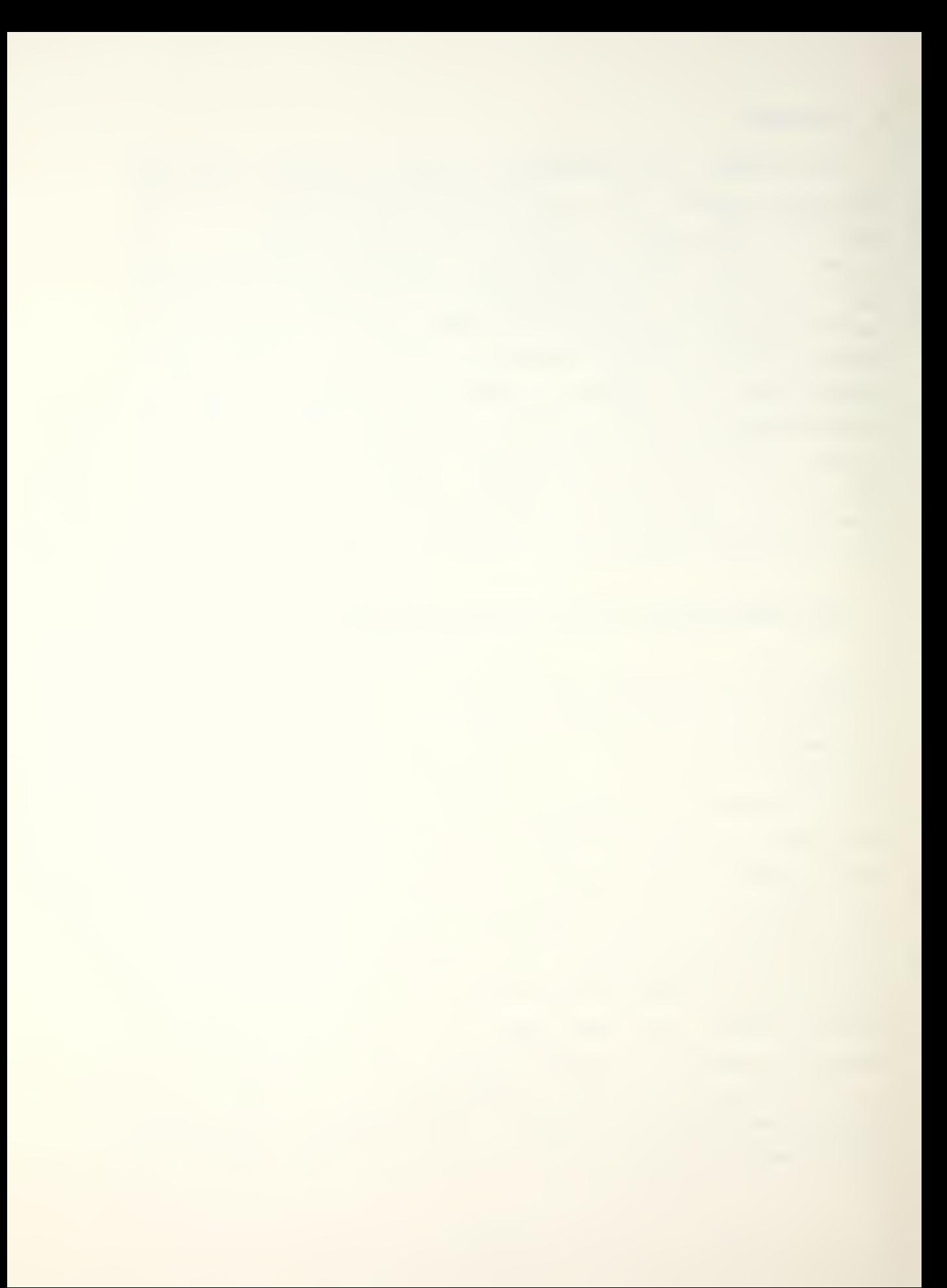

second case is the more difficult one, and it is the problem investigated in this thesis. In this case, the assumption is made that the target's magnetic moment is known. That reduces eguation 1.1 into <sup>a</sup> non-linear equation in only three unknowns,  $r_x$ ,  $r_y$ , and  $r_z$ . If this simplified version of equation 1.1 could be manipulated into a linear form by using several sensors and appropriate combinations of signals, the position of the target could easily be solved for.

This thesis will develop an approximate solution to this problem by using combinations of the total field signals of an idealized multiple MAD system.

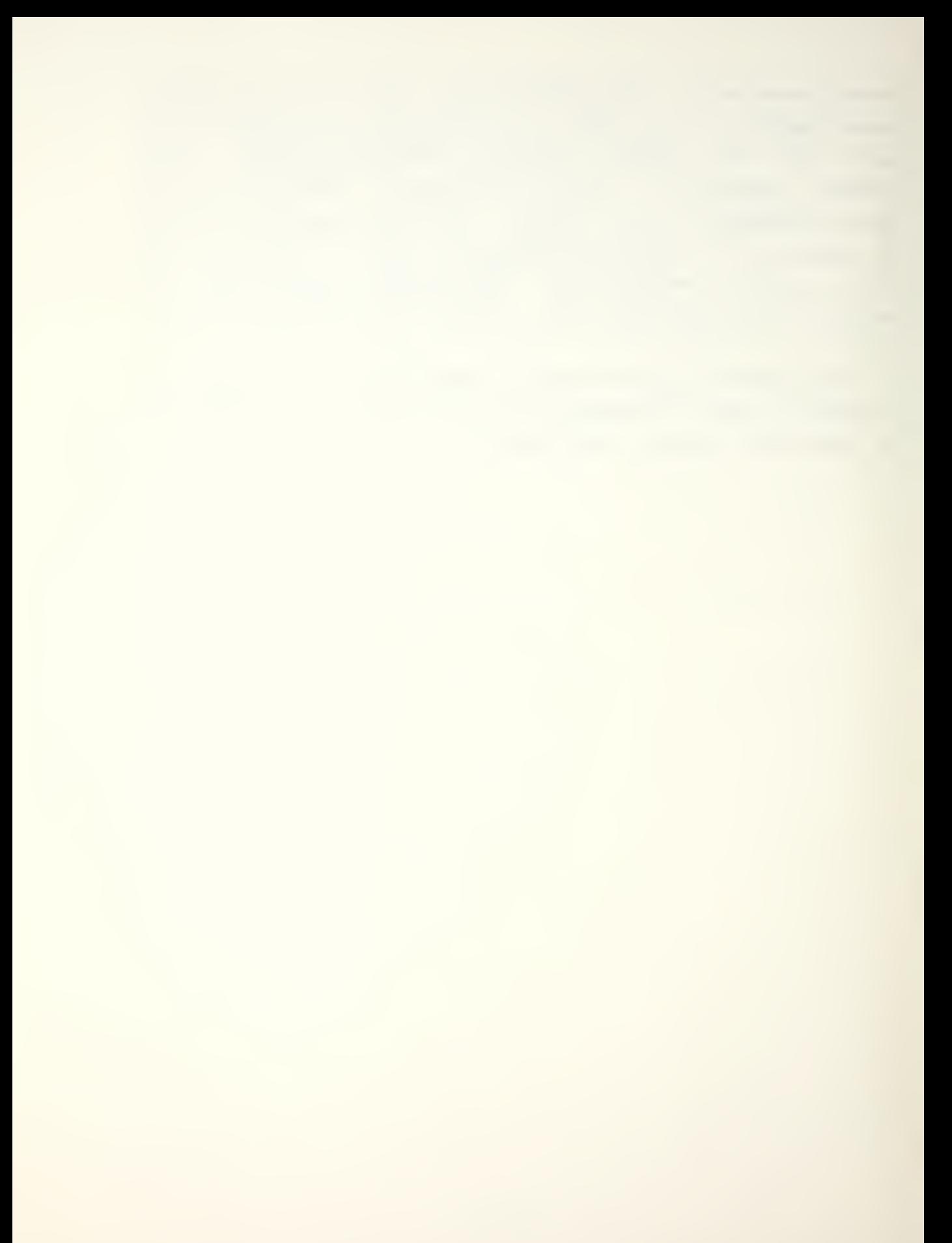

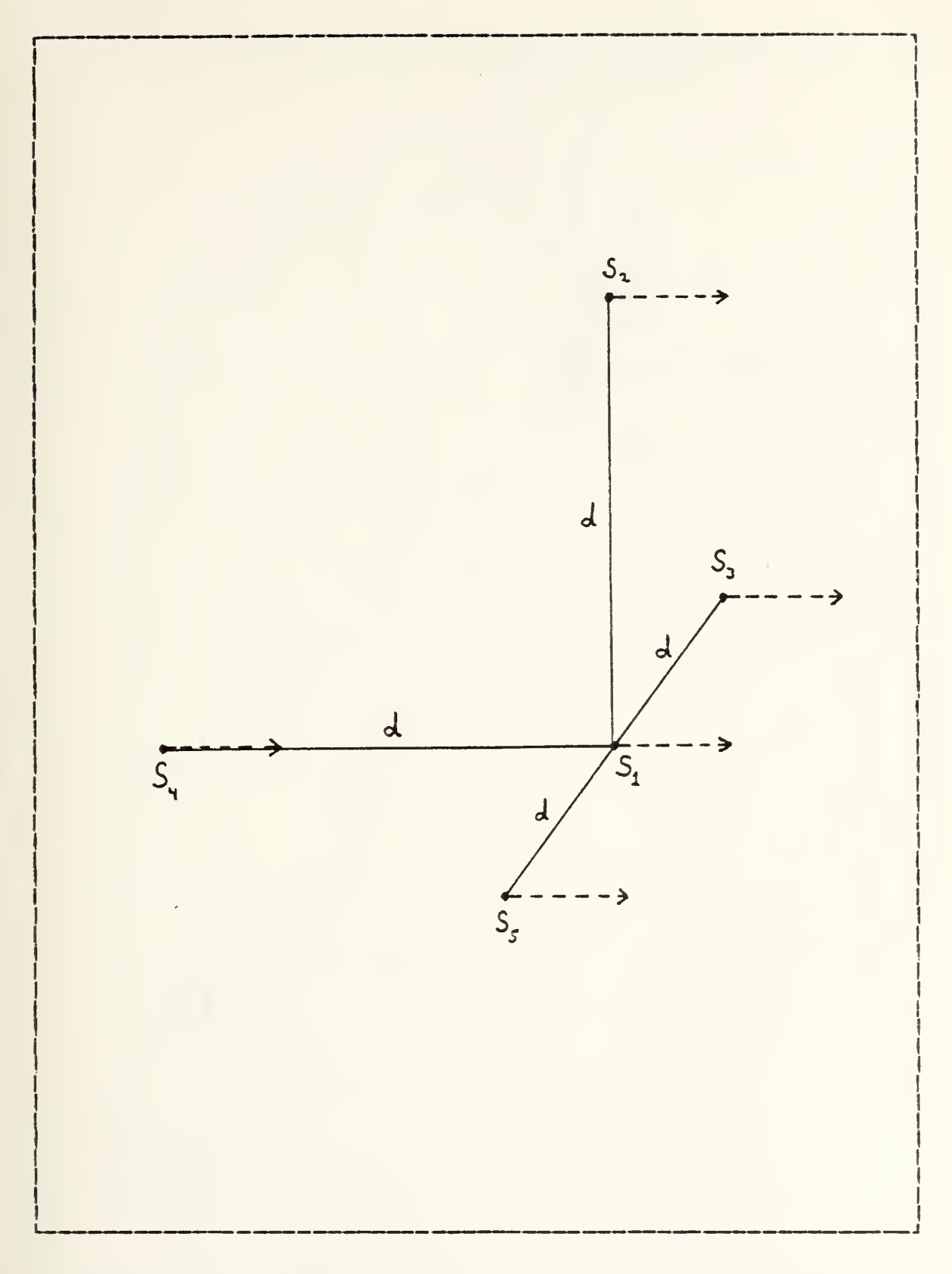

Figure 1.1 Spatial Relationship of Sensor Positions.

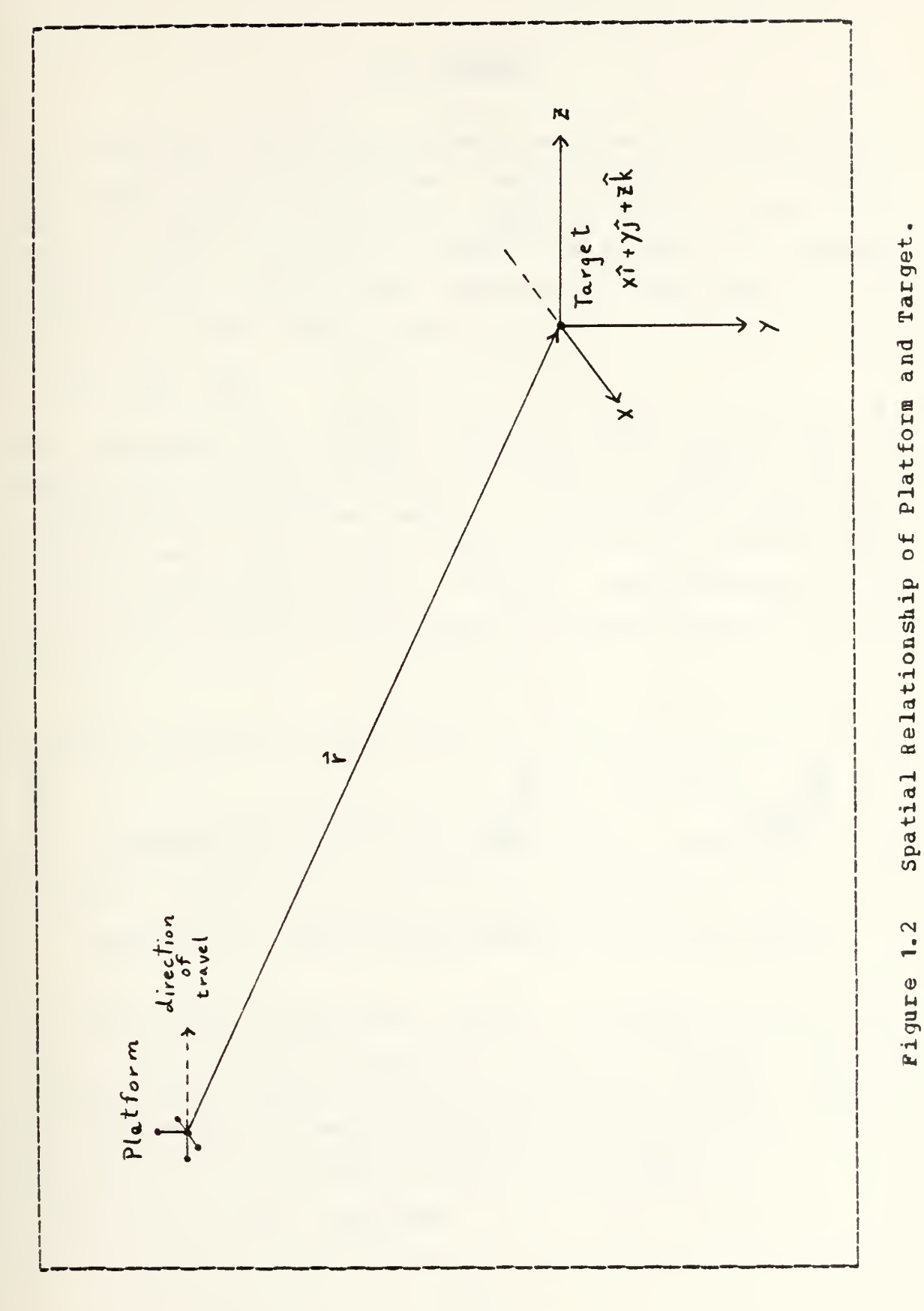

#### II. THEORY

The total field magnetometer measures the magnitude of the vector sum of the ambient magnetic field of the earth and the magnetic field of a magnetic dipole moment. The field of the dipole will used to represent the magnetic field of the target. The magnitude of the vector sum is called the total field as given by

 $\overline{B}_{t} = | \overline{B}_{e} + \overline{b}_{d} |$ 

 $\overrightarrow{B_e}$  represents the earth's magnetic field vector and  $\overrightarrow{b_d}$ represents the field due to a magnetic dipols. In the general case of interest here, the magnitude of the dipole field is much less than the magnitude of the sarth's field. Under certain conditions, a useful approximation to the total field may be derived from the geometry shown in Figure 2. <sup>1</sup> .

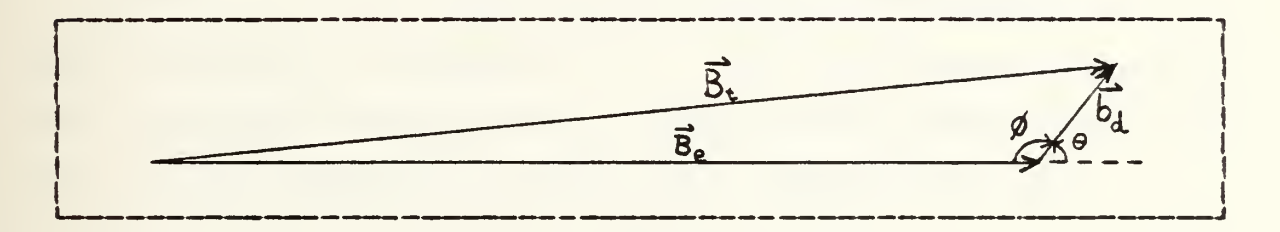

Figure 2.1 Vector Relationship of  $\vec{B}_t$ ,  $\vec{b}_d$ , and  $\vec{B}_e$ .

In this figure a very small vector is added to a very large one. The vectors of Figure 2.1 are not to scale.  $\overrightarrow{b}_A$  is to be considered several orders of magnitude smaller than  $\vec{B}_n$ . The application of basic geometric formulas for the sides of a triangle and the angle oetween sides yields

 $B_1^2 = B_2^2 + b_1^2 - 2b_1B_2 \cos \phi$ 

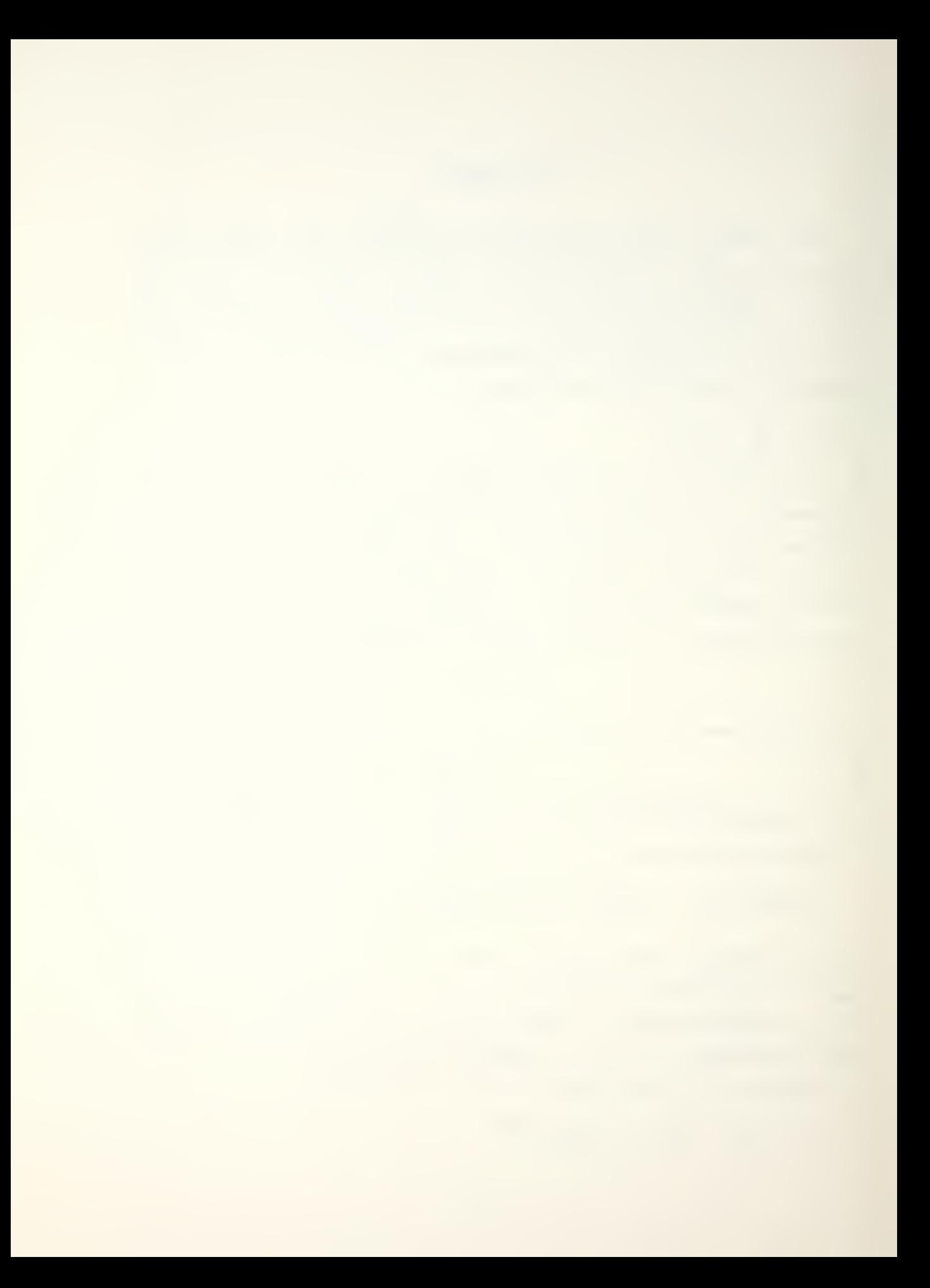

for the geometry of Figure 2.1. In terms of  $\theta$  this equation becomes

 $B_t^2 = B_e^2 + D_d^2 + 2D_d^2$ e cose

The B<sub>e</sub><sup>2</sup> term can be factored out of the right hand side of the eguation to produce

 $B_t^2 = B_e^2 (1 + (b_d / B_e)^2 + 2(b_d / B_e) \cos\theta)$ 

Taking the square root yields equation 2.1.

$$
B_{t} = B_{e} \{ [ 1 + (b_{d}/B_{e})^{2} + 2(b_{d}/B_{e}) \cos\theta ]\}^{2}
$$
 (eqn 2.1)

Since by assumption b, is much lass than  $B_e$ , the term  $(b_\mathsf{d}/\mathbb{B}_\mathsf{e})$  2 is much less than  $-2$  (b $_\mathsf{d}/\mathbb{B}_\mathsf{e}$ ) cos $\mathsf{e}-$  and can be considered negligible. This reduces equation 2.1 to

 $B_+ = B_+$  {[ 1 + 2 (b \ / Be) cose ]  $\frac{1}{2}$  $(99n 2.2)$ 

The general expansion formula given by

 $(1+x)^{n}$  = 1 + nx + n(n-1)x <sup>2</sup>/2! + Higher Order Terms

can be applied to equation 2.1 . For the case here, n=1/2, and  $x = (b_d / B_e)$  2+2 (b $_d / B_e$ ) cos $\theta$ . Substituting these values into the general expansion formula gives aquation 2. <sup>1</sup> as

 $B_t = B_e [1 + .5[ (b_d/B_e) ^2 + 2 (b_d/B_e) \cos\theta ]$  $-1/8[$  (b<sub>d</sub>/B<sub>e</sub>)<sup>2</sup> + (2b<sub>d</sub>/B<sub>e</sub>) cose]<sup>2</sup> + H.O.T.}

Squaring the appropriate tsrm and multiplying through by the coefficients results in

$$
B_{t} = B_{e} [1 + .5[(b_{d}/B_{e})^{2}] + (b_{d}/B_{e}) \cos\theta - 1/8[b_{d}/B_{e}]^{4}
$$
  
- 4/8[b\_{d}/B\_{e}]^{3} \cos\theta - 4/8[b\_{d}/B\_{e}]^{2} \cos^{2}\theta + H. 0.T.

The cubed and higher order terms will be considered to be negligible. Dropping those terns and rearranging the remaining ones yields the form
$B_t = B_e$  {1 + (b<sub>d</sub>/B<sub>e</sub>) cos $\theta$  - .5(b<sub>d</sub>/B<sub>e</sub>) <sup>2</sup> cos<sup>2</sup> $\theta$  + .5(b<sub>d</sub>/F<sub>e</sub>)<sup>2</sup>} Using the relation sin<sup>2</sup> $\theta$  + cos<sup>2</sup> $\theta$  = 1, this reduces to

 $B_t = B_e$  {1 + (b<sub>d</sub>/B<sub>e</sub>) cos9 + .5 (b<sub>d</sub>/B<sub>e</sub>) <sup>2</sup> sin <sup>2</sup> θ}

After multiplying through by <sup>B</sup><sup>e</sup> , the second term can be written in terms of the dot product  $\overrightarrow{b_d} \cdot \overrightarrow{B_e} / B_e$ . This is reduced to  $\vec{b}_d \cdot \hat{e}$  if the unit vector  $\hat{e}$  is defined as  $\vec{B}_e$  /  $B_e$ , and the resulting eguation is

 $B_t = B_e + D_d \cdot \hat{e} + .5 (b_d / B_e)$ <sup>2</sup>sin<sup>2</sup> $\theta$ 

Since  $b_{\perp}$  is on the order of  $1nT$  while  $B_e$  is on the order of 50,000 nT, the error term involving the sine is negligible. For the stated assumptions, equation 2.1 can be represented by

$$
B_{t} = B_{e} + \overline{b}_{d} \cdot \hat{e}
$$
 (eqn 2.3)

In this thesis,  $B_e$  will be assumed constant. In addition, this simulation will assume that no noise exists. Thus, the total field magnetometer will measure the anomaly in the earth's field defined by

 $S(\vec{r}) = \vec{b} \cdot \hat{e}$ 

In this expression,  $\overrightarrow{b_d}$  represents the magnetic field of a dipole.  $\overrightarrow{b}$  is defined [Ref. 3] by the equation

$$
\overrightarrow{b}_d \left( \vec{r} \right) = -\vec{n}/r^3 + 3 \left( \vec{m} \cdot \vec{r} \right) \vec{r}/r^5
$$
 (eqn 2.4)

 $\vec{m}$  is the magnetic dipole moment in units of aTft<sup>3</sup>.  $\vec{r}$  is the position vector to the field point and is measured in feet. If  $b^{\dagger}$  is much less than  $B^{\dagger}$ , then equation 2.3 and equation 2.4 result in the equation

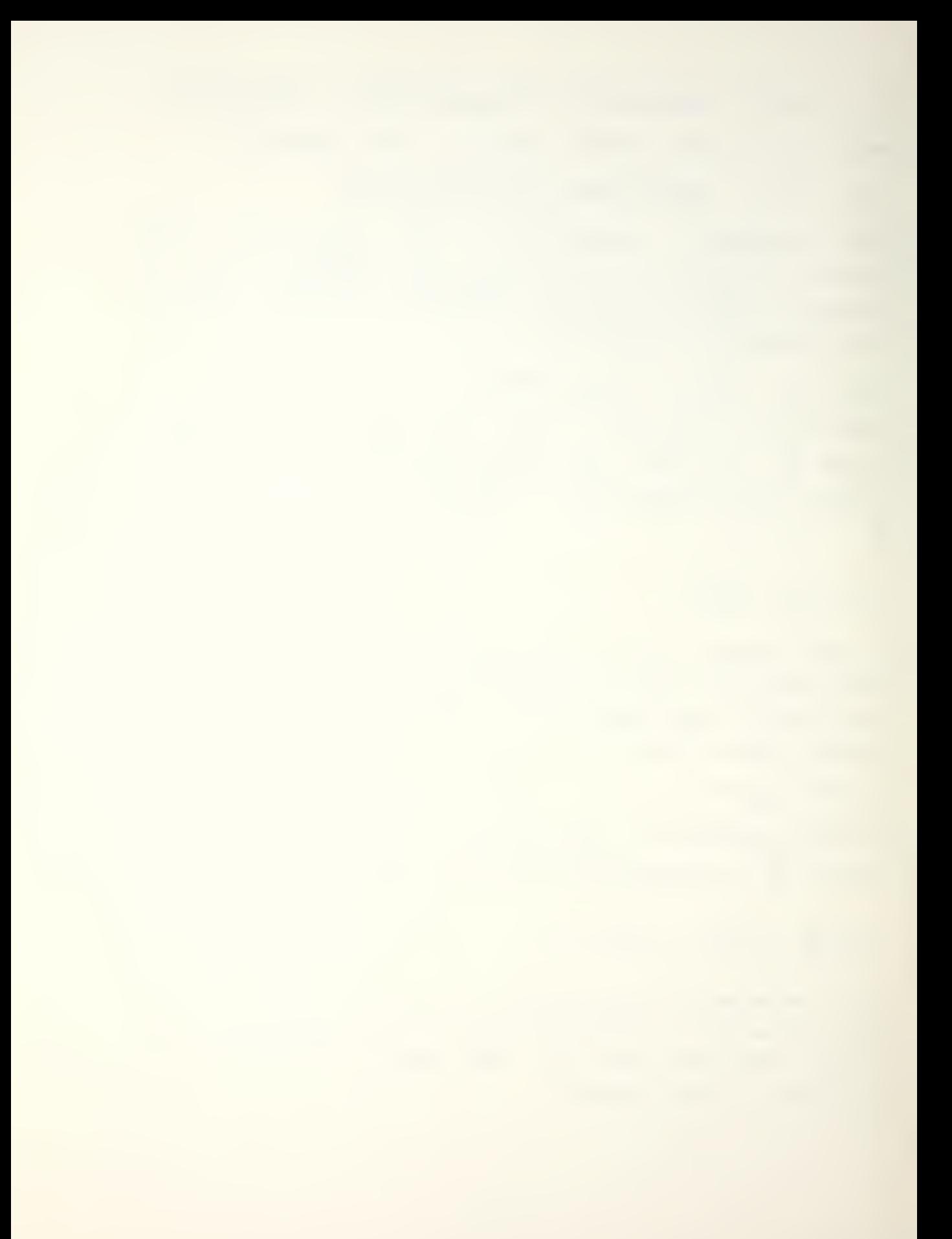

## $S(\vec{r}) = -(\vec{m} \cdot \hat{e})/r^3 + 3(\vec{m} \cdot \vec{r}) (\vec{r} \cdot \hat{e})/r^5$  (eqn 2.5)

This equation is an alternative basis for the derivation of the Anderson's Functions, found in [Ref. 5]. The Anderson Functions are a commonly used approximation for the signal received by a MAD sensor. The computer simulation in this thesis is based on equation 2.5 directly, since it is in a representation which is easier tc use than the Anderson's function representation of a MAD signal.

### III. NATORE OP THE PSOBLEM

This thesis will develop and demonstrate an approximation that generates a reasonable solution of the target's position relative to <sup>a</sup> platform bearing several "sensors" to "measure" the magnetic signal as the platform makes <sup>a</sup> straight line encounter near the target. The assumptions are as follows:

1.) The dipola equation is a valid representation of the magnetic field of the target.

2.) b<sub>d</sub> is several orders of magnitude smaller than B<sub>e</sub>.

3.) Measurements are done using only straight line encounters.

4.) The target's magnetic dipole moment is <sup>a</sup> known vector.

5.) The earth magnetic field vector is known.

6.) The gradient of the earth's field is zero.

7.) No magnetic ncise of any kind (environment, sensor, etc) exists.

8.) The measurements are oriented along four lines which are oriented with respect to the flight path as shown in Figure 1.1.

Since the dipole equation is written with the moment at the origin of a coordinate system, the calculations of the signal field values used in the simulation are made with the target located at the origin. As will be seen, the program performs <sup>a</sup> coordinate transformation in order to produce the output of target position relative to the platform. After this coordinate transformation, the origin is located at the sensor platform and moves with it.

The five measurements are made along four separate flight paths, so only four different "sensors" are involved.

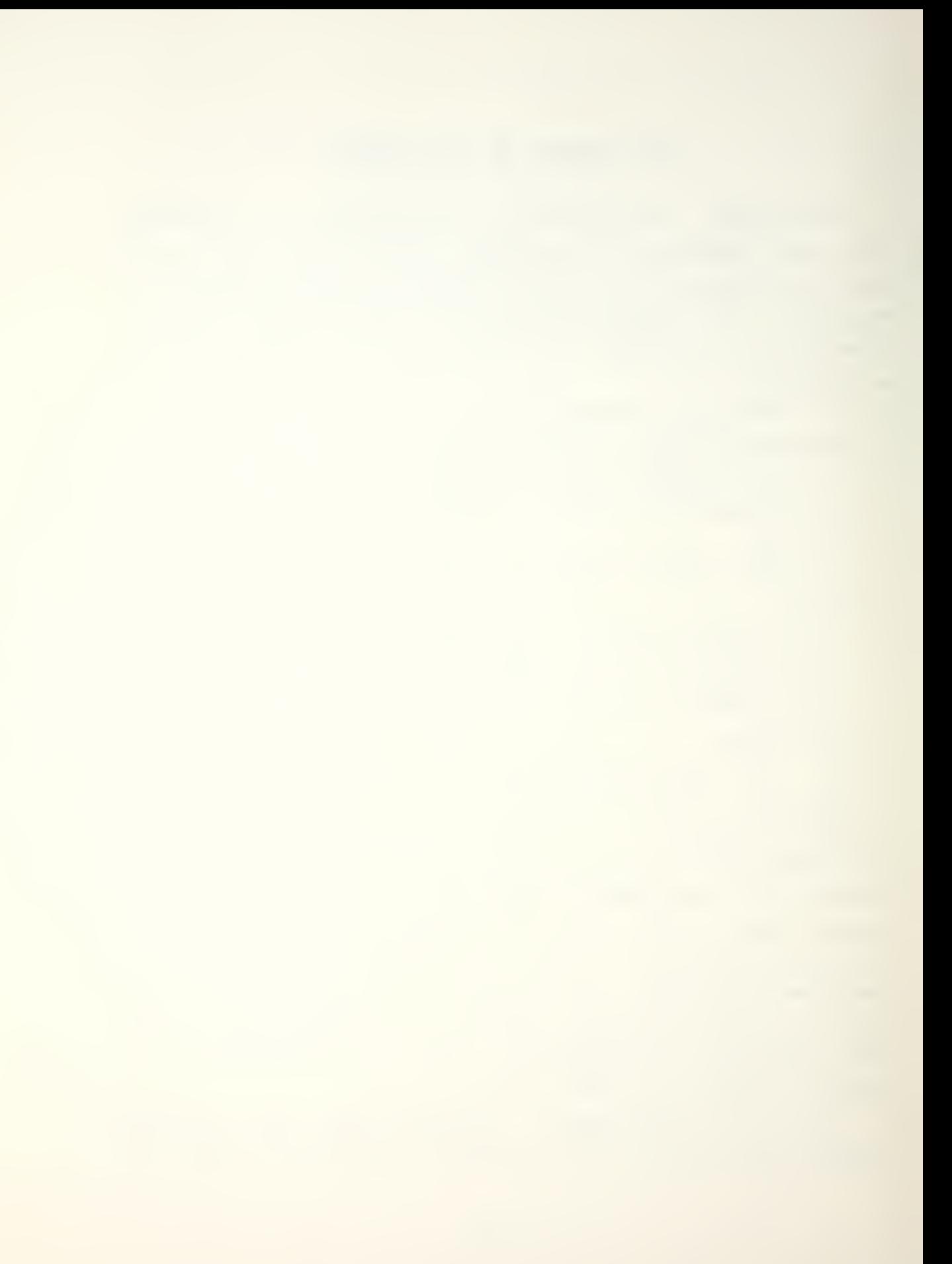

Sensor <sup>4</sup> could be replaced by inducing a time delay in the measurement of sensor 1. The signals generated at these measurement points are measured at each time step. The position vectors can all be described relative to the origin, located at the target, in terms of the position vector cf sensor 1. The measured signals are represented by the following equations:

 $S(\overline{r}^{\dagger}) = -$  { (me<sup>+m</sup>e<sup>+</sup> me) (r1) 2 - 3 (mx+my+mz) ( xe<sup>+</sup> ye<sup>+</sup> ze) } /r 15  $S(\overline{r2}) = -$  ( $(m_{\overline{r2}} + m_{\overline{r2}} + m_{\overline{r2}})$  ( $r2$ )  $2-3$  ( $m_{\overline{X}} + m_{\overline{L}}$   $y-d$ ) +  $m_{\overline{Z}}$ ) ( $x \in +$ [ $y-d$ ] $\in + z \in$ ) }/r25  $S(\overline{r}3) = -$  { (m<sub>e</sub><sub>x</sub>+m<sub>e</sub>x+ mep (r3) 2-3 ( m<sub>u</sub>[x-d ] +my + m<sub>2</sub> ) ([ x-d ]e<sub>\*</sub>y e<sub>x</sub>+ zej } /r 3s  $S(\overline{r4}) = -\{ (\overline{m}x + m^2s + m^2s)$  ( $r4$ )  $s-3$  ( $\overline{m}x + m^2y + m^2s - d$  ]) ( $x \in r$  y at  $[z-d] \infty$  } /r us  $S$  (F5) = -{(m^-a\ph m^-ay) (r5) 2-3 (m) x+d ]+my + m^z) ([x+d ]e + ye+ze) } /r 55

For convenience, the following dummy variables are used in the computer program and are dsfinad as:

```
G = m_x e_x + m_y e_y + m_z e_zV1 = 3m_x \epsilon_x - GV2 = 3(m_x \hat{=} y + m_y \hat{=} x)V3 = 3m_y e_y - GV4 = 3(m_y \hat{z}_2 + m_z \hat{z}_y)V5 = 3m_{z}e_{z} - Gy_6 = 3(m_{\mathbf{z}} \hat{e}_{\mathbf{x}} - m_{\mathbf{x}} \hat{e}_{\mathbf{z}})S1 = S(\vec{r})52 = S(\overline{r2})53 = 5(f3)54 = S(\vec{r})55 = S(\vec{r5})
```
The use of these variables reduces the above equations to the following form, which are the defining equations for the signals in the simulation.

 $S1 = (V1x^2 + V2xy + V3y^2 + 74yz + V5z^2 + V6xz)$ /r 15

 $S2 = (V1x<sup>2</sup>+V2xy-V2x<sup>3</sup>+V3y<sup>2</sup>-2V3y<sup>3</sup>+V3d<sup>2</sup>+V4yz-V4dz+V5z<sup>2</sup>+V6xz)/r2<sup>5</sup>$  $S3 = (V1x<sup>2</sup> - 2V1x<sup>2</sup> + 71d<sup>2</sup> + V2xy - V2dy + V3y<sup>2</sup> + V4yz + V5z<sup>2</sup> + V6xz - V6dz)/z<sup>3</sup>$  $S4 = (V1x2+V2xy+V3y2+V4yz-V4y2-477z^2-2V5z^2+V5d^2+V6xz-V6xd)/r45$  $SS = (V1x^2 + 2V1x\text{d} + V1\text{d}^2 + V2x\text{v} + V2\text{d}v + V3y^2 + V4y\text{z} + V5z^2 + V6x\text{z} + V6\text{d}z)/r55$ 

The unknowns of interest are x, y, and z, which are related to the position vectors as follows:

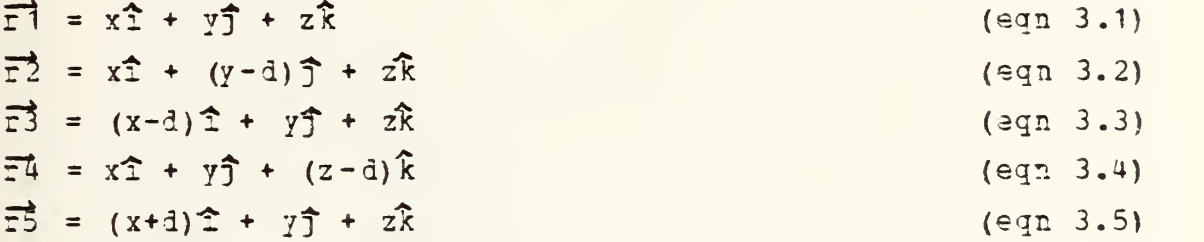

To linearize the problem it will be assumed tha\* the denominators of the equations for S1, S2, S3, S4, and S5 given above are all equal to r, i.e.,

 $r = r1 = r2 = r3 = r4 = r5$ 

The equations for S1, S2, S3, S4, and S5 with the denominators equal can then be subtracted froa one another to yield the following:

 $S2-S3 = { (V2-2V1) x + (2V3-V2) y + (V4-V6) z + (V1-V3) 1 } (-175)$  $S2-S5=\{(V2+2V1) x + (2V3+V2) y + (V4+V5) z + (V1-V3) i\} (-1/T5)$  $S3-S1 = {2V1x+V2y+V6z-V1d} (-d/25)$  $S5-S1 = [-2V1x-V2y-V6z-V1d]$  (-d/r5)  $S3-S4 = f(2V1 - V6) x + (V2 - V4) y + (V6 - 2V5) z + (V5 - V1) d$  (-d/r<sup>5</sup>)  $S5-S4=$  {- (2V 1+ V<sub>6</sub>) x - (V 2 + V 4) y - (V<sub>6</sub> + 2V 5) z + (V 5 - V 1) d} (-d/ $\tau$ <sup>5</sup>)

Since the denominators are assumed to be identical, if these six equations are divided in pairs the coefficients involving the non-linear r<sup>5</sup> term and the quantity d are canceled out. This results in the following equations that define the new variables A1, A2, and A3 as

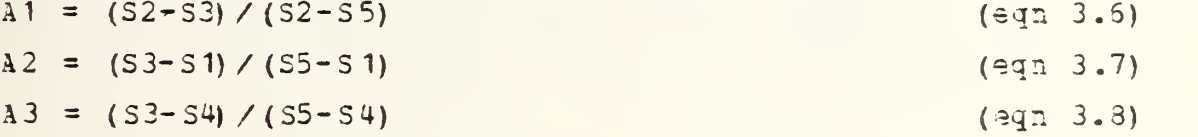

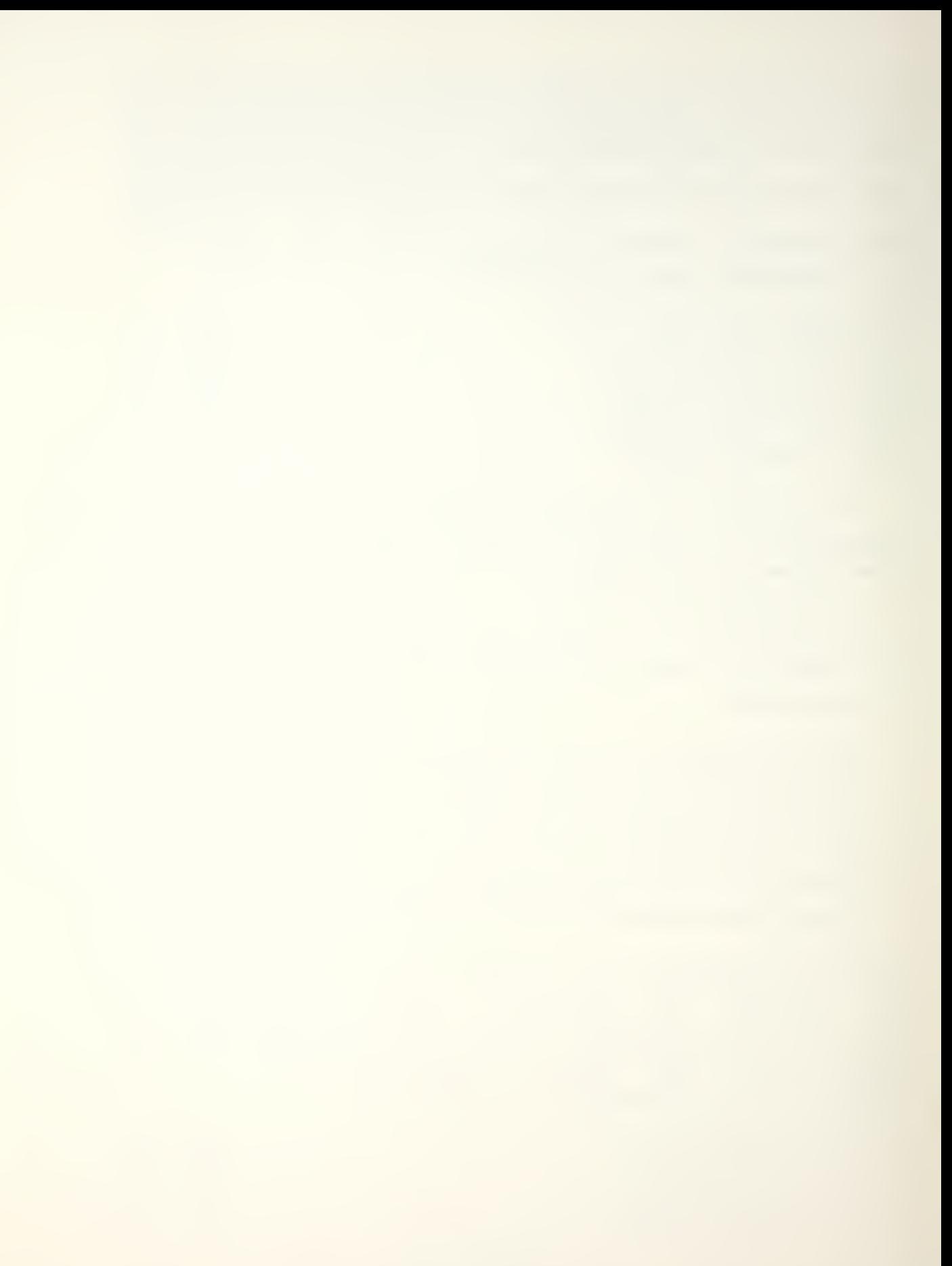

```
Defining the following variables for convenience,
C1 = A1 (V2+2V1) - (V2-2V1)C2 = \lambda 1 (2V3+V2) - (2V3-V2)C3 = \lambda 1 (V4+V6) - (V4-V6)K1 = [ (V1-V3) - A1 (V1-V3) ]dCU = A2 (2V1) + 2V1C5 = \lambda 2(\sqrt{2}) + \sqrt{2}C6 = \Delta 2 (V6) + V6K2 = \sqrt{v1 - \lambda^2 (v1)} 1d
C7 = A3 (V6+2V1) - (V6-2V1)CS = A3(V4+V2) - (V4-V2)C9 = A3 (2V5+V6) - (2V5-V6)K3 = [ (V1-V5) - A3 (V1-V5) ]dequations 3.6 - 3.3 can be writ-en in the following form as
C1x + C2y + C3z = K1C4x + C5y + C6z = K2C7x + C8y + C9z = K3(eqn 3.9)
                                                       (eqn 3. 10)
                                                       (eqn 3. 11)
```
These three equations are linear in terms of x, y, and z. In addition, they are linearly independent as shown by using the program in Appendix 3. <sup>A</sup> sample output demonstrating the linear independence is shown in Appendix C. Since they are linearly independent, Cramer's Rule can be used to solve equations  $3.9 - 3.11$  for  $x$ ,  $y$ , and  $z$ . The computer program in Appendix A was written in terms of these equations. The program assumes that the magnitude of the target's magnetic moment is 5x10° nTft3. A representative moment was selected by using the values listed by Fromm in [Ref. 2], who lists a moment of 108 to 2x108 cgs units for a submarine. One cgs unit is approximately 3.35 nTft<sup>3</sup>. The value used in the program is a rounded out average of Fromm's values. Computations are done using the standard convention with the target dipole at the origin. However, as indicated earlier,

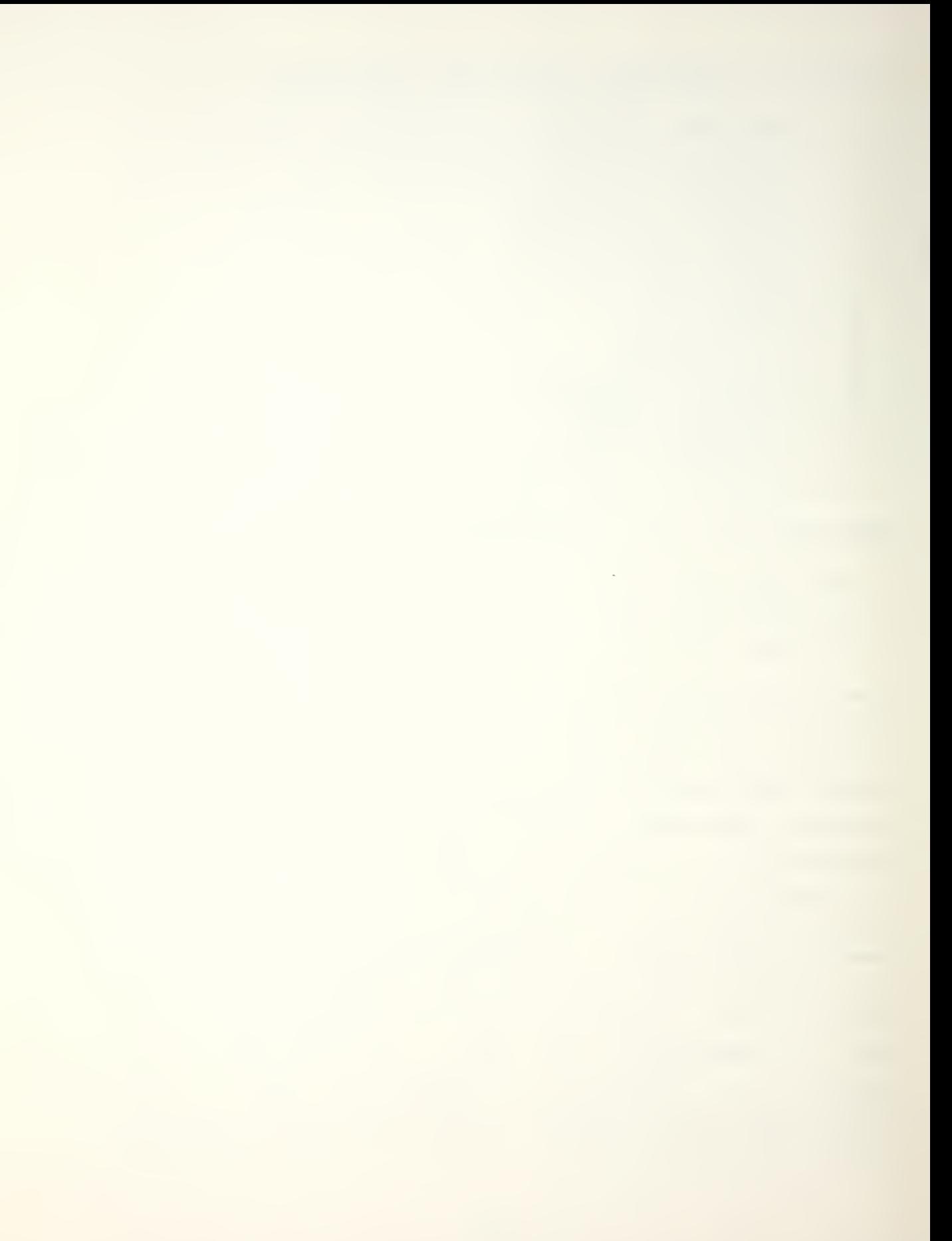

the output is corrected by a coordinate transformation so that the platform is at the origin, and the target position is given with respect to the platform.

#### IV. DISCUSSION

#### A. GENERAL

The program in Appendix B was written to check whether the results generated by the approximation aquations were reasonably close to the actual coordinates of the target. The program was modified into the form shewn in Appendix <sup>A</sup> to graphically provide <sup>a</sup> comparison between the calculated and the actual position coordinates. Initial parameters for the knowns in the equations were <sup>a</sup> platform heading of 30° magnetic, an earth field vector of 70º down from the horizontal, and a target dipole moment vector with a vertical component 50° down from the horizontal and <sup>a</sup> horizontal component oriented 355° from magnetic north. These initial parameters have no special significance, and merely represent a convenient starting point. As discussed earlier, the magnitude of the target dipoie moment was set at the value of 5X108 nTft3. The spacing between measurement positions, d, was taken as 50 feet, and the platform passed directly overhead the target at 1000 faet. This and ail subsequent runs were started at 5000 feet prior to CPA (closest point of approach) with the platform advancing 50 feet per time step. One position calculation was completed at each time step, the simulation ceasing when the platform was 5000 feet past CPA. For interpretation purposes, calculated target positions are shown as the sensor platform moves 10,000 feet past the target in a straight line encounter, with CPA occurring at the 5000 foot point. Neither the CPA nor the target's location are in any way considered known in the localization process. However, as the area of interest is the behavior of the simulation close to CPA, the closest

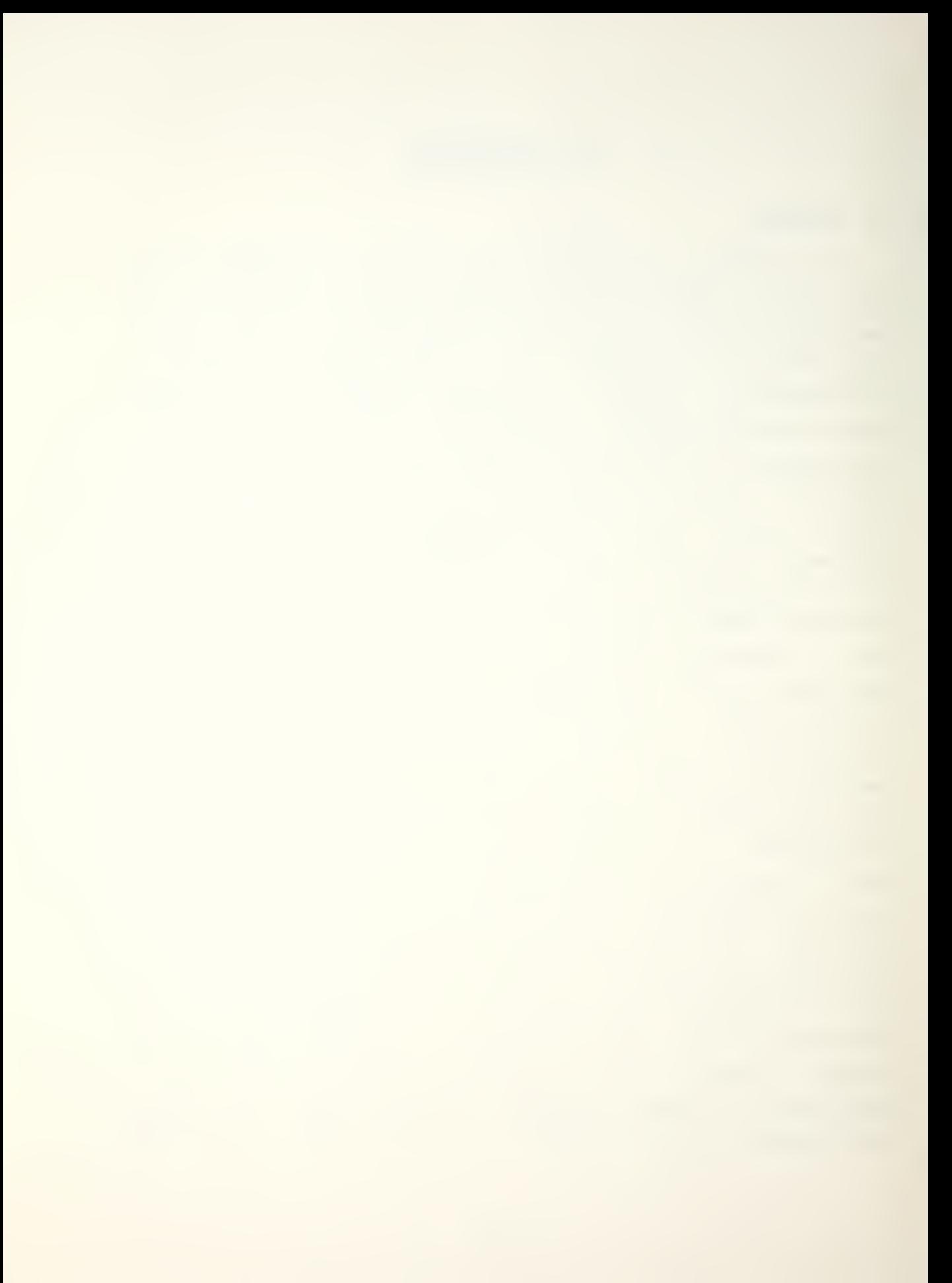

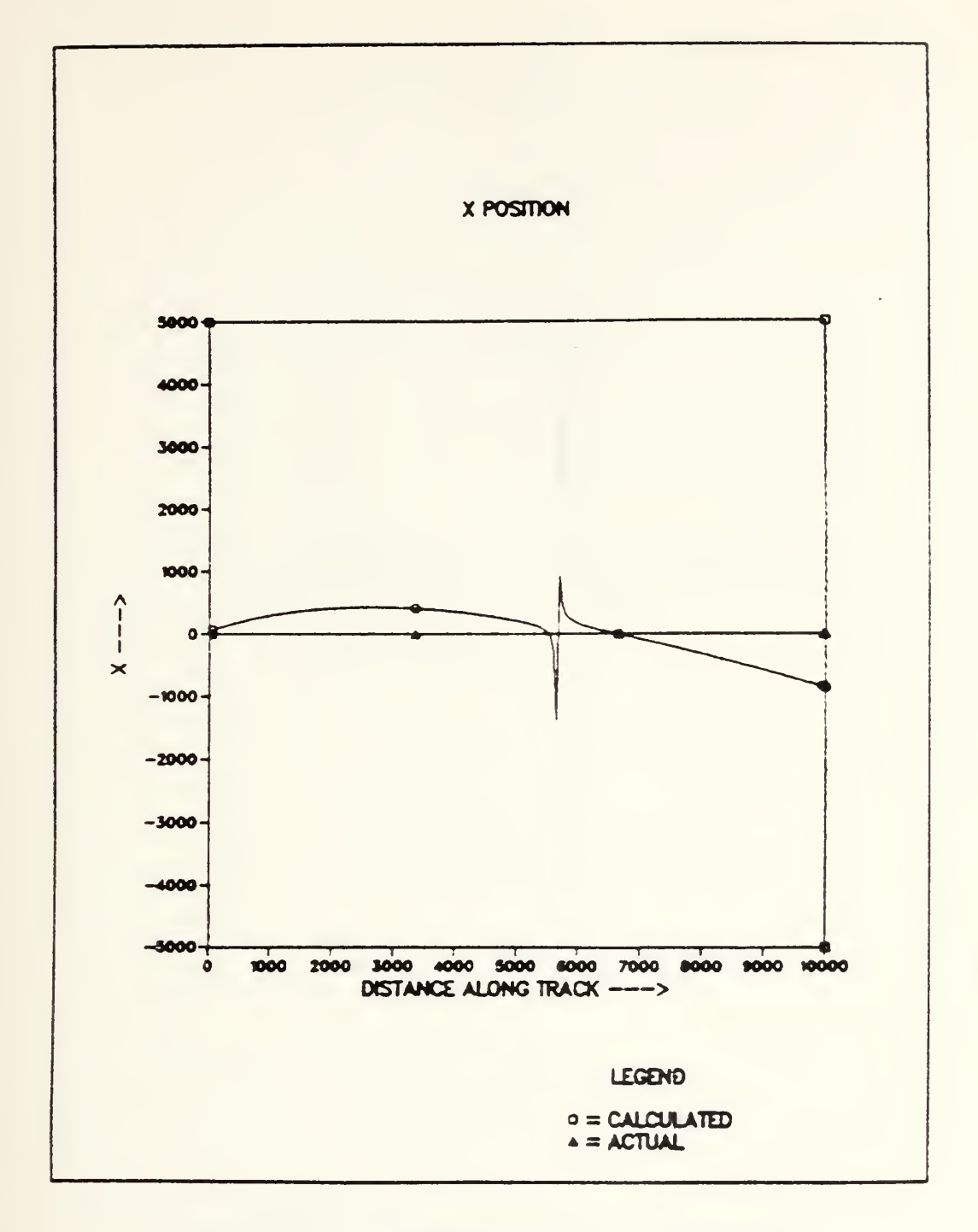

Figure 4.1 Initial Run, x position.

point of approach is always centered in the following figures.

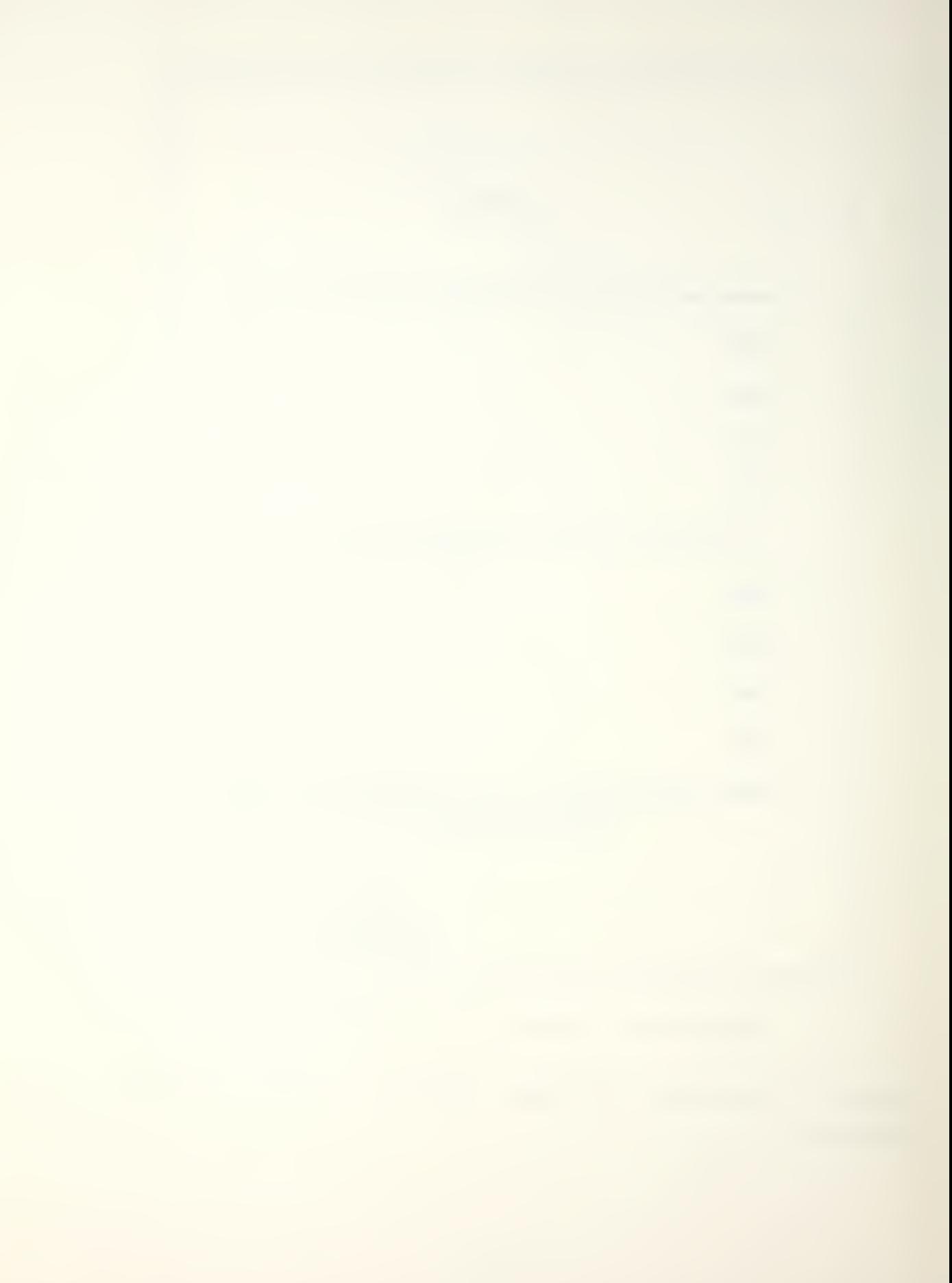

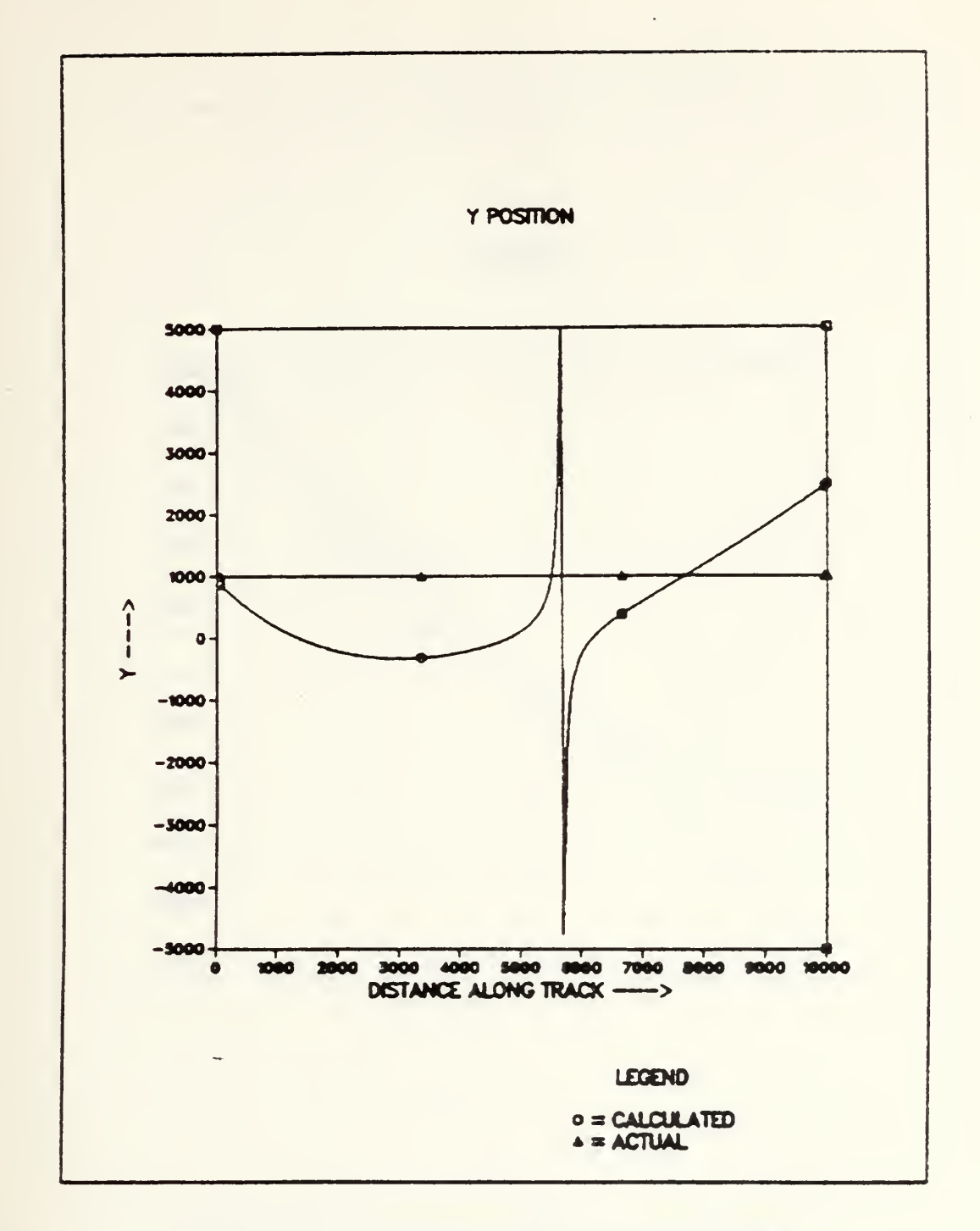

Figure 4.2 Initial Run, y position.

From the orientation of the coordinate system shown in Figure 1.2, z is in the direction of flight, y is straight down, and x is off the right side of the platform. Since

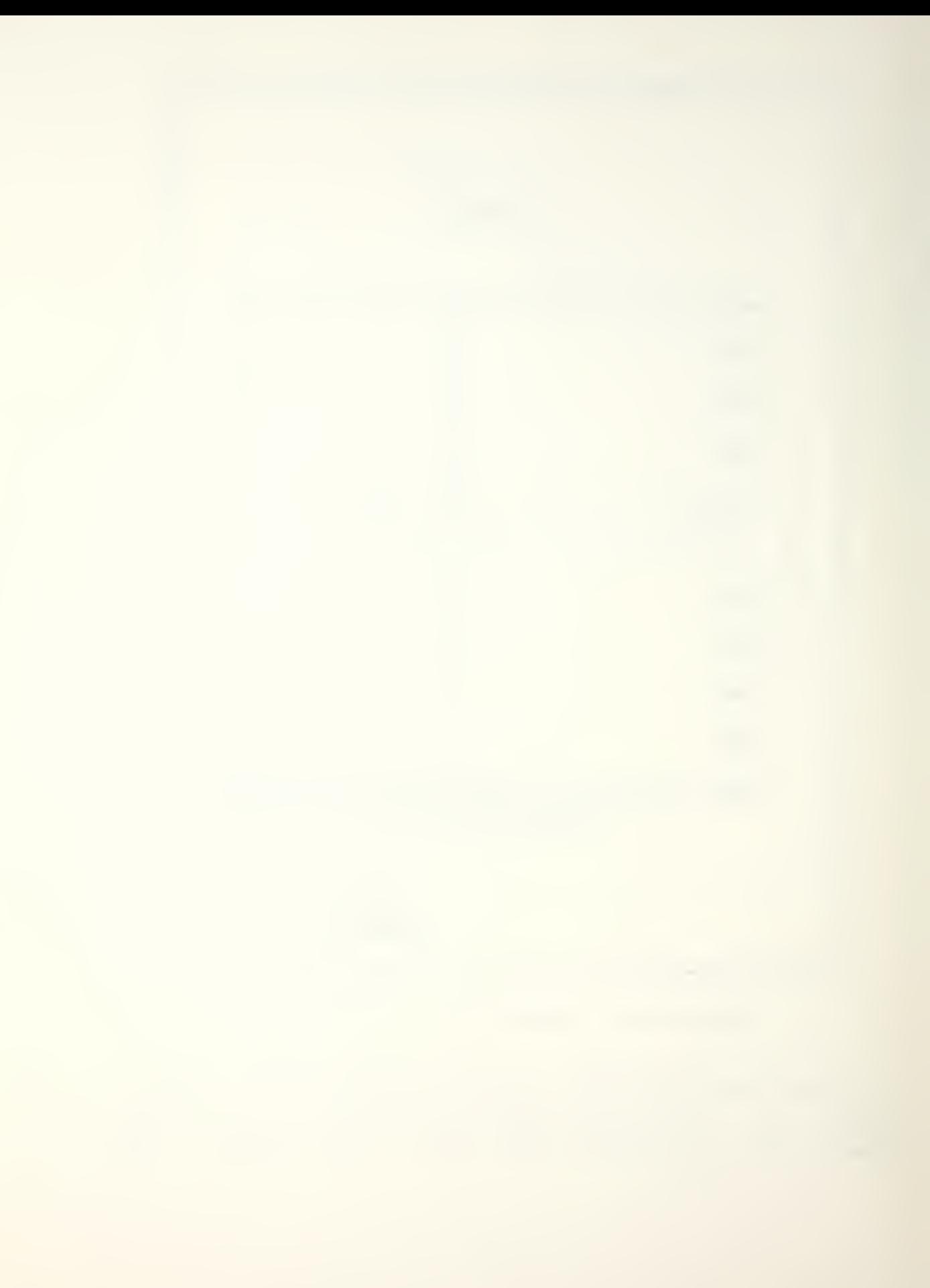

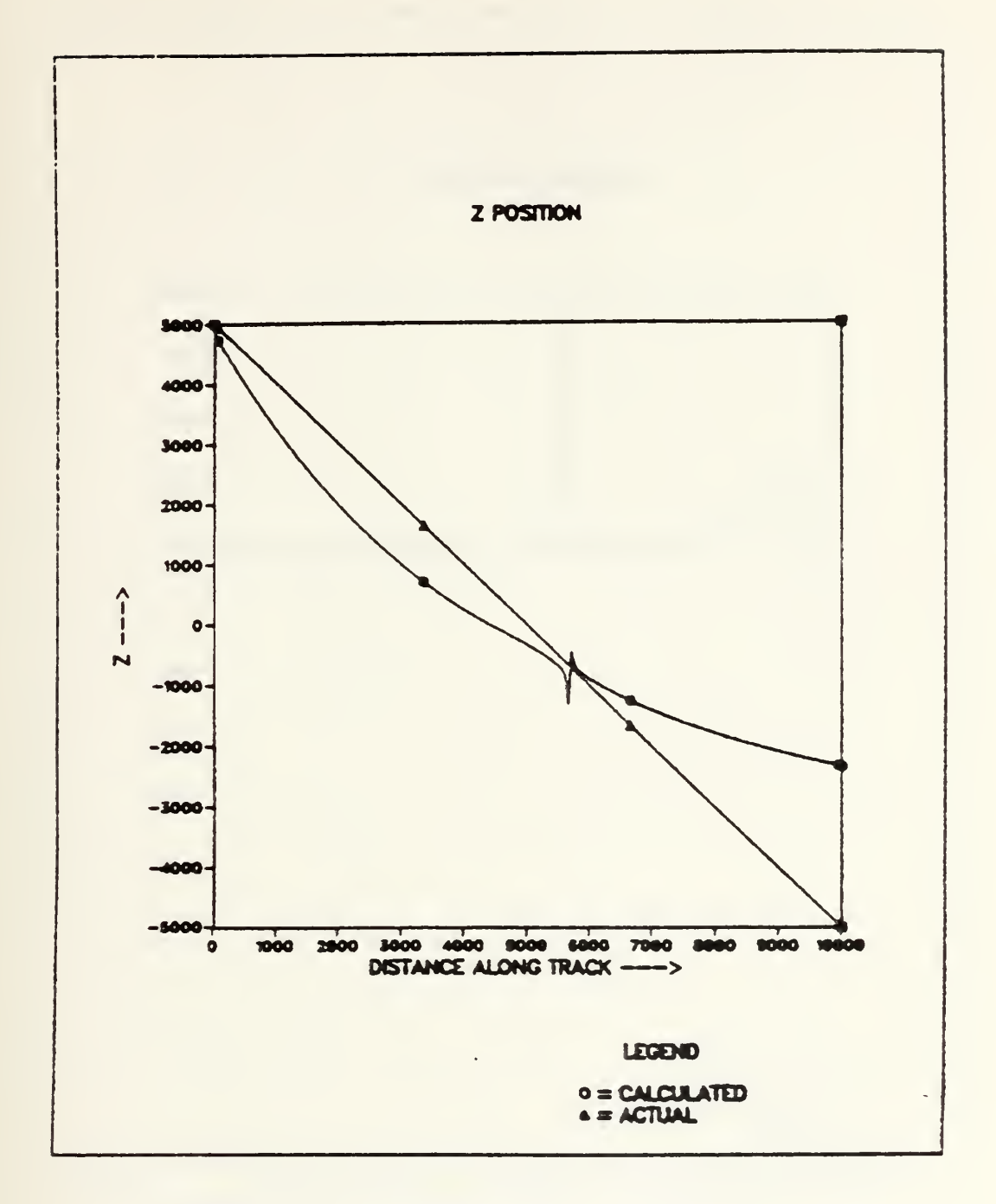

Figure 4.3 Initial Run, z position.

this thesis investigates straight line encounters only, the x(actual) and <sup>y</sup> (actual) coordinates will remain constant throughout any run for the coordinate orientation used. The

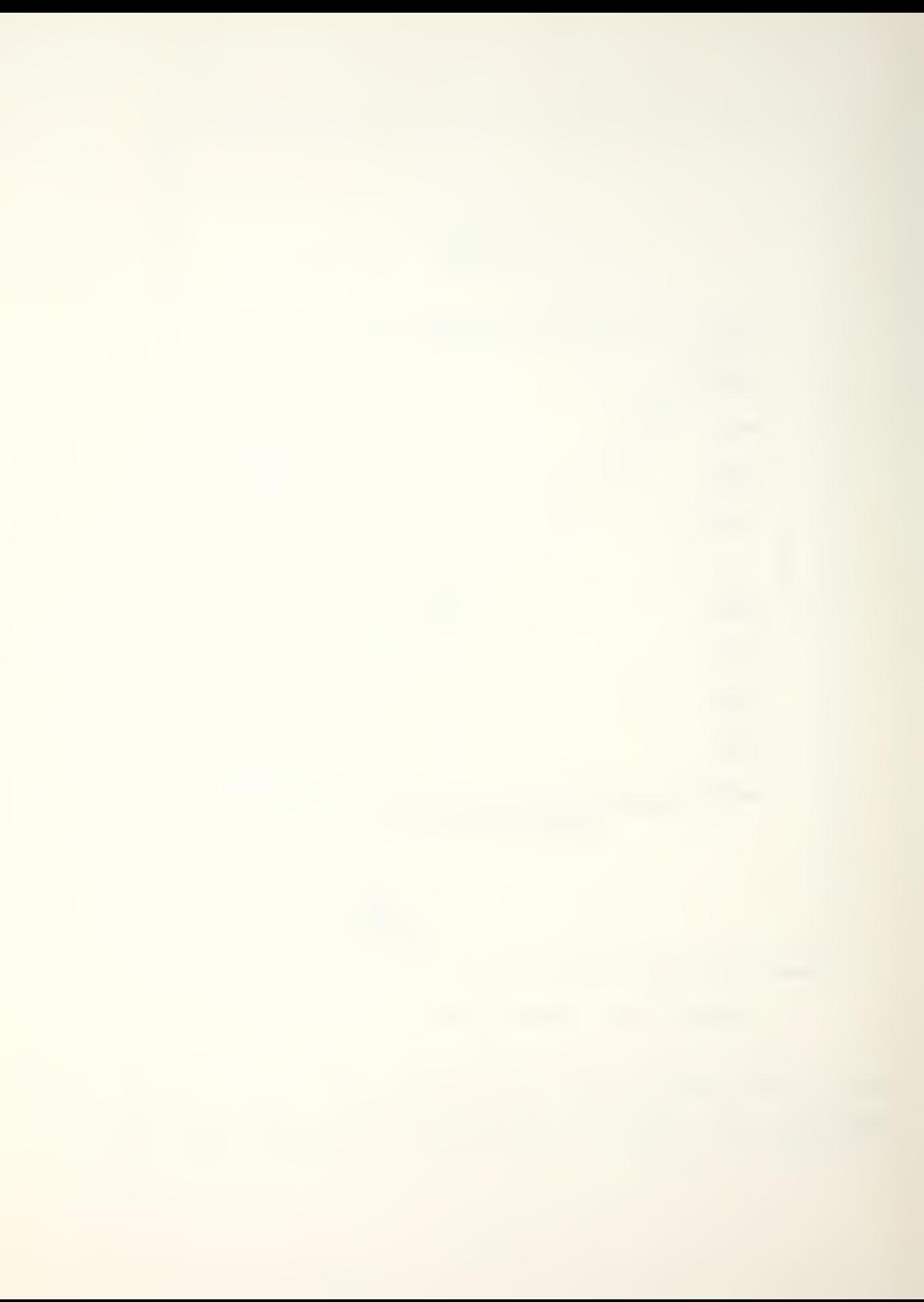

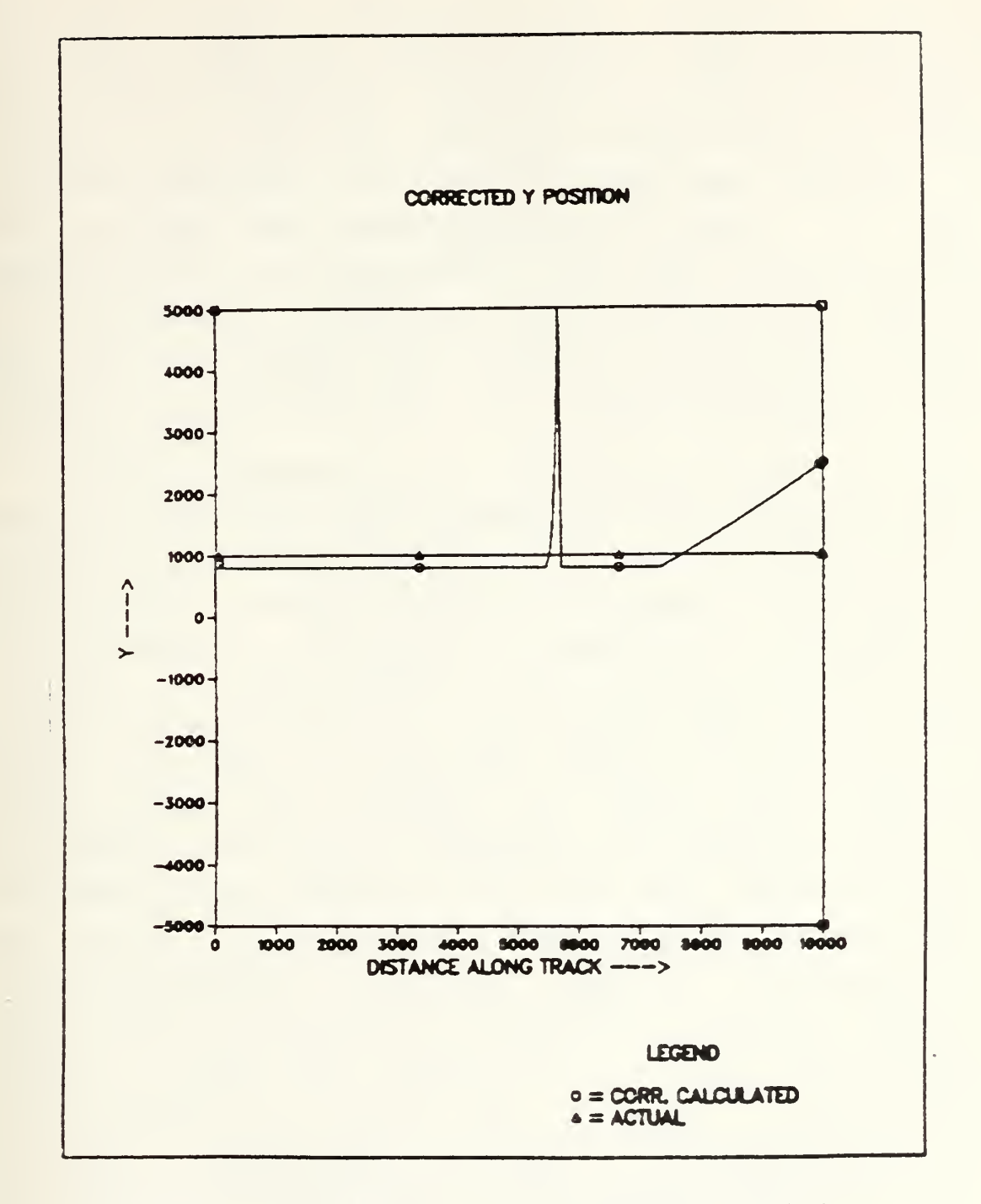

Figure 4.4 Initial Run, corrected <sup>y</sup> position,

five measurements will therefore be made with their respective x and y coordinates as constants. The <sup>z</sup> coordinate will vary. This means that for the initial pass described,

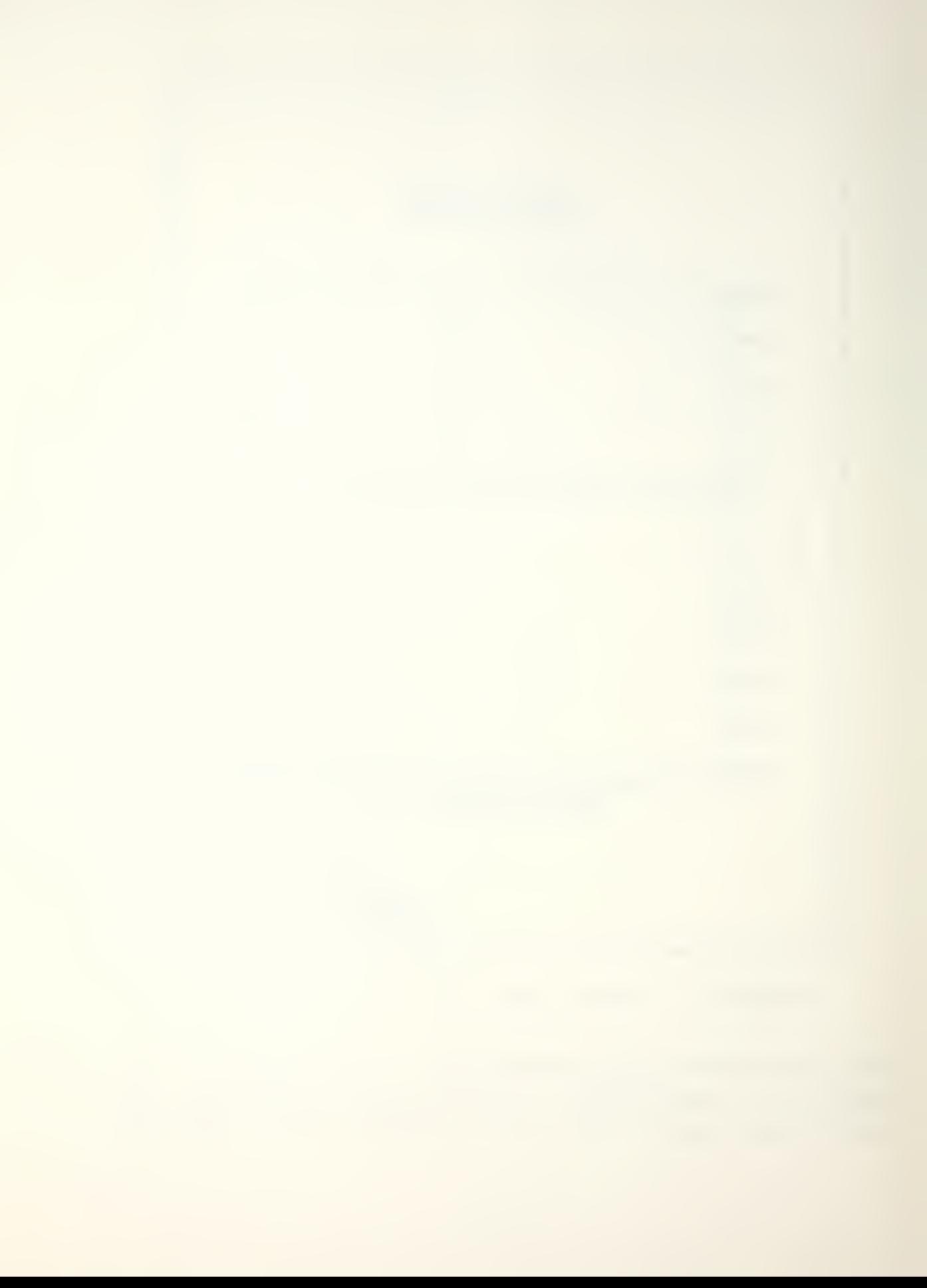

 $x$  (actual) would be constant at zero, y (actual) would be constant at 1300 feet, while <sup>z</sup> (actual) would progress from 5000 feet to -5000 feet. Figures 4.1 - 4.3 show <sup>a</sup> comparison of the actual and calculated target positions as the platform compLetes the initial run described earlier. It will be noted that the calculated and actual  $x$ ,  $y$ , and z positions are almost identical at the start of the run. This is a coincidence. "Crossover" points such as this occur for all three coordinates simultaneously during <sup>a</sup> run, failing closer or further away from C?A, depending upon the choice of parameters.

In this initial run, it is obvious that the "worst" estimates occur for the <sup>y</sup> coordinate. This is less significant than it seems at first glancs, however, as the y coordinate is the vertical separation between the platform and the target. If the target is submerged, this value is unknown, but the altitude of the platform is known. The target can be no closer to the platform than this altitude, since the target is physically unable to rise above the ocean surface. As an example, if <sup>a</sup> target depth of 200 feat is assumed, the initial <sup>y</sup> separation of 1000 feet forces the altitude in this simulation to be 900 feet. Using this value as a bound on y, it can be seen in Figure 4.4 that the y calculated position is somewhat improved. Accordingly, it seems that the particular arrangements of sensors shown in Figure 1.1 does show promise in the problem of utilizing this geometry of Multiple MAD for accurate localization purposes. Accordingly, variations of parameters were tried in order to determine what effect changing them would have. In all cases, parameters not specifically mentioned in a section will retain the values as for the initial run described above. The singularity-like behavior occuring at various places on the graphs are a result of the determinant of the denominator in the Cramer's Rule subroutine having <sup>a</sup> value close to zero.

#### B. HEADING CHANGES

In this section, the localization process will be investigated as <sup>a</sup> function of heading. Compared to the initial conditions described above, the crossover points were found to be moved further our past 5000 feet prior to CPA on a heading of 0°. While a specific example of this is not shown, the behavior of the crossover points for the platform headings of 30° and 60° may be observed by comparing Figures  $4.1 - 4.4$  to the respective portions of Figure 4.5. The x position estimates were better for <sup>a</sup> North-South heading than for any other platform heading, although the estimates on East-West headings were also very good. For a 90° heading there are two crossover points located equidistant at 1200 feet from CPA. Calculated positions on all headings are generally gcod, excepting those around 60°, where the <sup>x</sup> estimates shows a large discrepancy at distances greater than 3000 feet prior to CPA. The y sstimates are not significantly affected, but the z estimates are good only within  $\pm$ 1200 feet of CPA. Nevertheless, even in this worst-case situation, reasonable calculated coordinates are available for localization along <sup>a</sup> significant portion of the track.

As shown in Figures 4.5 - 4.8, headings in the quadrant 0o - 900 reasonably describe what happens on any heading, as the graphs for analogous headings (50°, 120°, 240°, and 300° in this example) have similar shapes, although the orientation may differ between quadrants. These similarities are apparently due to the fact that analogous heading in quadrants <sup>1</sup> and <sup>3</sup> and quadrants <sup>2</sup> and <sup>4</sup> are in fact reciprocal headings, and so one would expect the graphs to maintain the same shape; however, the ending point of one would represent the starting point of the other. The relationship between adjacent quadrants probably exists for similar reasons.

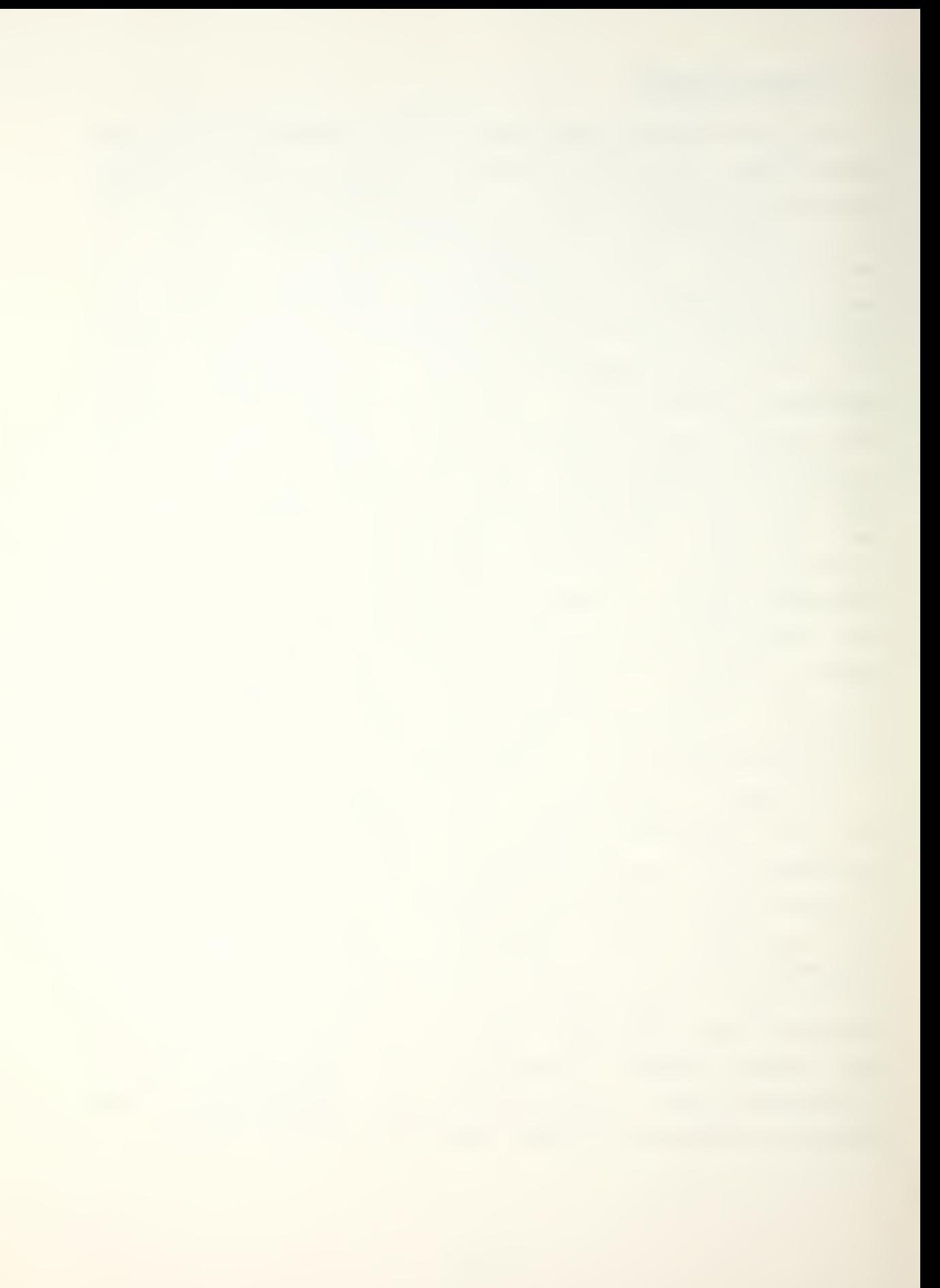

#### C. TARGET DIPOLE MOMENT CHANGES

In this section, the horizontal component of  $\vec{n}$  was oriented in the 0° (magnetic North) direction vice 355°, and the vertical component of <sup>m</sup> was varied. The best positioning was obtained for m oriented vertically up, i.e., no horizontal component, and an example for that case is shown in figure 4.9. Poor positioning was obtained for the vertical component of  $\vec{n}$  pointing between the horizontal and 45° up. The worst case shown is Figure 4.10, where  $\vec{n}$  is oriented horizontally pointing due north, with the moment oriented at an angle below the horizontal, reasonable positioning estimates were obtained. There was less variability in positioning for moments pointing below the horizontal than for those pointing above the horizontal.

The results for variations in the orientation of the target dipole moment suggests that the positioning estimates are less sensitive to moment orientation changes in the horizontal plane as compared to taa vertical plane. For example, by keeping the vertical component of  $\vec{n}$  constant at an angle of 53° down while varying the horizontal component direction it was found that the horizontal component affected the positioning much less than variations in the vertical. Illustrated in Figure 4.11, the x estimates of position improve as the horizontal component approaches the platform heading, while the <sup>y</sup> estimates improve as the horizontal component approaches alignment with magnetic North. The latter case is not shown.

#### D. CHANGES IN SENSOB SPACING

Changing the inter-sensor spacing had at most <sup>a</sup> weak effect upon the position output, even with spacing as short as <sup>5</sup> feet or as long as 200 feet. This would be expected in a computer simulation where sufficient precision is

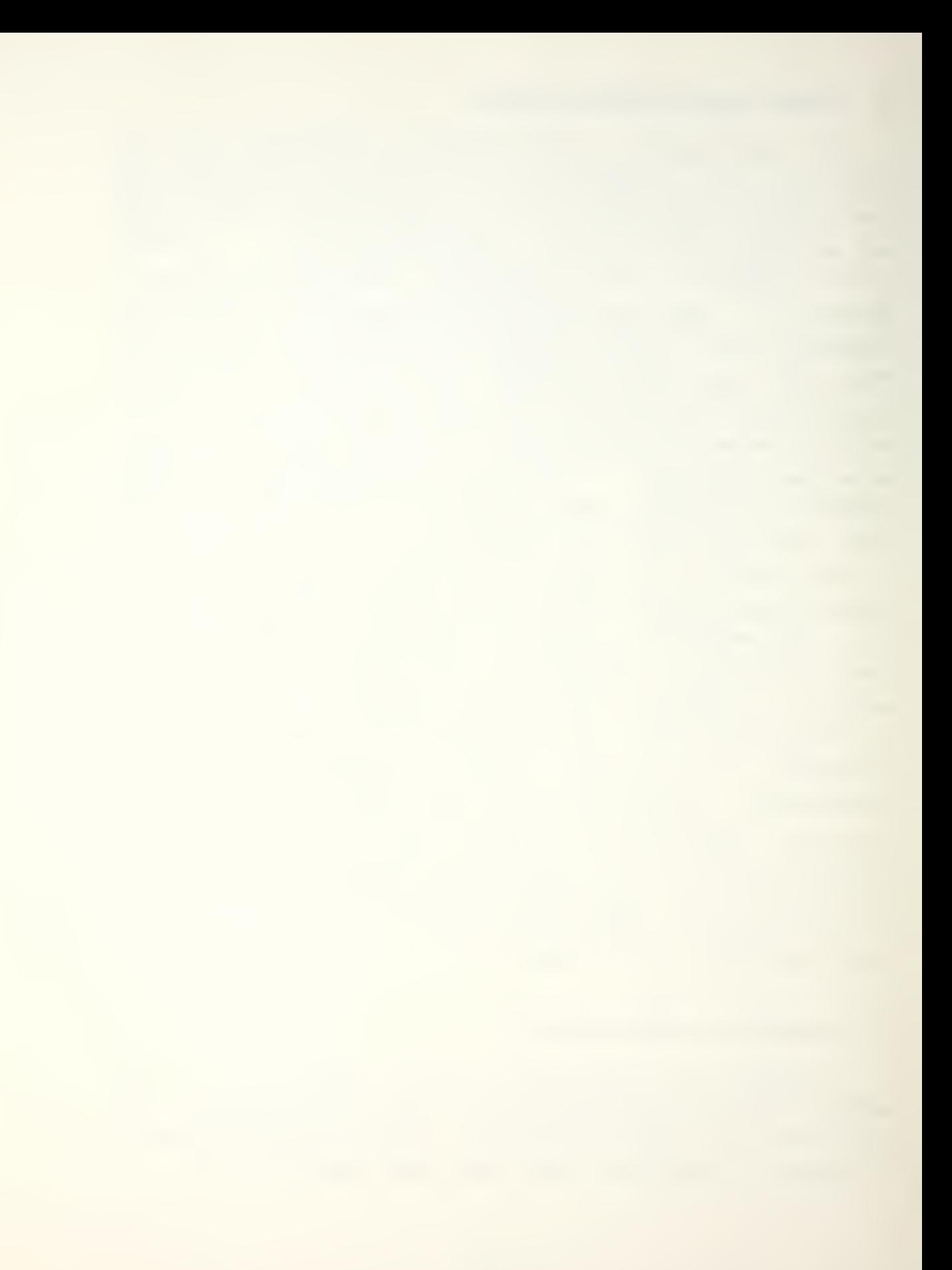

available. For a spacing as great as 1000 feet sone effect became noticable. In the real world, sensor spacing w2uld influence the localization estimates.

#### E. ALTITUDE CHANGES

For <sup>a</sup> straight overhead pass, positioning information appaars best if <sup>a</sup> pass with <sup>a</sup> 500 to 1000 foot separation between the target and the platform is made at CPA. At greater altitudes, the accuracy suffers slightly with the increase in altitude, while at lesser ranges, usable positioning information is obtained only relatively close to CPA. For example, for <sup>a</sup> vertical separation of 400 feet, positioning data was very inaccurate at slant ranges greater than 1000 feet.

#### F. NON-OVERHEAD PASSES

This program gives poor results- for passes that are no\* directly over or directly off to one side of the target. The worst situation observed in any variation is illustrated in Figure 4.12 . To generate this figure, <sup>a</sup> pass was made such that the actual x coordinate was approximately equal to the actual y coordinate. The best positioning was achieved by overhead passes, but low off to the side passes can yield good results as well.

#### 6. AVERAGES

The averages resulting from <sup>a</sup> number of runs are presented in Table I . These selected averages, covering all of the variations discussed in this chapter, show little consistency. This is probably due in part to the existence of the singularities. The variability is also <sup>a</sup> function of the limits of travel for the runs. Nevertheless, for most

# $rac{arg}{\frac{arg}{x}}$ avg<br>adkt  $\frac{ayq}{y}$  $\frac{\frac{avg}{y}}{1}$  $ve^{\frac{1}{m}}$  $\frac{\frac{1}{m}}{\frac{1}{n} \cdot \frac{1}{n}}$  $rac{1}{\sqrt{2}}$ hdq  $\vec{a}$ run 300 465899759957545226489273098810335157660732622249357449881000982864790098873264957449881236494987496397221301442246479009287326495744988100092866732649574498810  $\overline{\mathbf{1}}$ 2345678345678901234567890123456789012345678901234567823456782345678301234567890123456789012345678901  $1<sup>1</sup>$

#### TABLE I

x and y Averaged over a Values of

Run

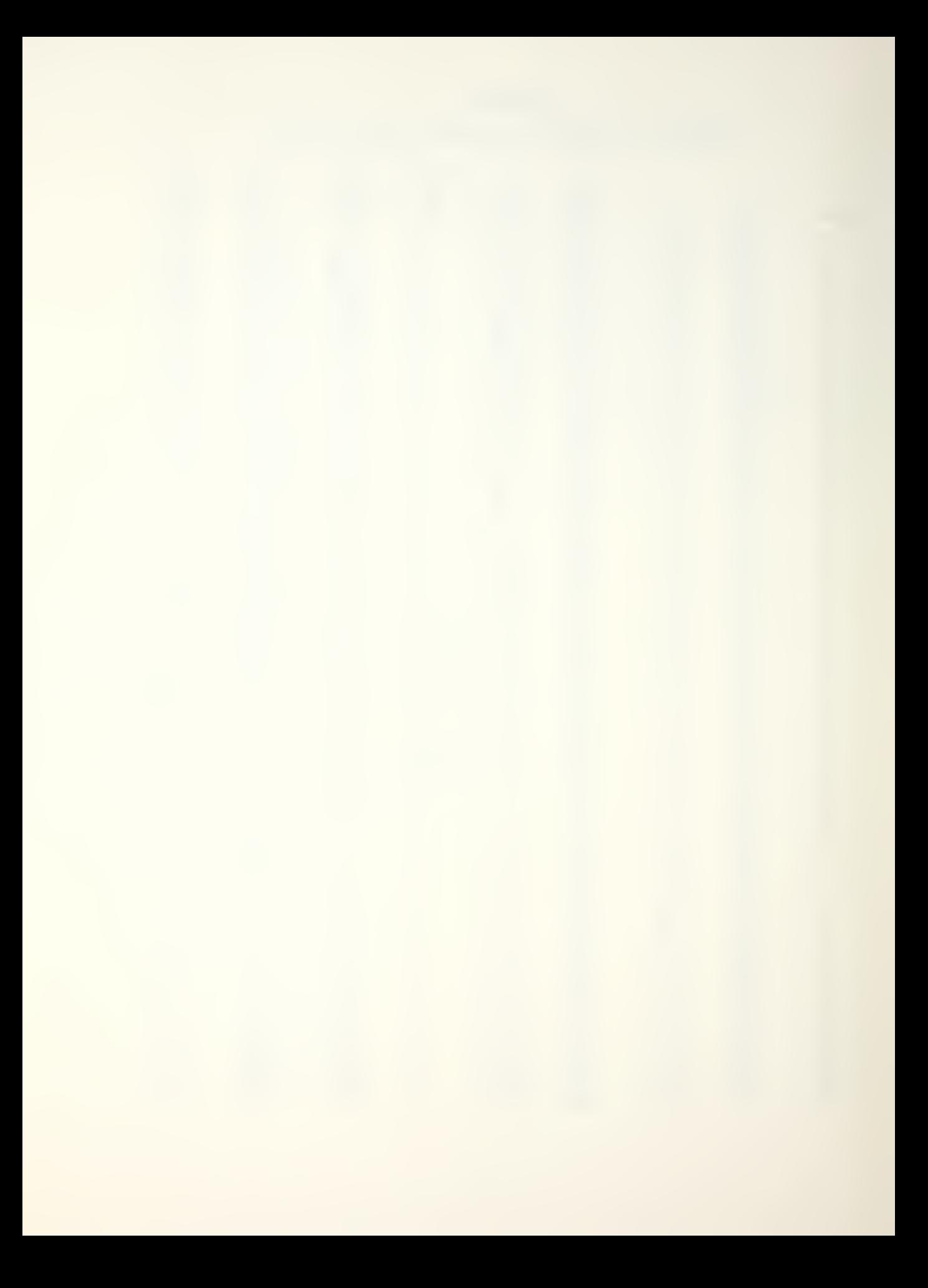

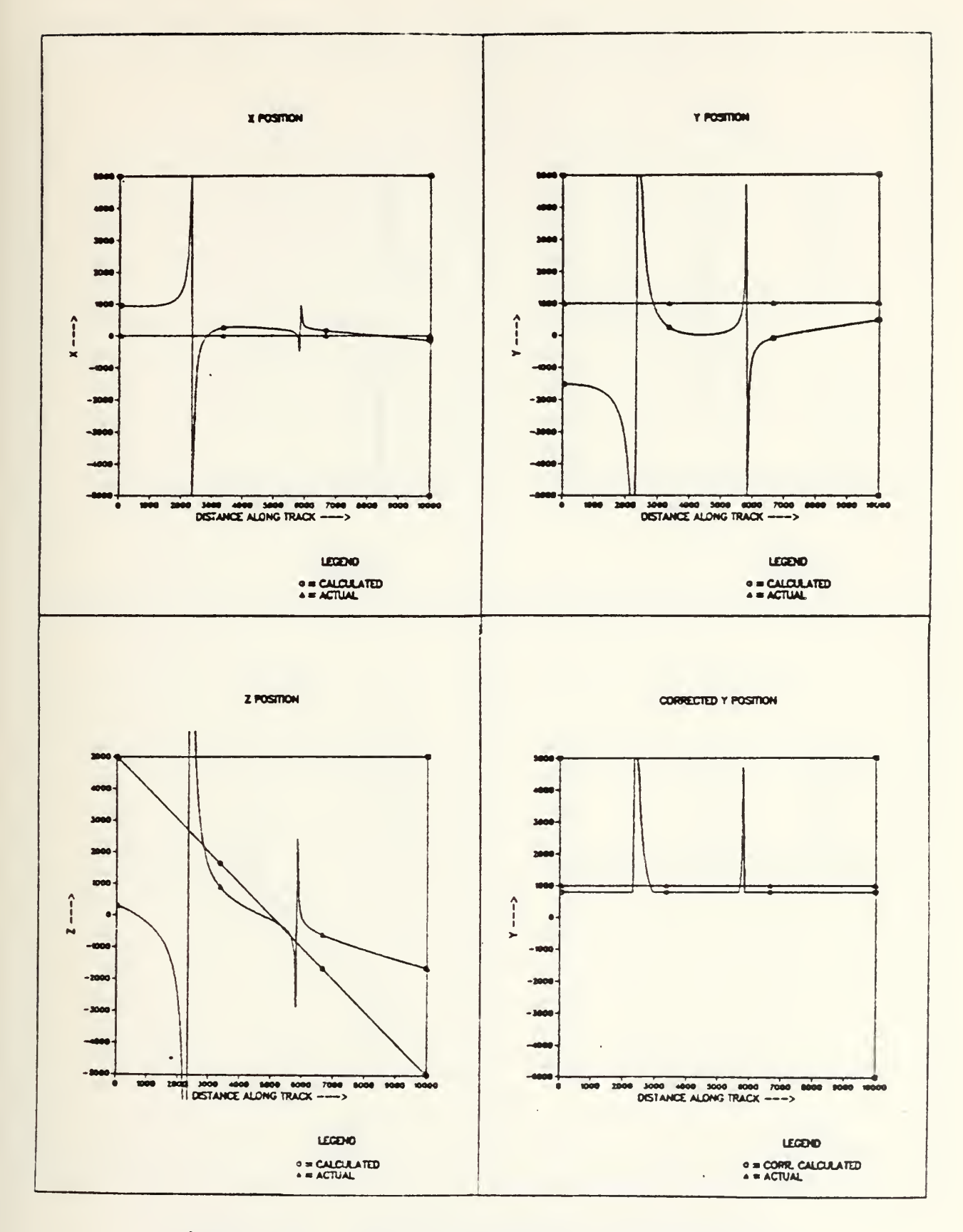

Figure 4.5 Platform Heading 60° Magnetic.
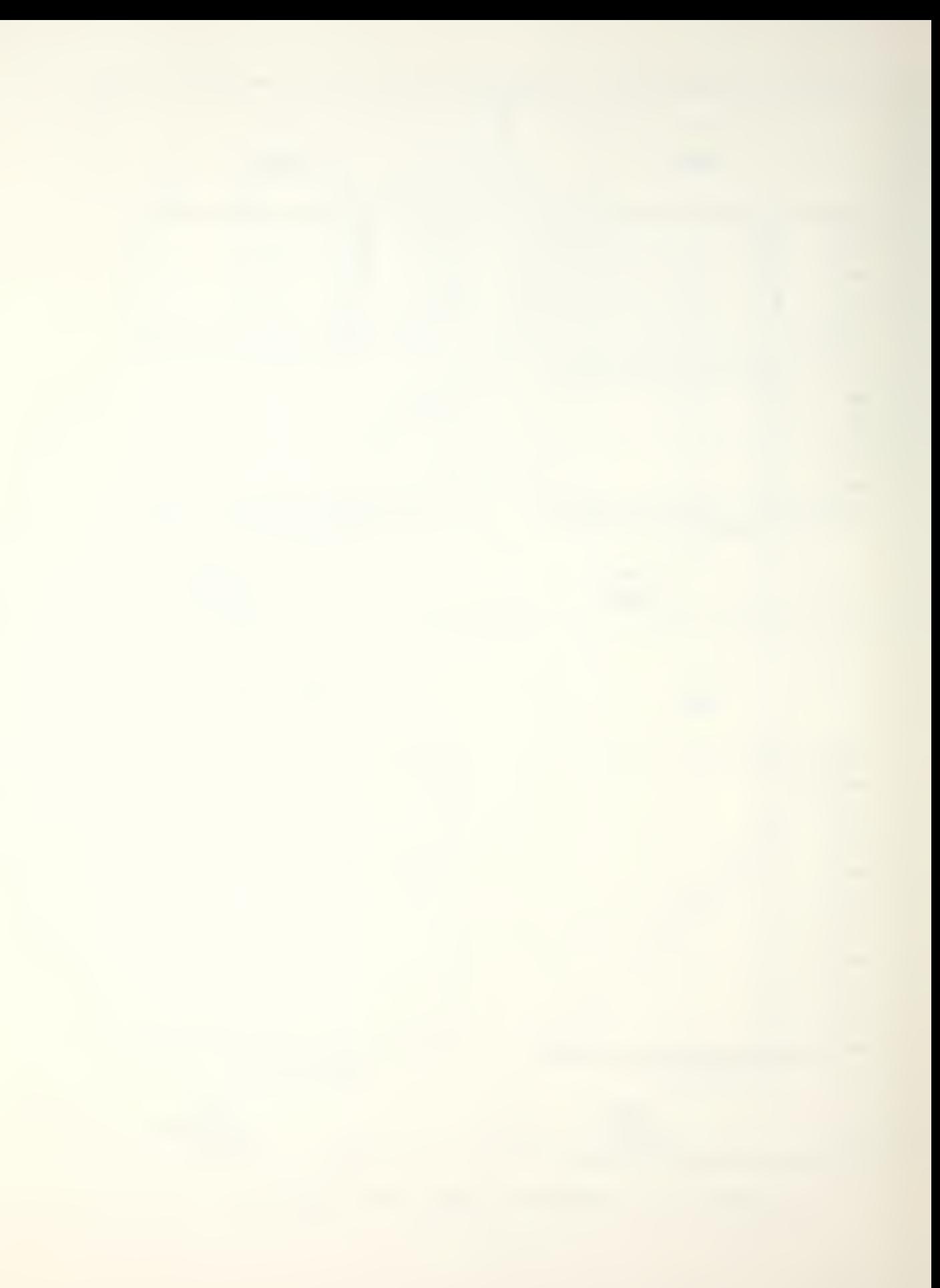

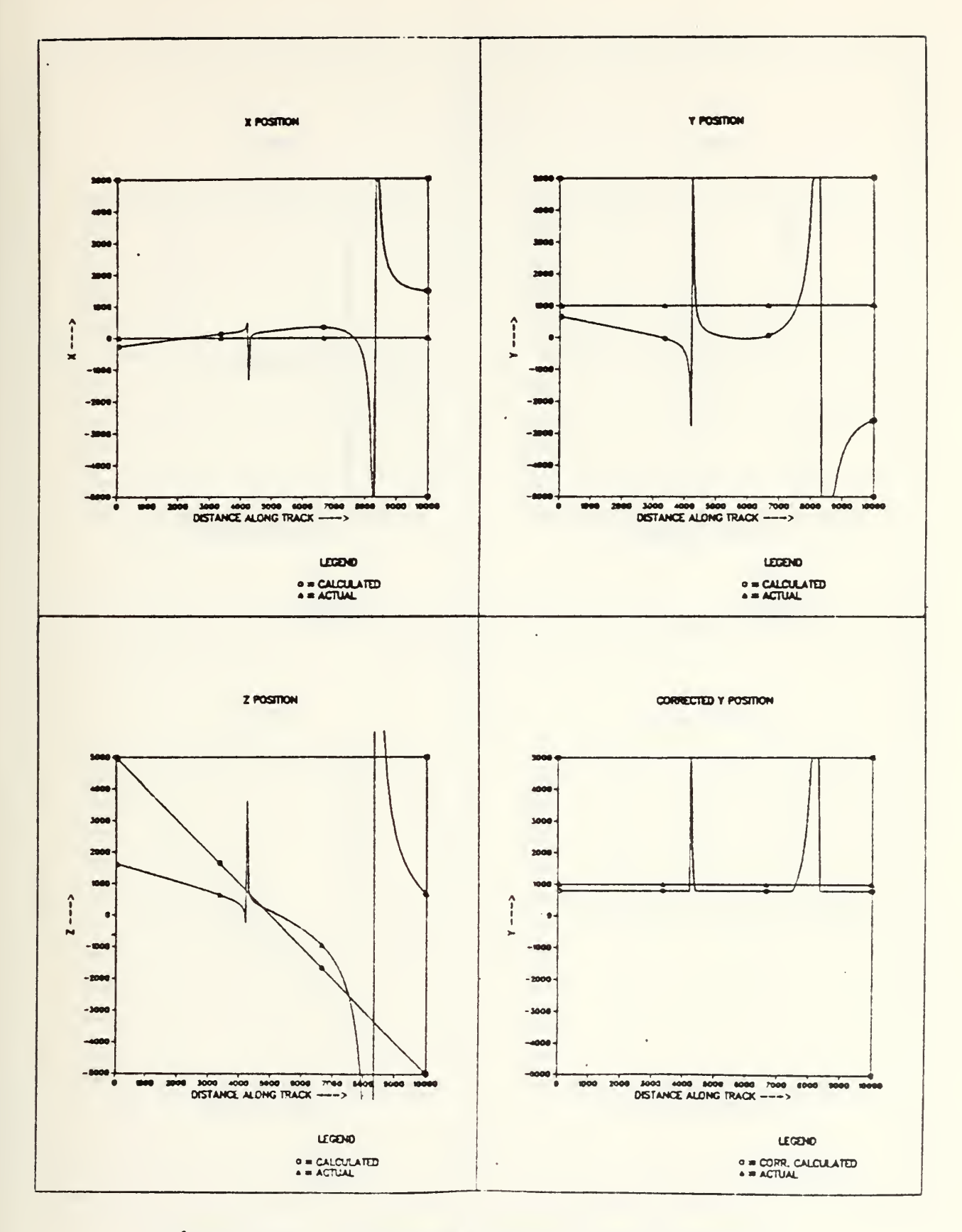

Figure 4.6 Platform Heading 1200 Magnetic.

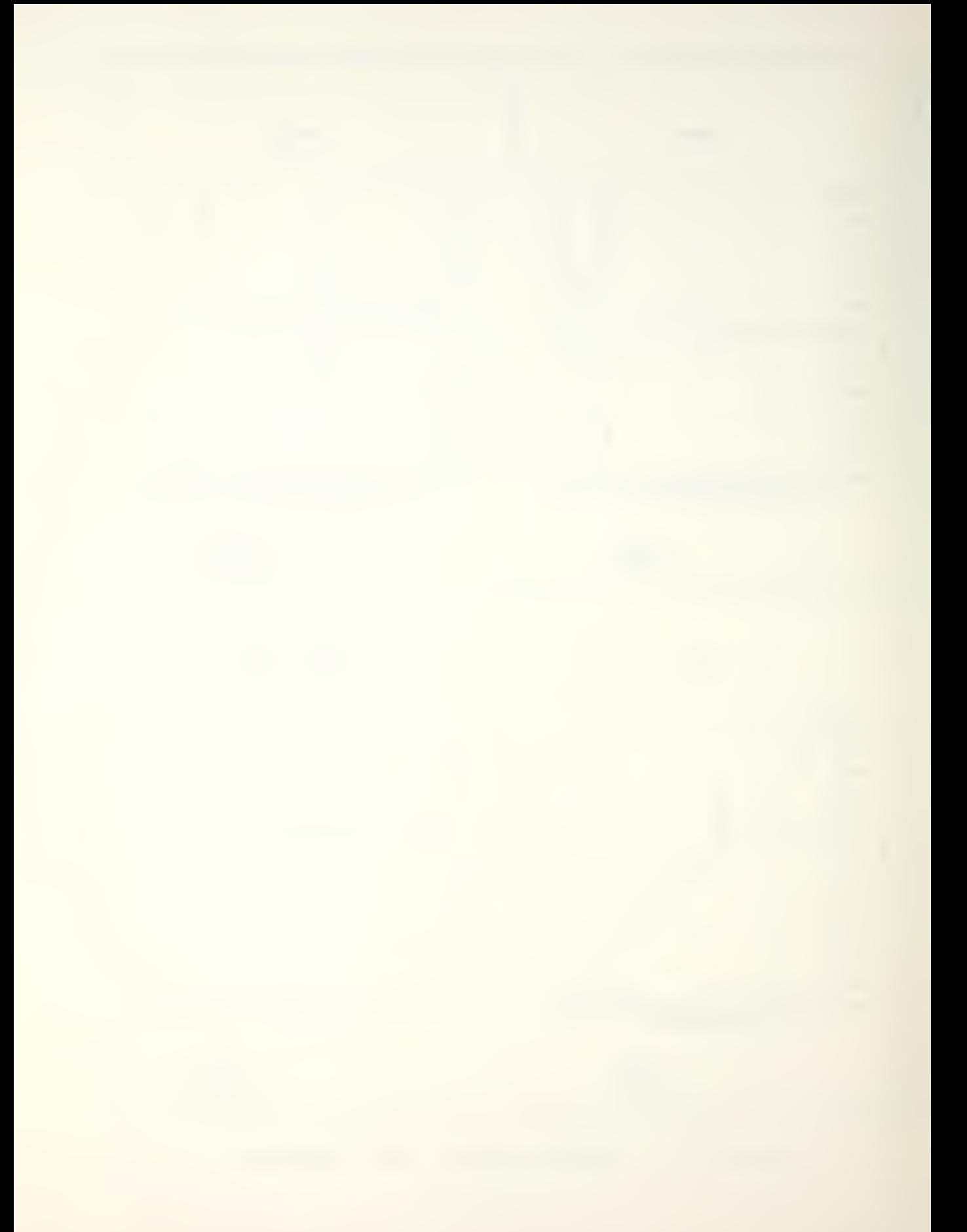

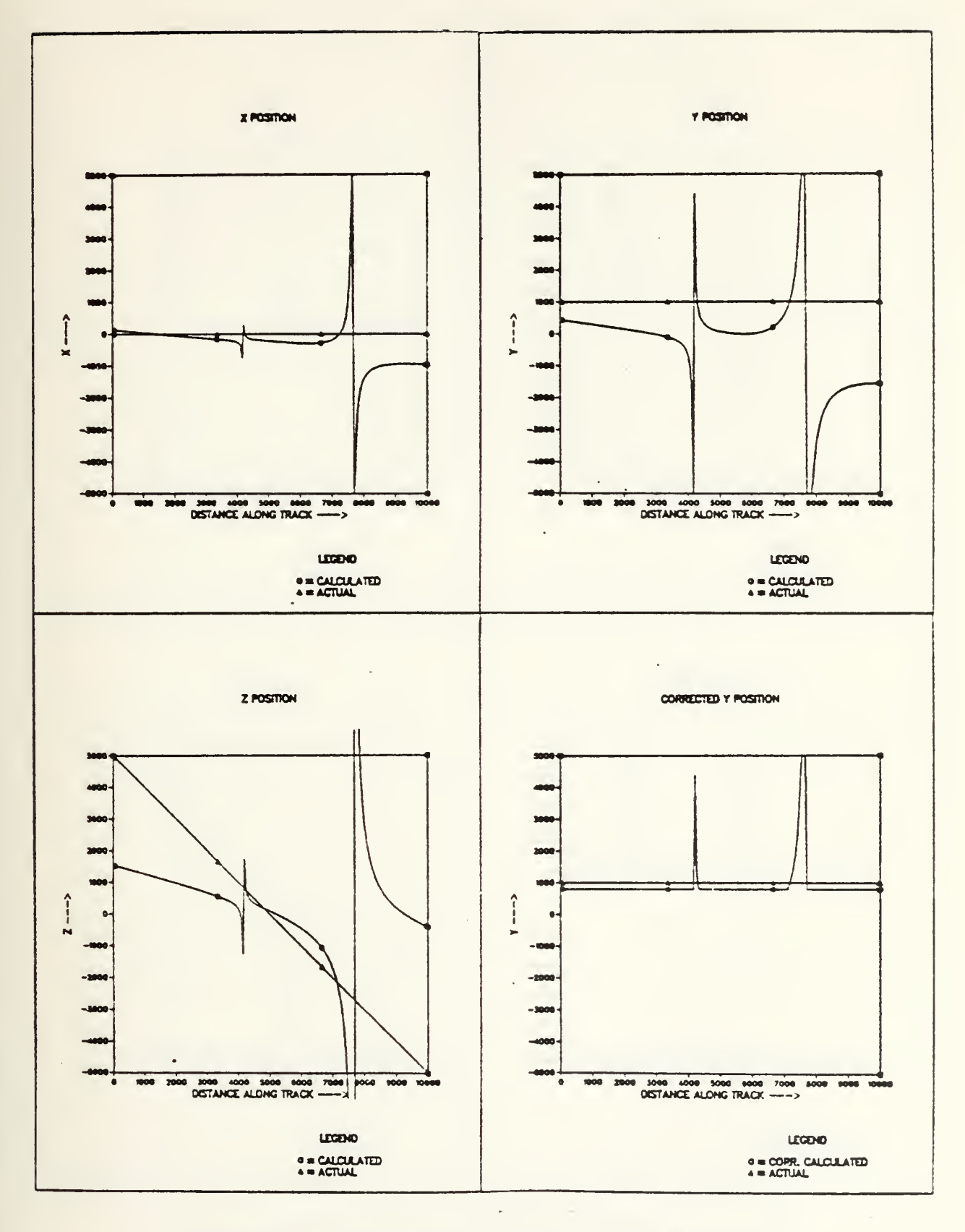

Figure 4.7 Platform Heading 240° Magnetic.

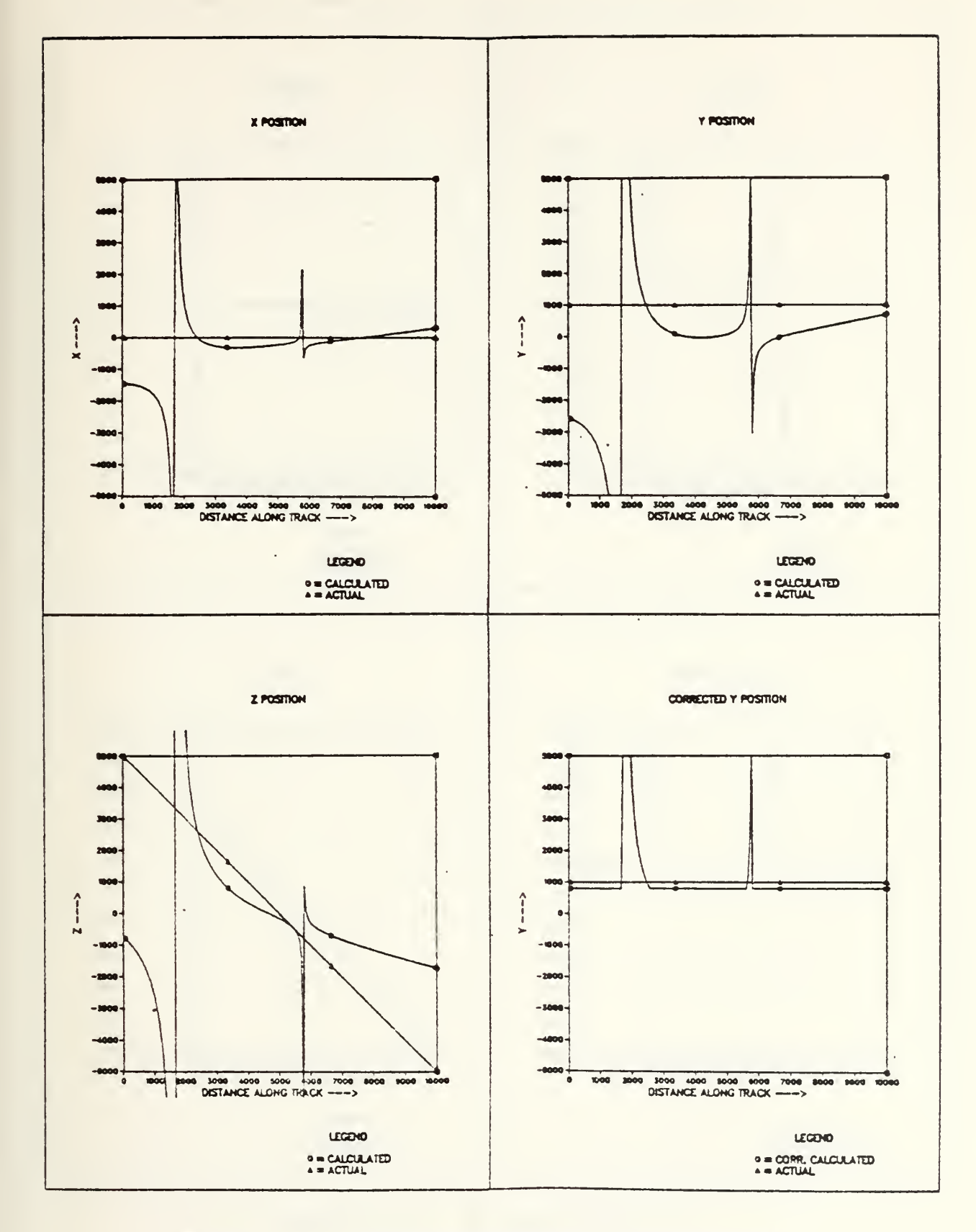

Figure 4.8 Platform Heading 3000 Magnetic.

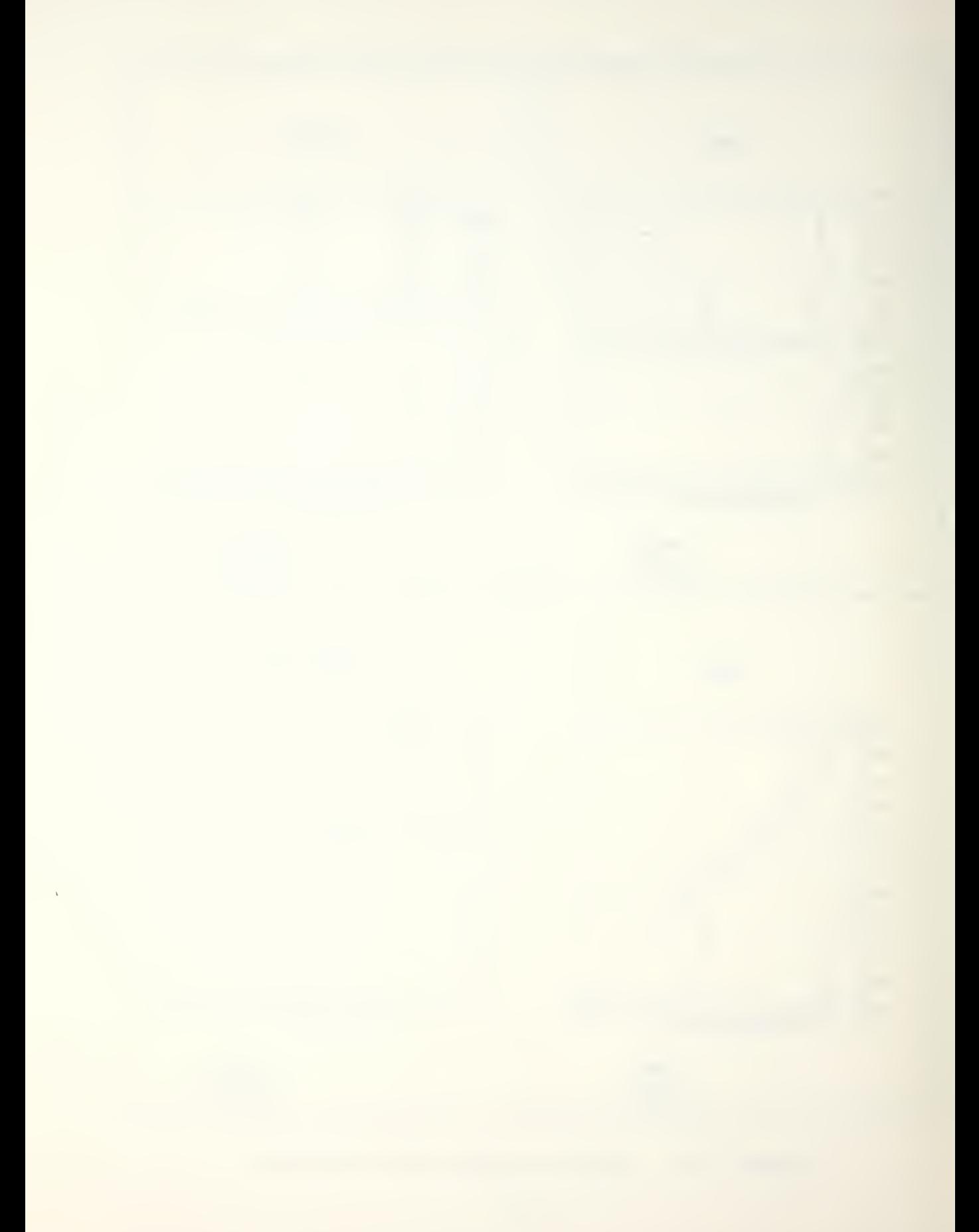

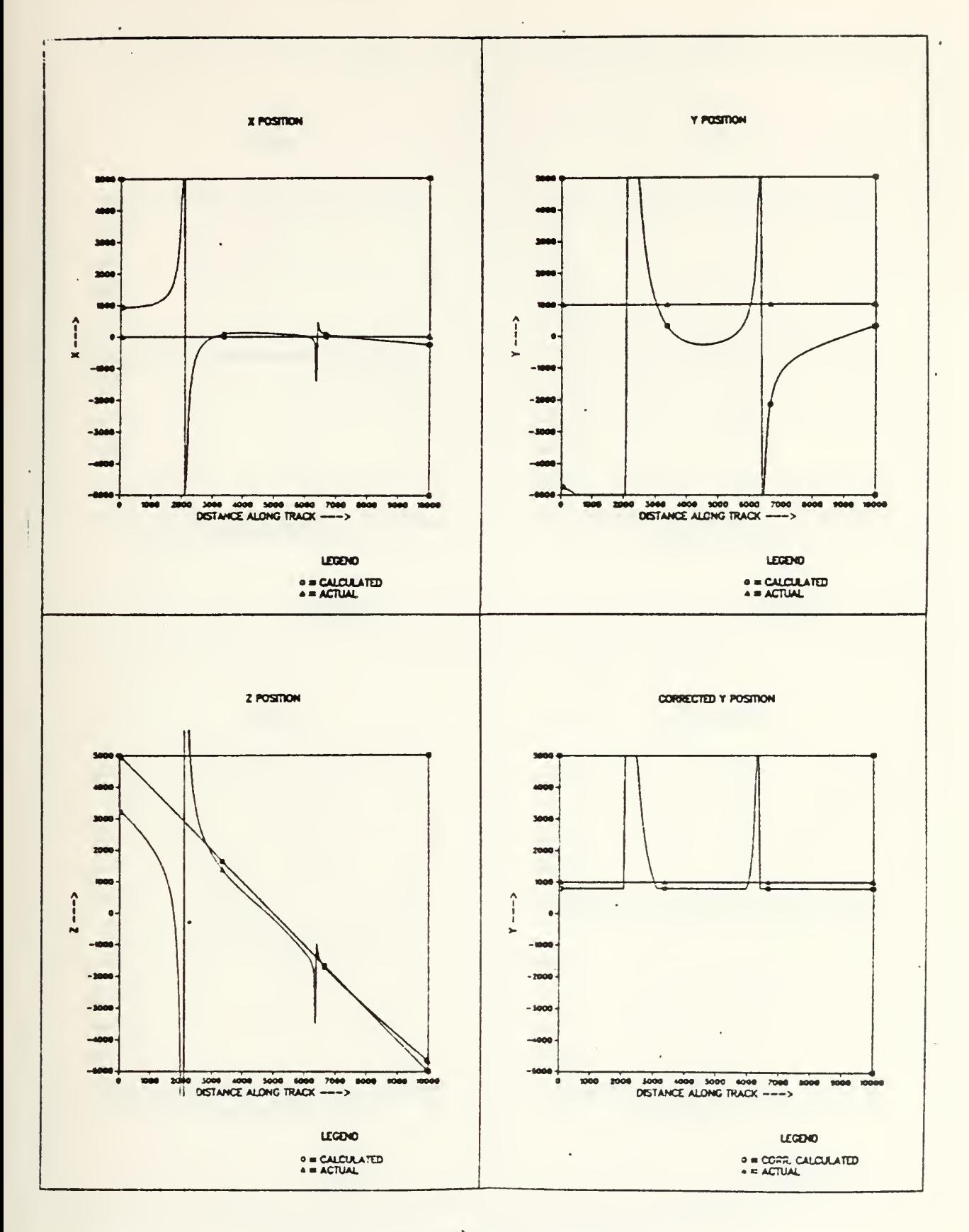

Figure 4.9 m Vertically Up.

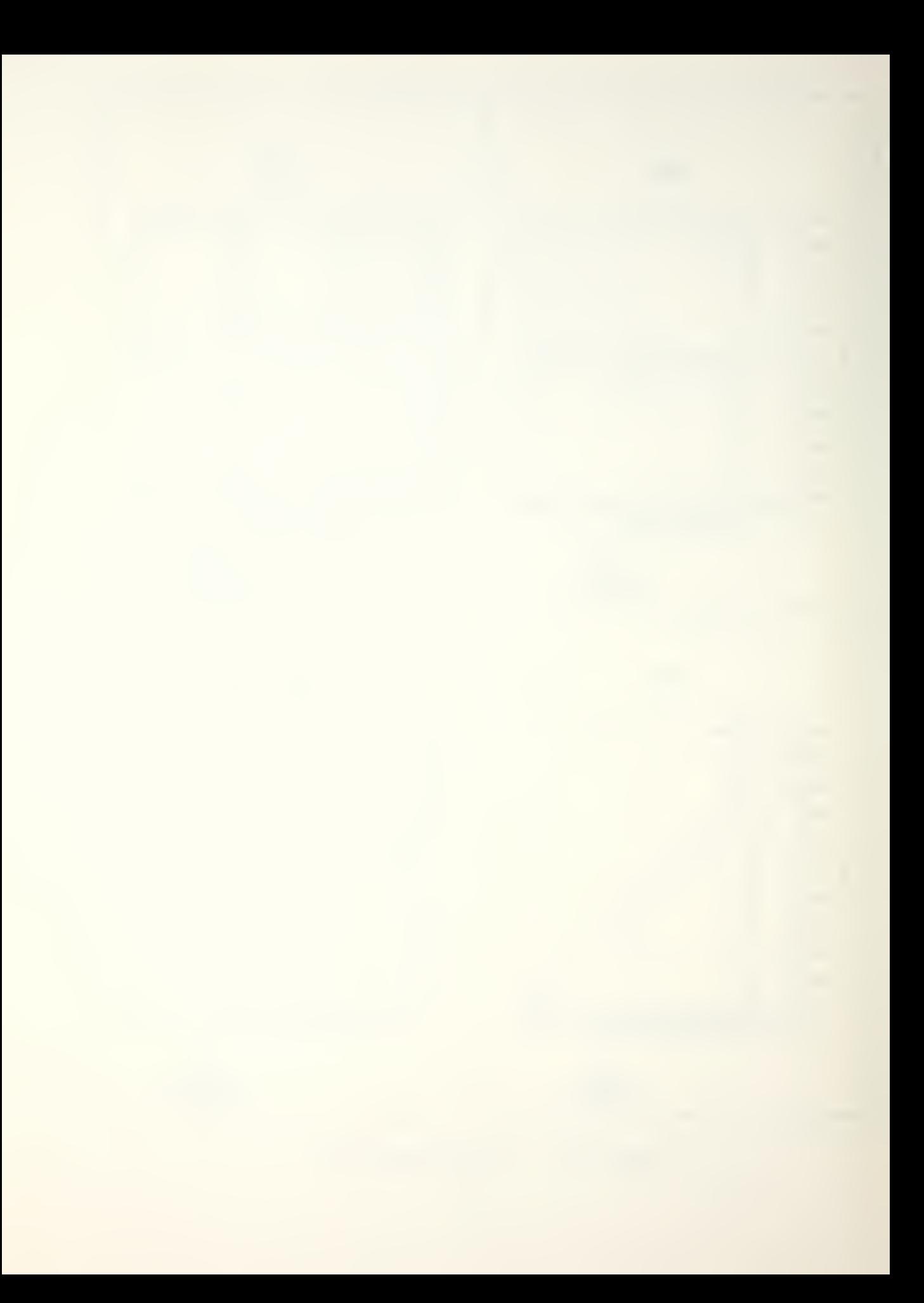

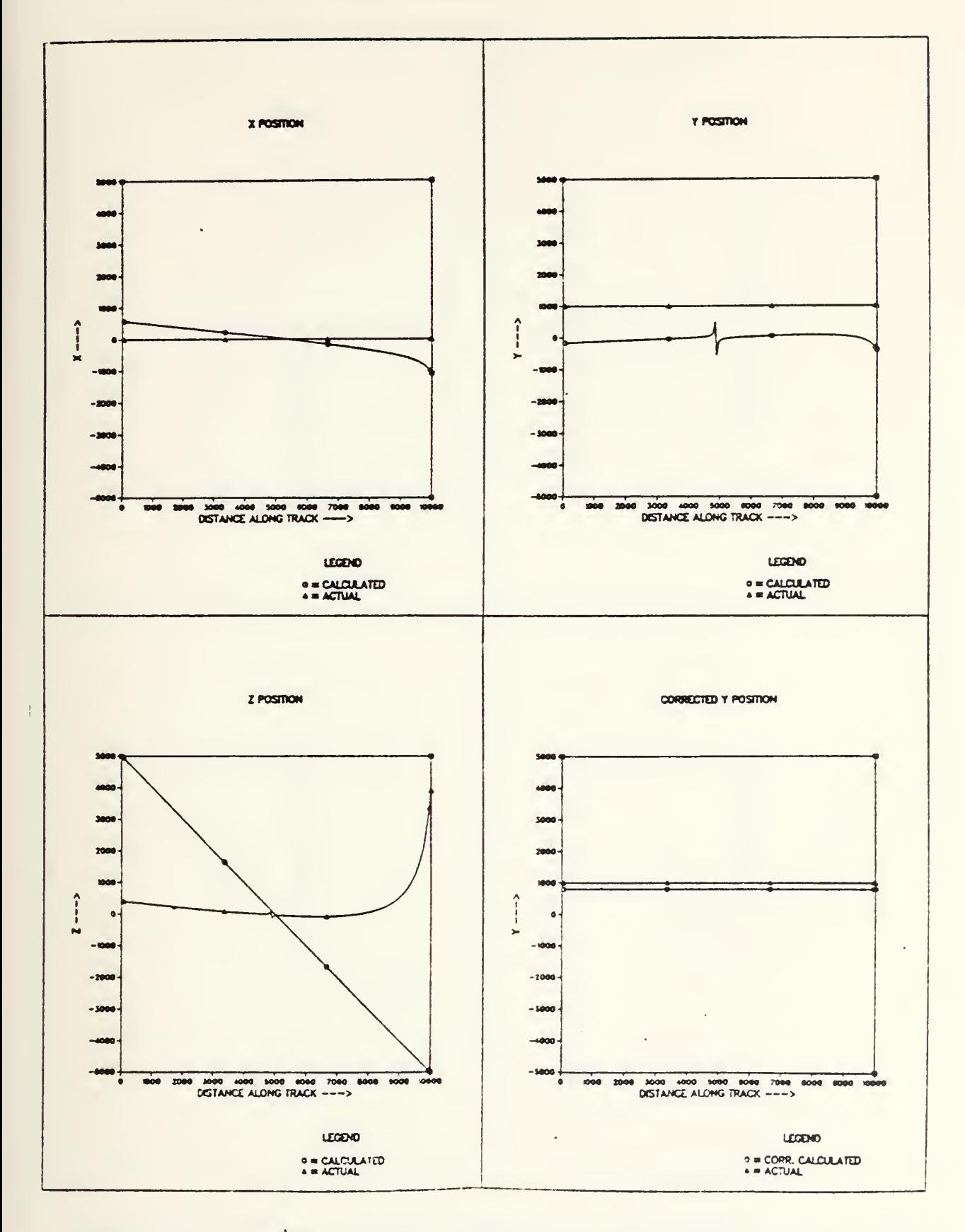

Figure 4.10 a Horizontal and Orientad to Magnetic North.

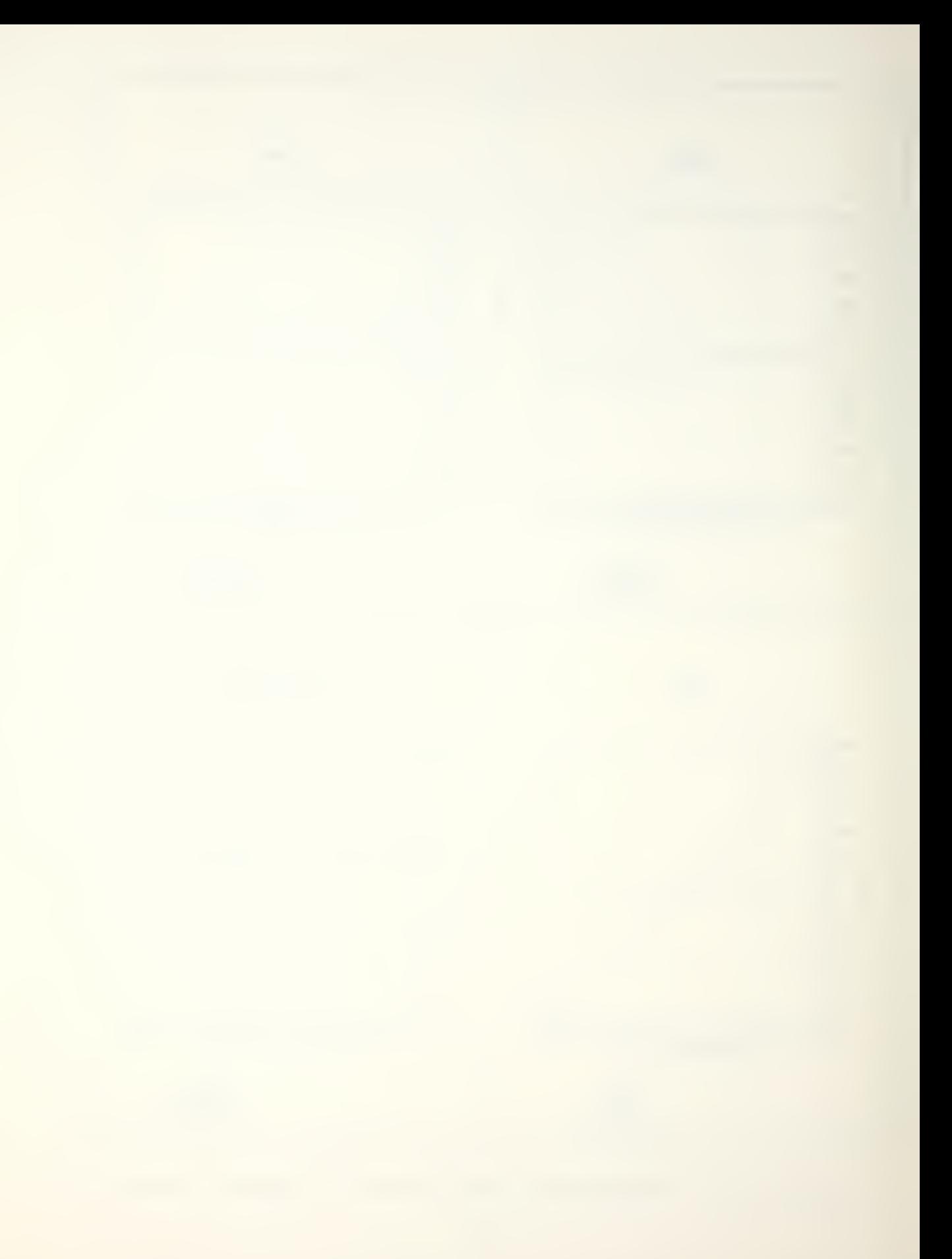

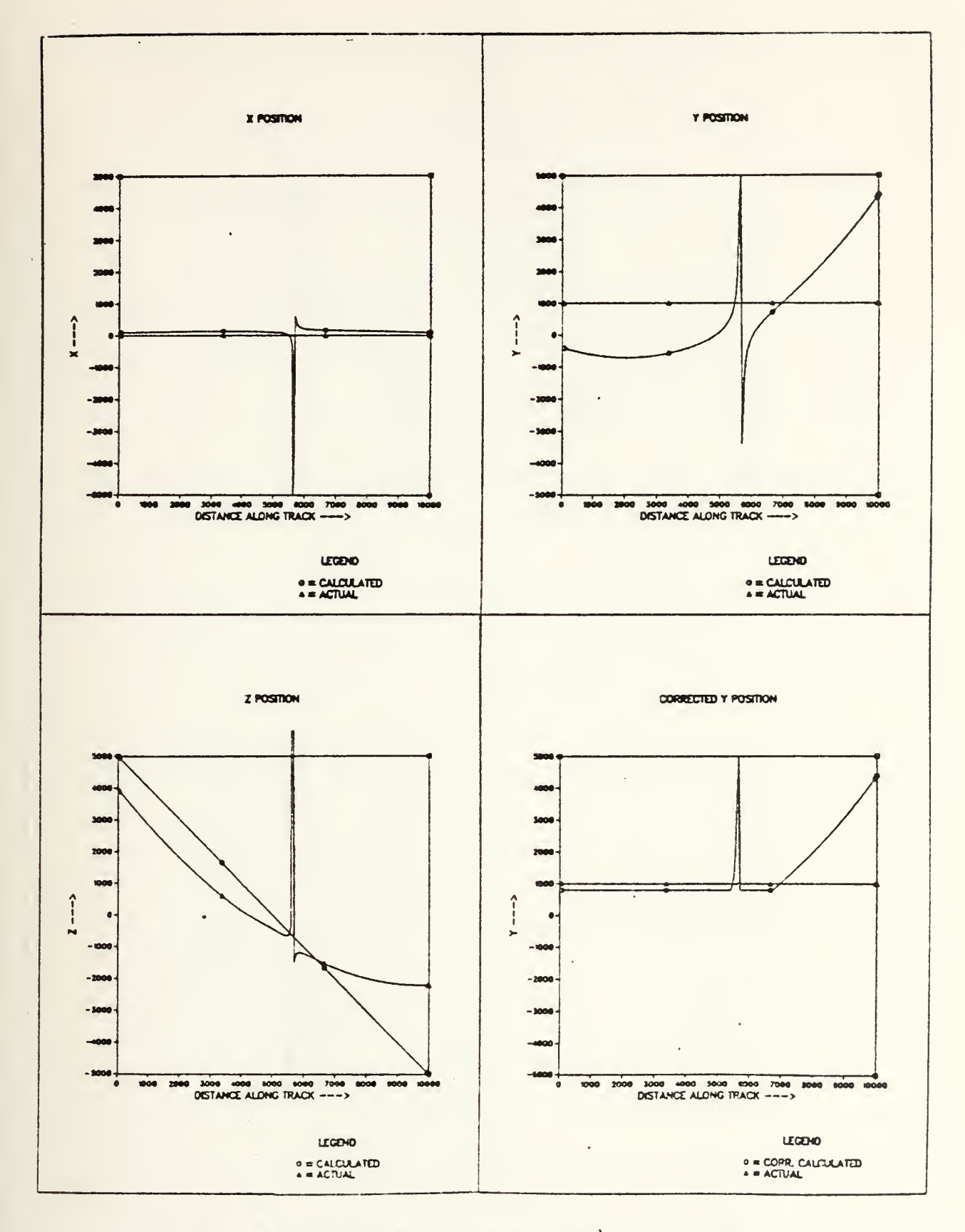

Figure 4.11 E Vert. Comp. 500 Down, E Hor. Comp. 300 Magnetic.

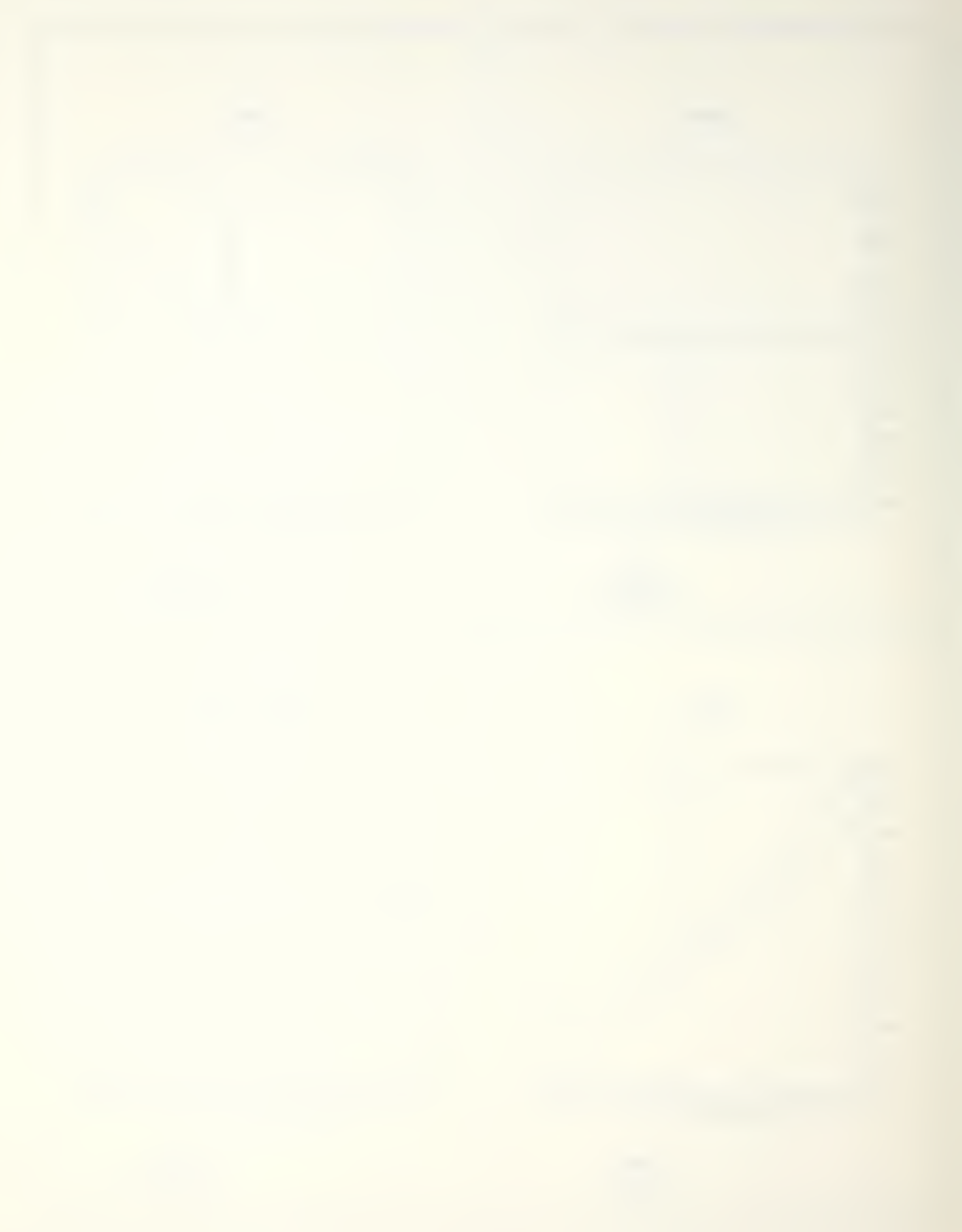

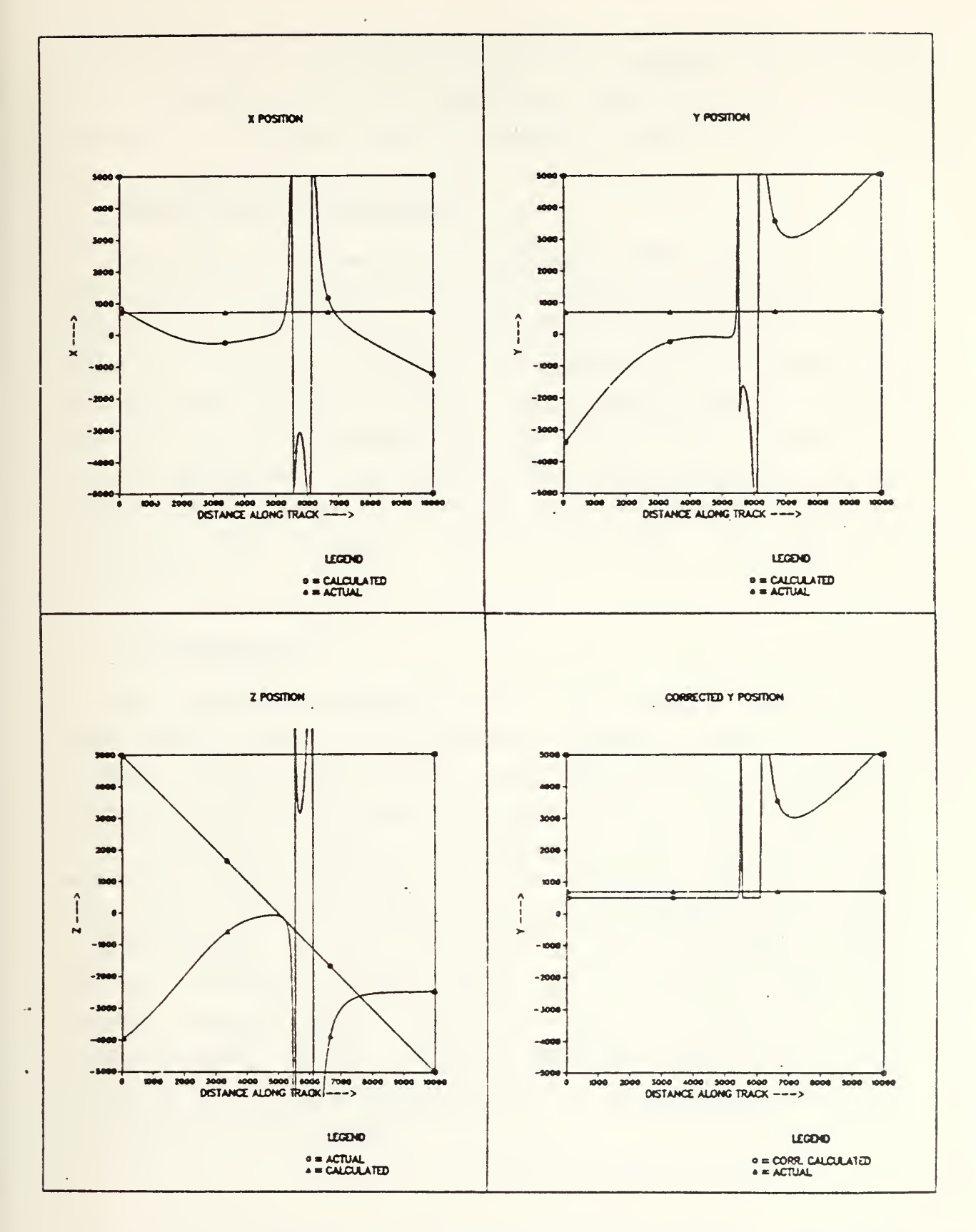

Figure 4.12 Target at 450 depres. angle rel. to platform at CPA.

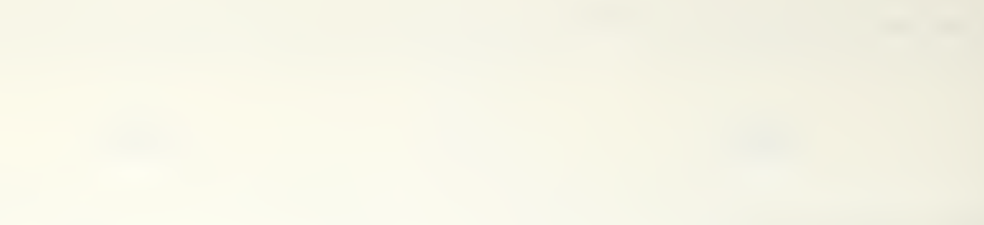

cases, they do show reasonable values, and by themselves io provide limited localization data. The problem fcr inflight analysis would be to determine the bounds of a run in the absence of any other target positioning data.

### H. IMPORTANCE OF CONSISTENCY

An important observation resulting from the analysis of the graphs, including those not shown as examples in this chapter, is that the rate of change of the calculated coordinates gives some indication of the validity of the positioning data. If the <sup>x</sup> and <sup>y</sup> graphs have <sup>a</sup> slope close to zero, and if the <sup>z</sup> graph has <sup>a</sup> slope of -45° for the calculated coordinate, then positioning data is likely to be comparatively accurate. If all three graphs fulfill this condition simultaneously, then positioning data appears to be usable.

### I. IMPLEMENTATION

The possible implementation of the process described in this thesis would be to assume a magnetic moment for the target, then run the signal data through the processing to generate positioning data, and then compare these results to those obtained by using the assumed moment to generate <sup>a</sup> signal via this simulation. If the agreement between results were good, one could assume that one had assumed the correct target moment; if not, one would assume a different moment, and gc through the process again, until one had a reasonable target moment, which would be vaiii at least until the target changed course. Using a computer these comparisons could be made reasonably quickly, so this process might have operational possibilities.

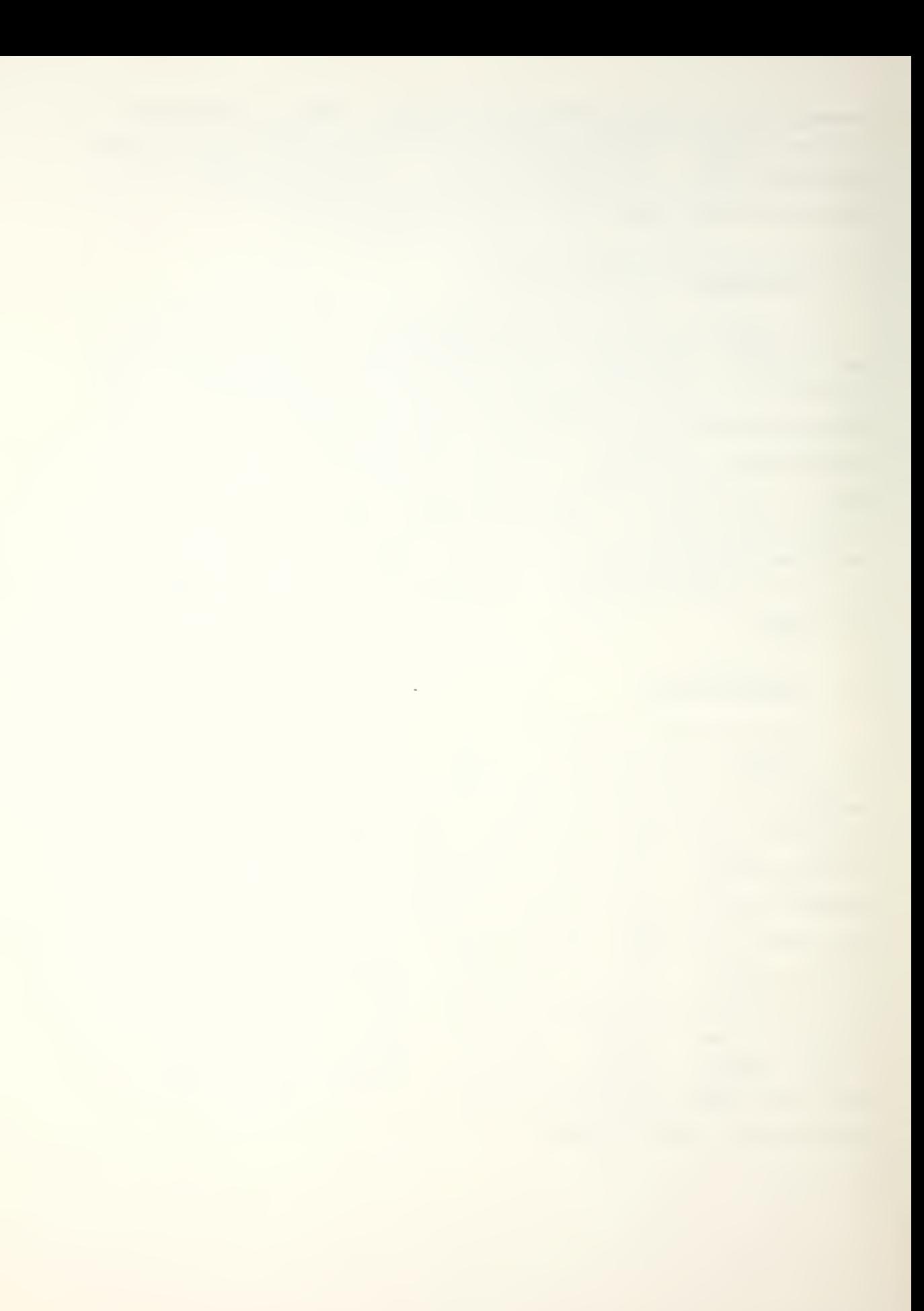

### **V. CONCLUSION**

For the assumptions made, the positioning estimates are reasonable. Also, the averages taken of the three coordinates as calculated throughout the various runs show that the x calculation averages are in general at worst within 500 feet of the actual <sup>x</sup> value, while the worst <sup>y</sup> calculation averages tend to be within 1000 feet of the actual <sup>y</sup> value. The best calculated x and <sup>y</sup> values were within 100 and 200 feet, respectively, of the true values.

Trends observed were as follows:

1. It is best to fly the sensor platform directly over the target, or alternatively to have a 'distant' (between 1000 and 2000 foot) CPA off to one side while minimizing the target to platform separation in the <sup>y</sup> direction. The worst situation is when the target is at a point that, at CPA, has a depression angle of 45° with respect to the platform.

2. Best vertical separations are those that will yield <sup>a</sup> 500 tc 1000 foot vertical distance between target an <sup>1</sup> platform. Short vertical separations should be avoided if good localization is desired.

3. Best results are obtained if headings are northerly or southerly. Poor results are achieved with headings close to  $60^\circ$ ,  $120^\circ$ ,  $240^\circ$ , and  $300^\circ$ . East-West headings, while not as good as North-South, do provide good positioning data close to CPA.

4. Good results may be expected if there is a large vertical moment, especially if it is vertically up. Poor positioning results are obtained with this simulation if the moment has <sup>a</sup> large horizontal component.

5. Results are slightly better if the target moment is lined up with either the axis of flight or with the earth's field, although this effect is often dominated by the more gross effects caused by the other variables.

A suggested approach for further study is to inject noise into the simulation in order to see how robust it is in the accuracy of the position calculations. If the results remain reasonable, this approximation or an altered form of it may one day have real-world applicability.

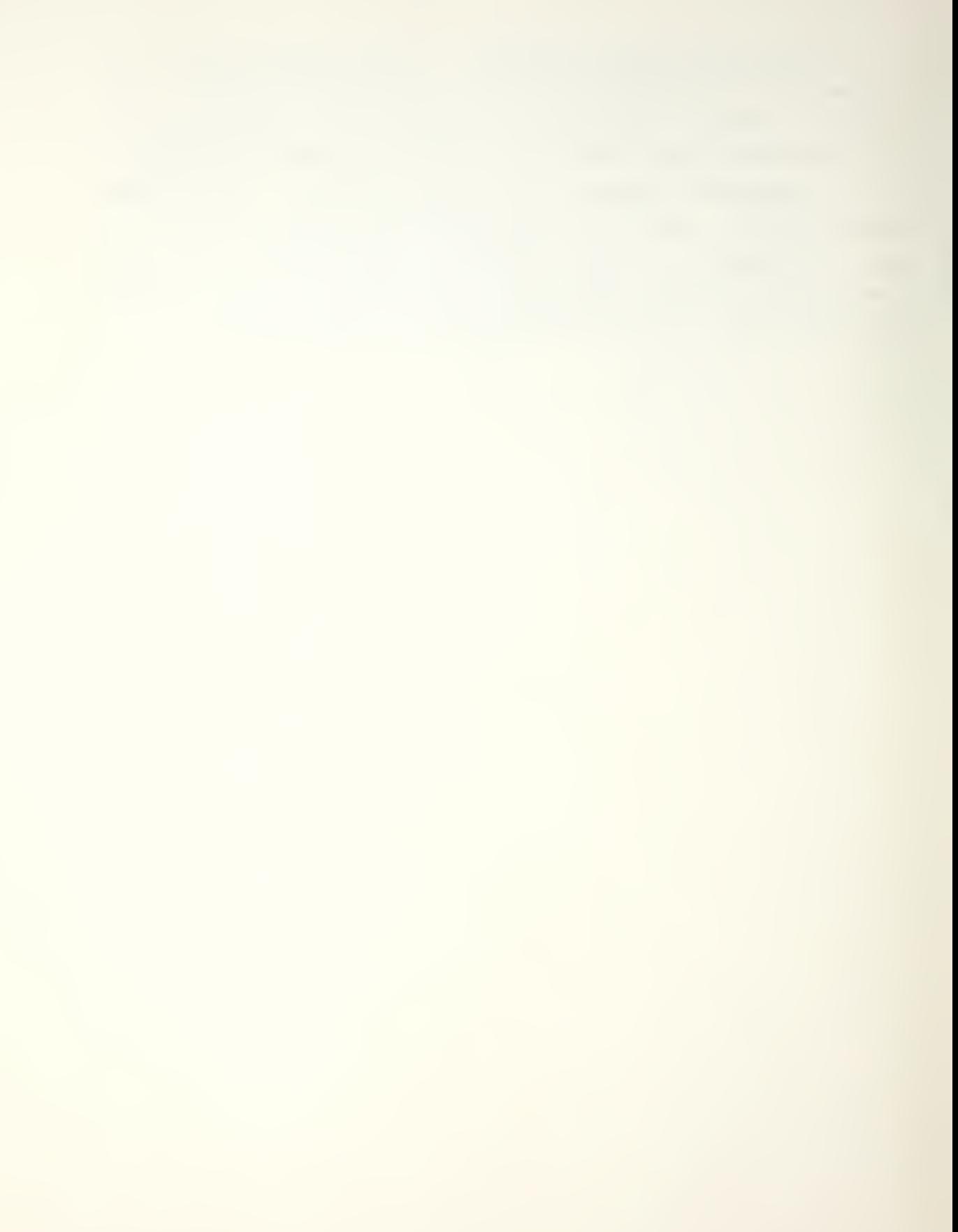

# APPENDIX A

### COMPUTER PROGRAM FOR PLOT OUTPUT

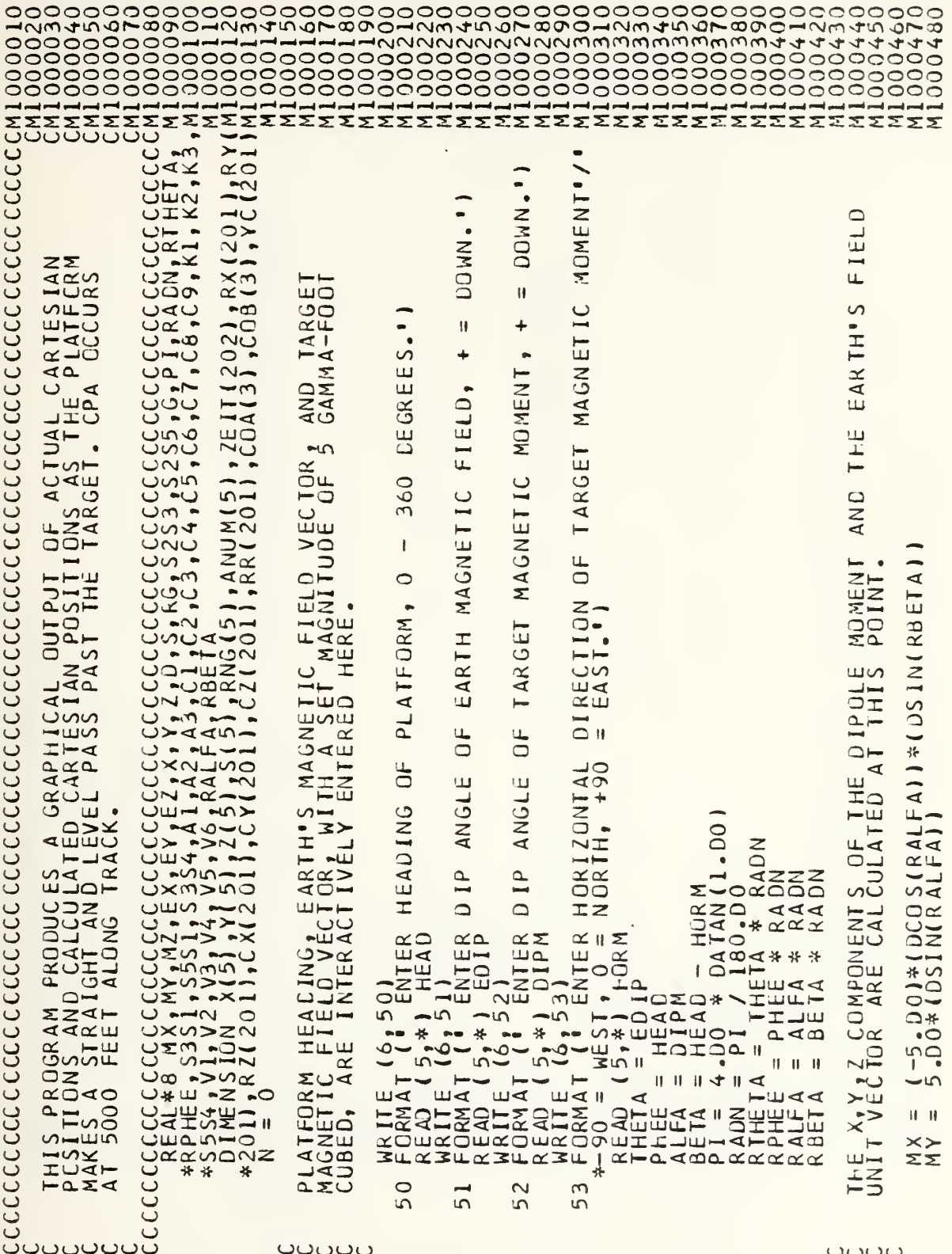

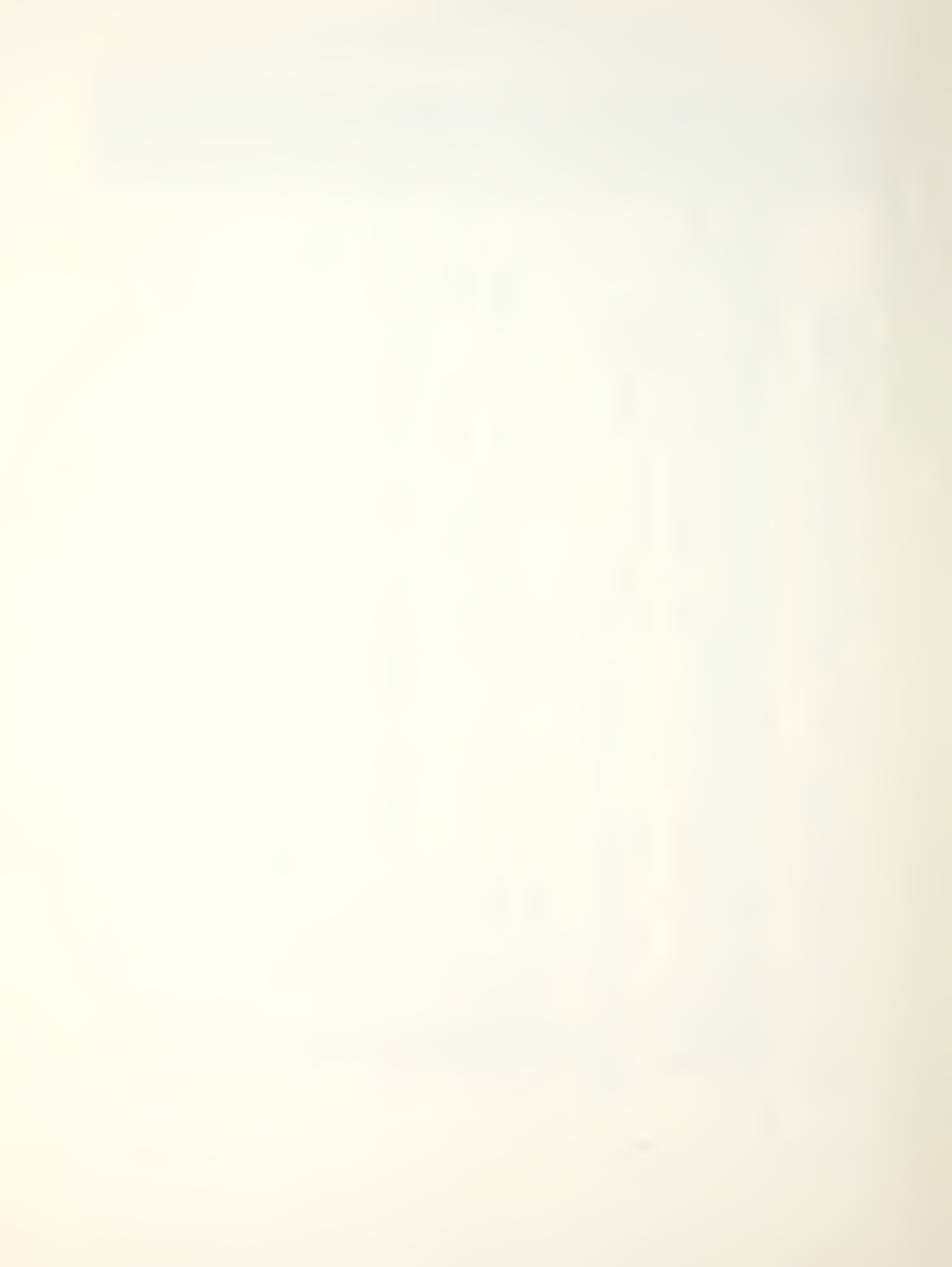

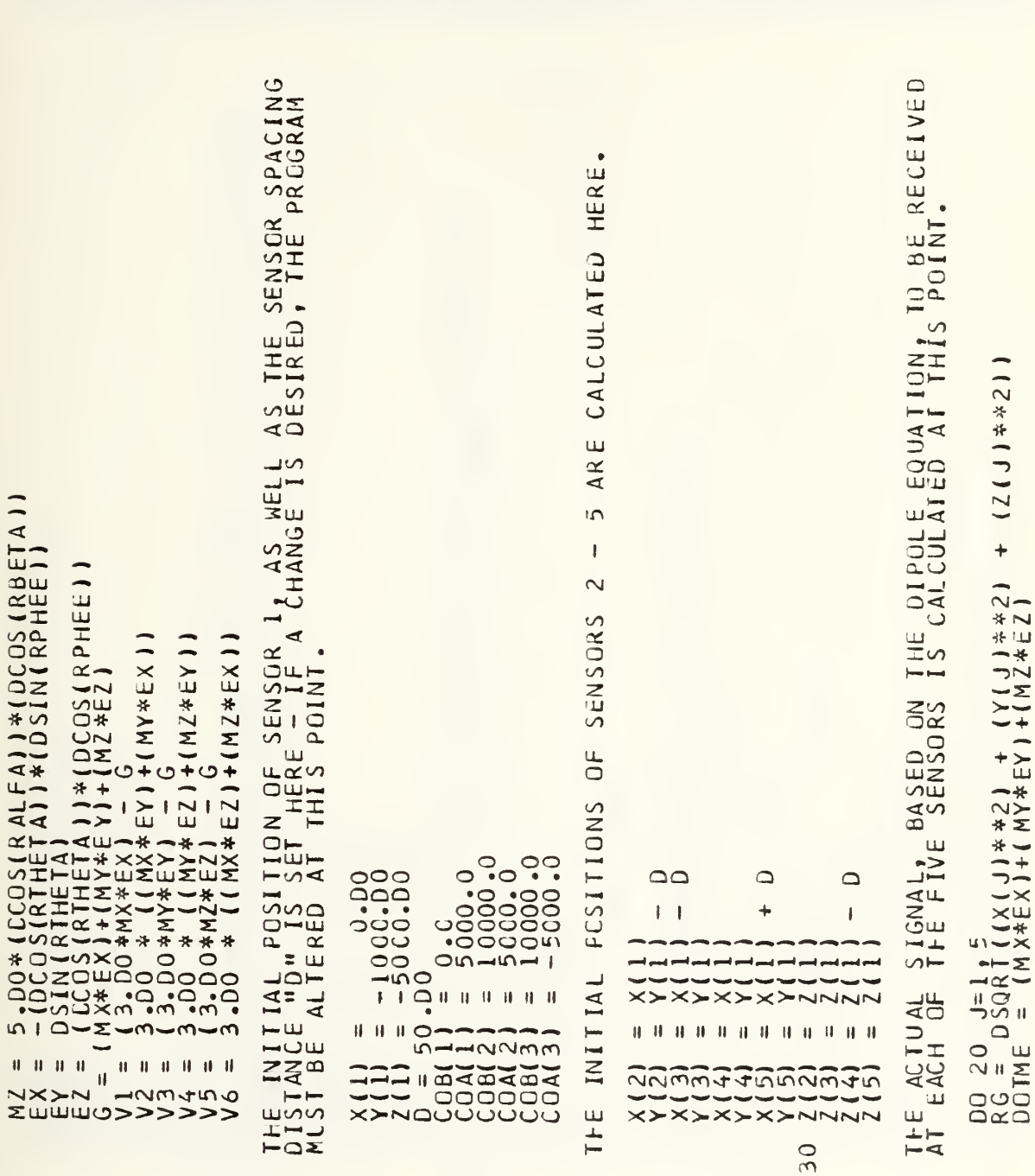

ပပပ

ပပပပ

ouuuu

Σ Ea<br>Ju  $\overline{I}$  $\overline{u}$  $\propto$  $\overline{50}$ DE  $-\infty$ ৰ  $\overline{\mathbf{g}}$  $\alpha$  $\bullet$  $z^{\frac{\alpha}{\alpha}}$  $\mathbf{u}$  $\overline{\bigcirc}$   $\overline{\bigcirc}$  $\propto$  $\frac{1}{4}$  $\bar{\mathsf Q} \bm{\alpha}$ ZŻ<br>LH ō zĒ TAKE<br>NOMI  $\frac{1}{2}$  $\overline{\phantom{a}}$  $0.7111$ <br> $0.71111$  $-(2.00*V1)$  $\ddot{\mathbf{o}}$  $\sum_{1}$ ZΣ تنا RE<sub>D</sub> ¥ã  $^{100*}$ V51.  $211$ <br> $71$ ₹W ๔๎  $rac{1}{0*1}$  $\bar{\circ}$ Ī  $72*2$ <br><br>  $72*2$  $\overline{\mathsf{S}}$  $\Omega$ ENCE: யய –್  $\overline{1}$  $\overline{\alpha}$ ₩  $+$  $\sim$  $\leftarrow$  $\bullet$  $\mathbf{c}$  $\sim$ .<br>⊿ה- $\frac{1}{1}$ Ш  $\mathbf{C}$  $\tilde{\leq}$  $\rightarrow$  $\overline{\phantom{a}}$  $\overline{\alpha}$ -- $\rightarrow$  $\frac{1}{2}$ IGNAI<br>ERMS  $\overline{\mathbf{u}}$  $\overline{\mathbf{x}}$ ∽ D0 \* V  $\rightarrow$  $-22$ ட்ய  $\frac{1}{2}$ <br> $\frac{1}{2}$  $\frac{1}{2}$ ΪH  $\begin{array}{l} 0 * v 1) 1 \\ 3 + v 21 \\ - 1 + v 21 \\ - 1 + v 21 \\ 41 * (v 1 - v) \end{array}$  $\bar{+}$  $\overline{\phantom{0}}$ | J ) ) + (MY\*Y (<br>\*EX) + (RG\*\*Z)<br>1E ) \* (RG\*\*Z)<br>1 + TERM2<br>1 + TERM2<br>1 (A NUM(J))  $\alpha$  $\vee$  – –  $\sim$  $\qquad \qquad \Box$  $\rightarrow$  $\circ$  $\bullet$  $\sim$  $-1$ ED<br>LER<br>CXI 冚  $5 - 50$ FFICIENT  $\overline{\mathbf{c}}$ ENT CIENT  $\underline{\overline{\mathsf{Q}}}$ ₩  $\overline{\phantom{0}}$ BOV<br>- CR.  $504$  $\overline{1}$  $\ddot{}$  $\overline{a}$  $\ddot{\mathrm{o}}$  $\mathbbmss{1}$  $\rightarrow$ m  $-\alpha$  $\overline{\mathbf{M}}$  $2.0$ <br> $-2.1$ <br> $-2.1$  $5224$ w□∢ mn-14 ∢± COEFFI COEFFI  $\bigcirc \rightarrow \bigcirc$  $\begin{bmatrix} 6+1 & 2 \\ 4+1 & 2 \end{bmatrix}$ <br>  $\begin{bmatrix} 2 \\ 1 \\ 2 \\ 5 \end{bmatrix}$   $rac{1}{2}$  $\overline{}$ unnunun யட் X-00-020 COE  $F$ RI<br>
IHEI EE 2554  $-22$ ∓  $\ddot{}$  $+\infty$  $1 + 1 + 1 + 1$  $\overline{O}$  .  $\blacktriangleleft$  $NNT$  $\frac{1}{2}$ ЩШ nnn スープン  $\overline{\bullet}$ NO  $\rightarrow$ 5  $2331/2$  $\Sigma \times 1$  .  $\simeq \alpha \alpha$ NNMNMN OI  $\rightarrow$  $\rightarrow$  $\sim$  $N>>1$  $\sim$  $+$ INCES<br>AND<br>IE FOR 134\*<br>1347<br>1942 しししろニービ \*\*\*- $\vdash$  $\bullet$  $\bullet$ \*\*\*  $\bullet$  $\frac{1}{2}$ <br> $\frac{1}{2}$  $rac{1}{442}$ 22221 nnnnnn <u>ဌ</u>ိက  $\epsilon$  $\infty$  $\infty$  $\frac{11}{2}$  $\overline{a}$  $\overline{5}$  $\tilde{S}$  $\begin{array}{ccccccccccccc} H & H & H & H & H & H & H & \end{array}$  $\overline{\phantom{m}}$ nnn DOLLATORO DOLLATORO  $\overline{u}$   $\overline{z}$  $\vdash \prec$ ER L **CONDICAT**  $R\overline{A}$  $11 - 11 - 11$  $\begin{tabular}{ccccc} H & H & H & H \\ \end{tabular}$  $\overline{1}$  $\mathbf{H} \cdot \mathbf{H} \cdot \mathbf{H} \cdot \mathbf{H}$  $\begin{tabular}{ccccc} H & H & H & H \\ \end{tabular}$ LIAUL ᆮ **IFLAT** QUA<sup>-</sup> NNMMMN  $\overline{\mathbf{z}}$  $M<sub>1</sub>$ ⊲ **JUDUT**  $-m \sim 1$  $m\omega$  $\overline{a}$ 드 nnnnnn ⋖⋖⋖  $\cup$  $\cup$  $\times$ ooox **QUUX** Ξш ロ  $\circ$  $\Box$ ш  $\sqcup$  $\bar{\mathbf{c}}$ ouuu

> шш  $\overline{A}$ ŻΟ шþ

ပပပ

ပပပ

ပပပ

ပပပပ

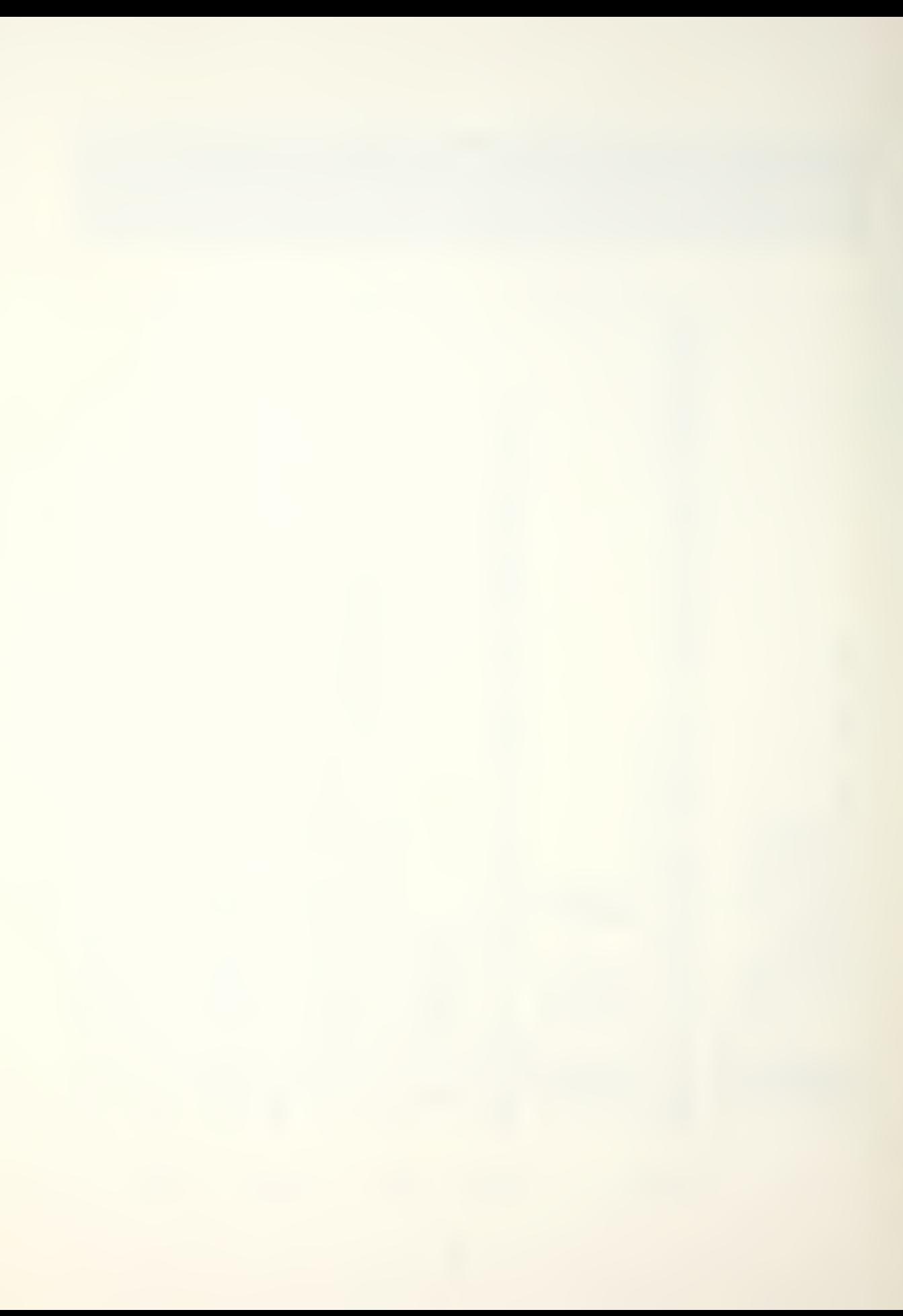

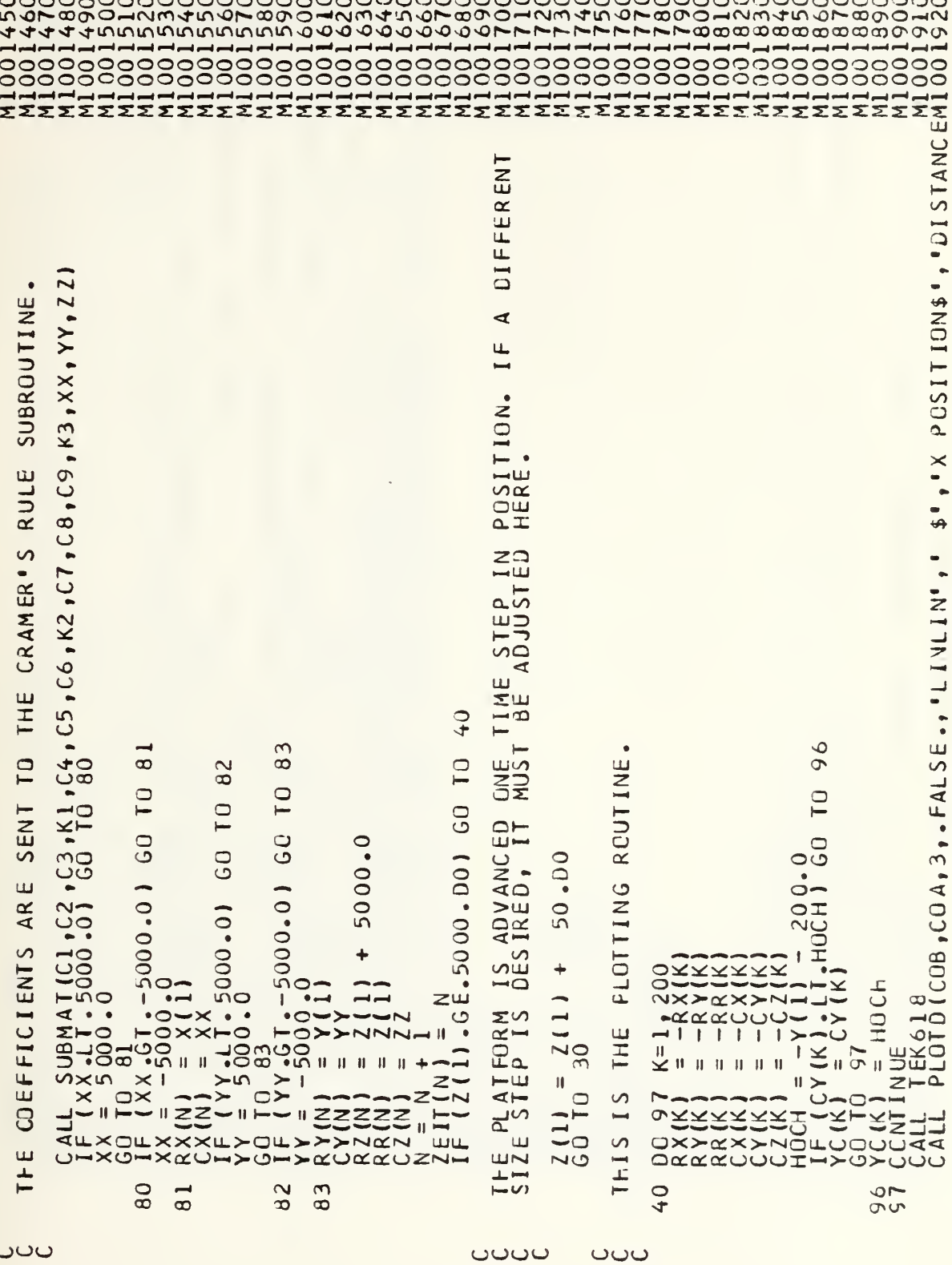

ပပပ

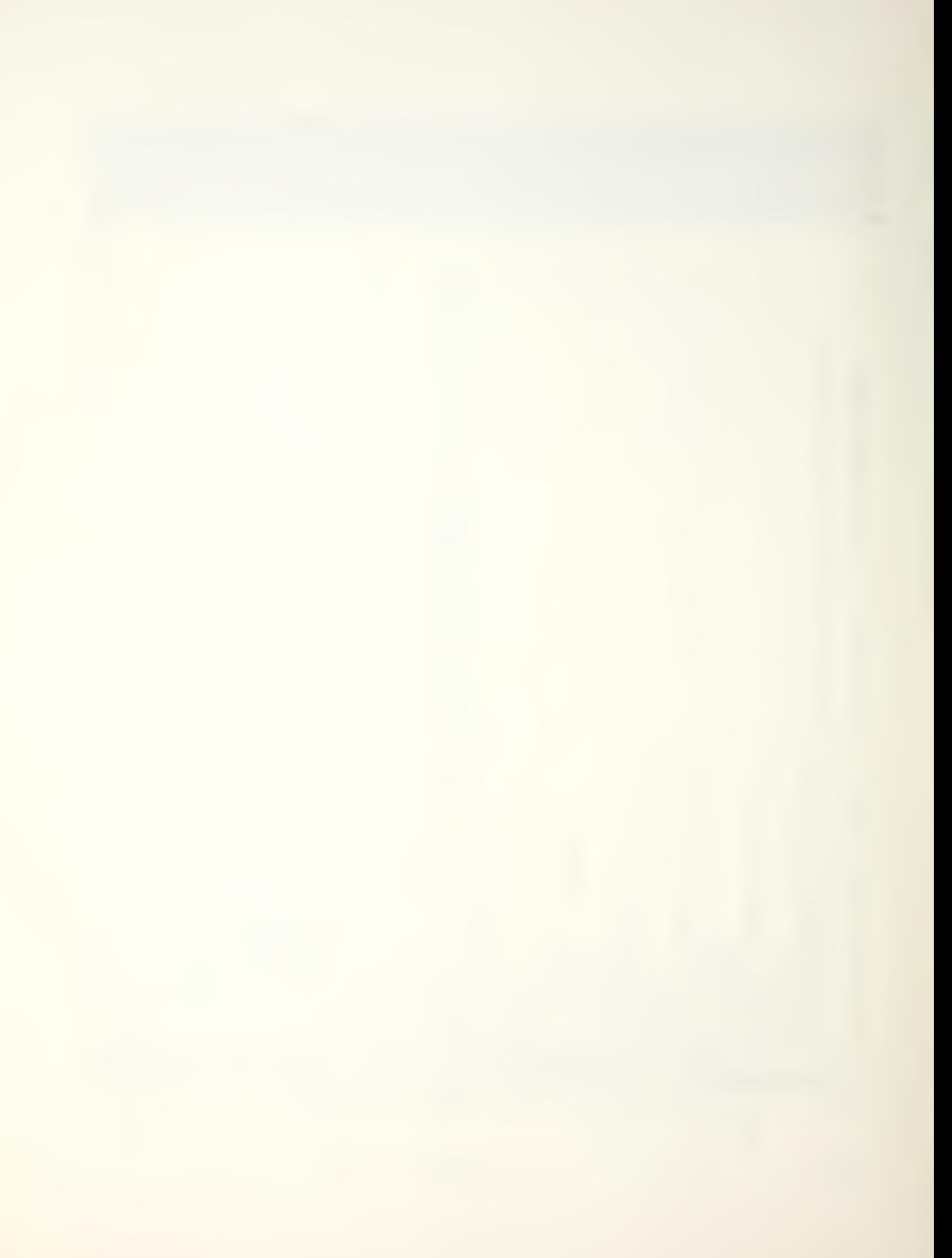

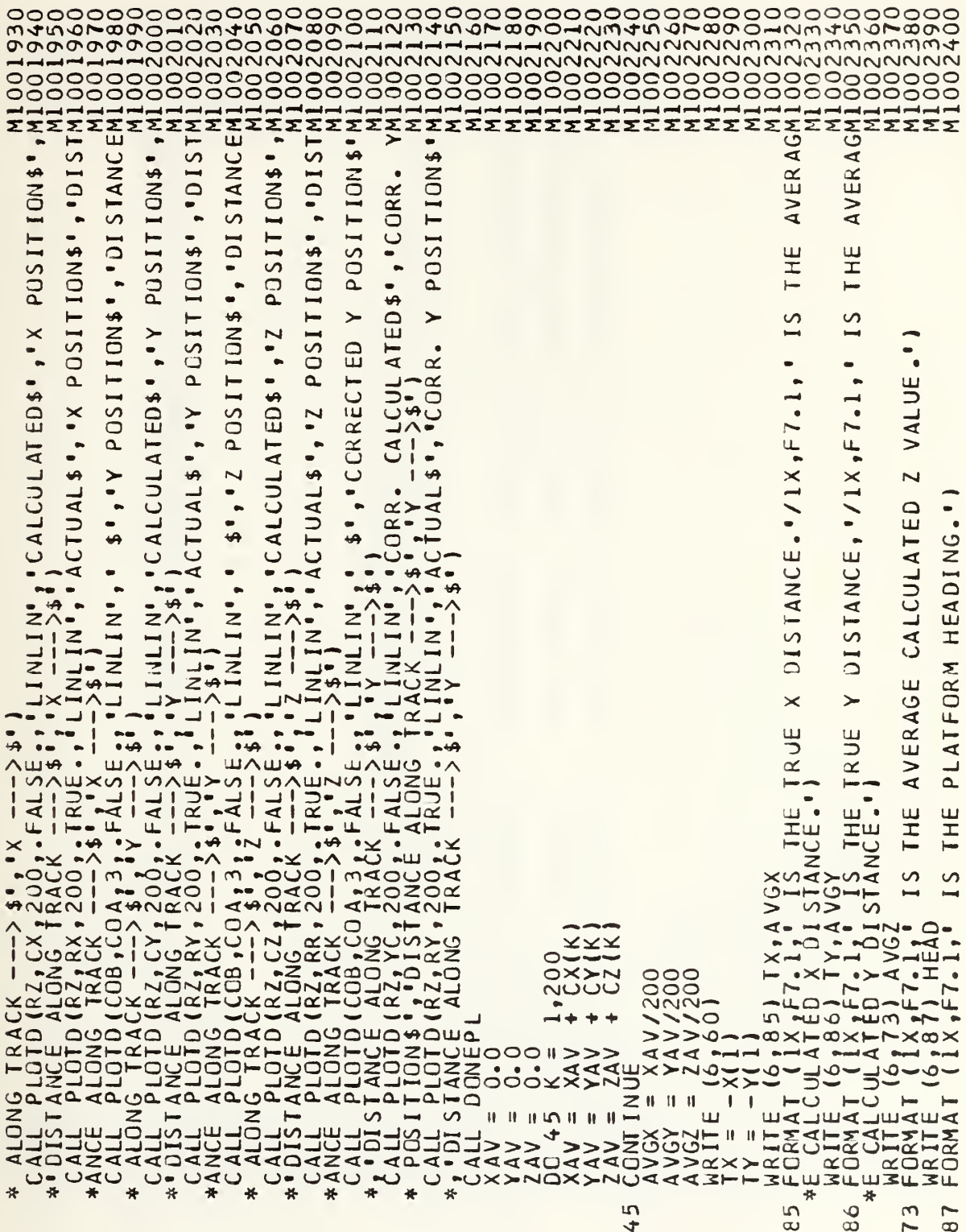

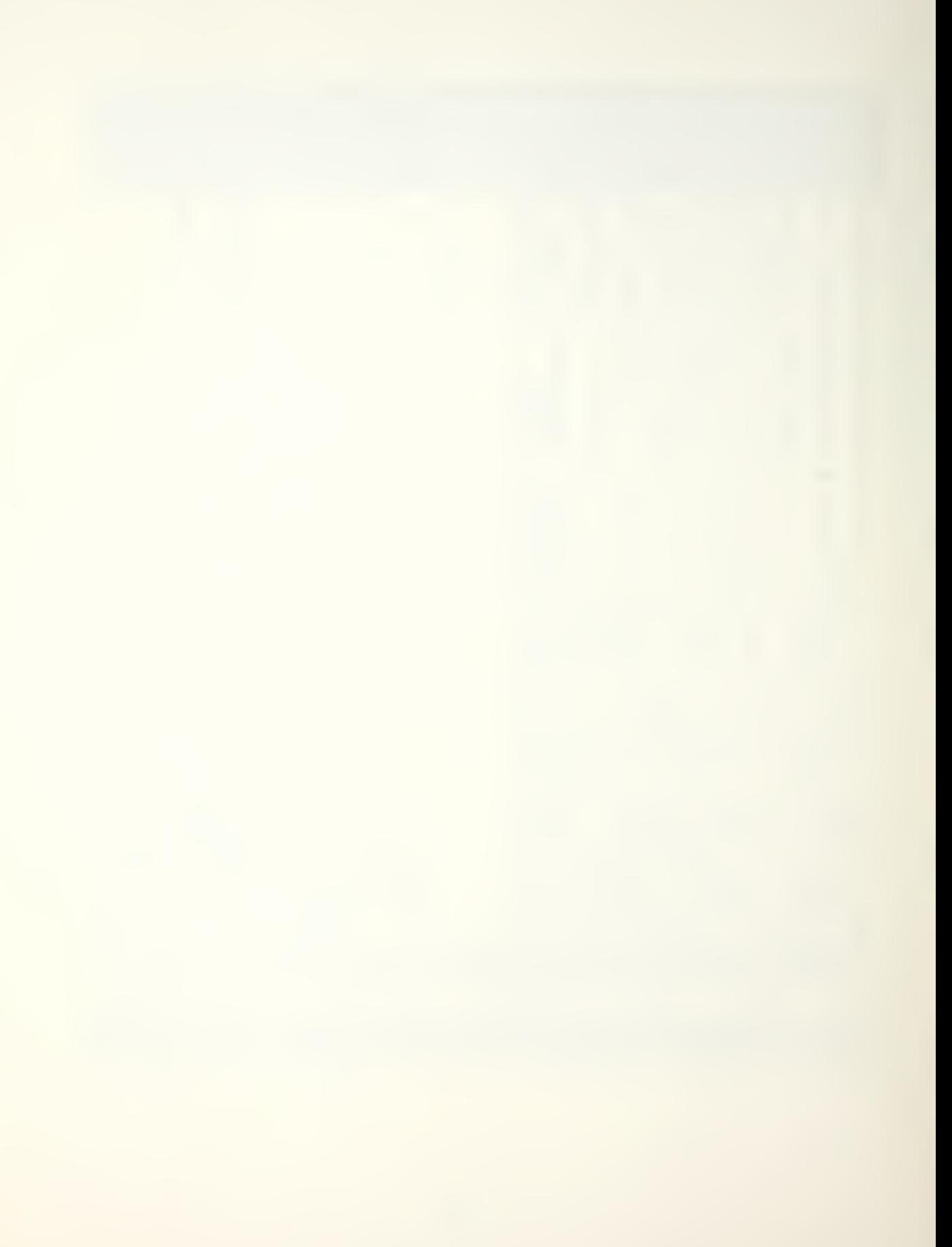

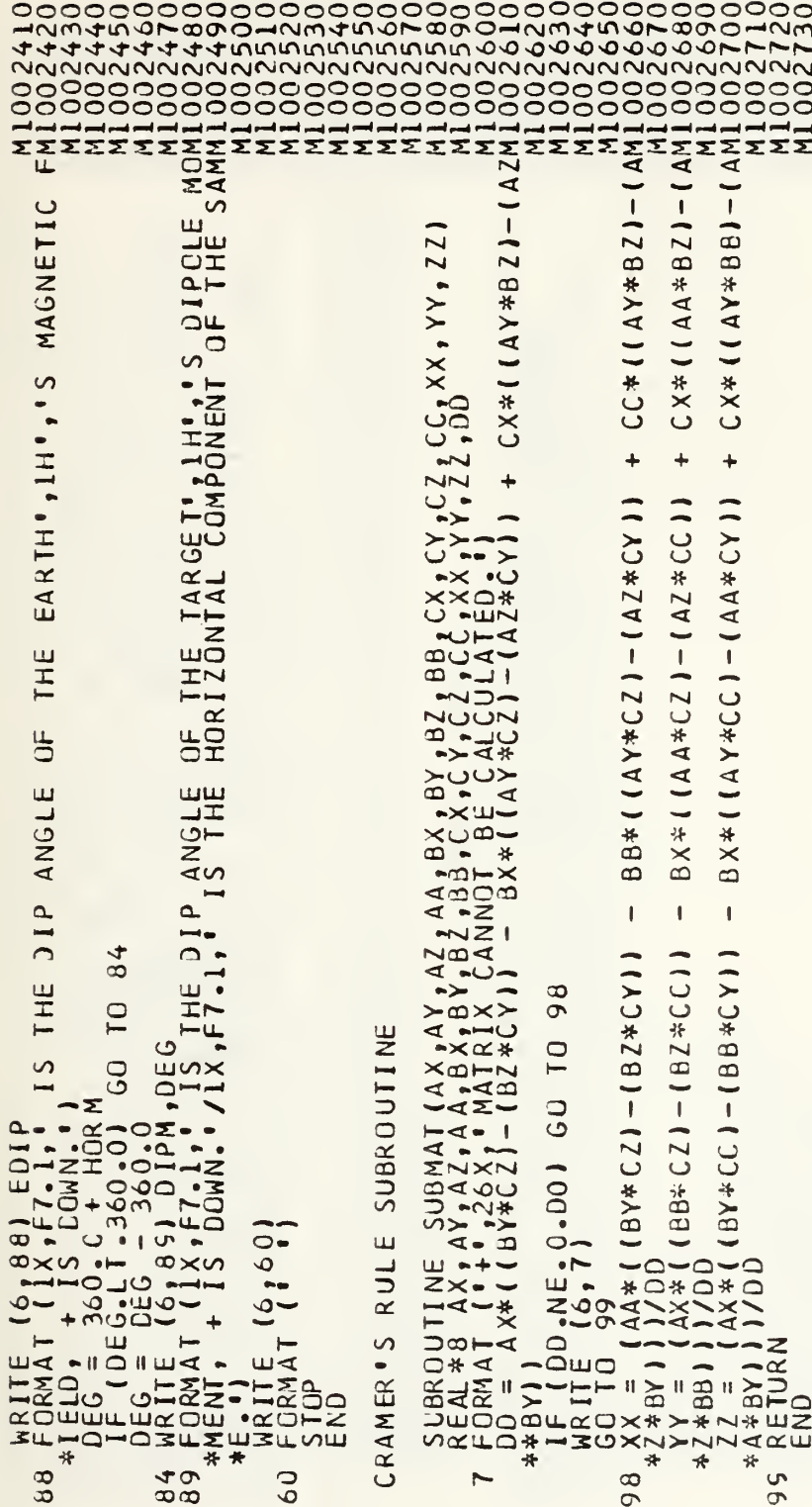

ပပပ

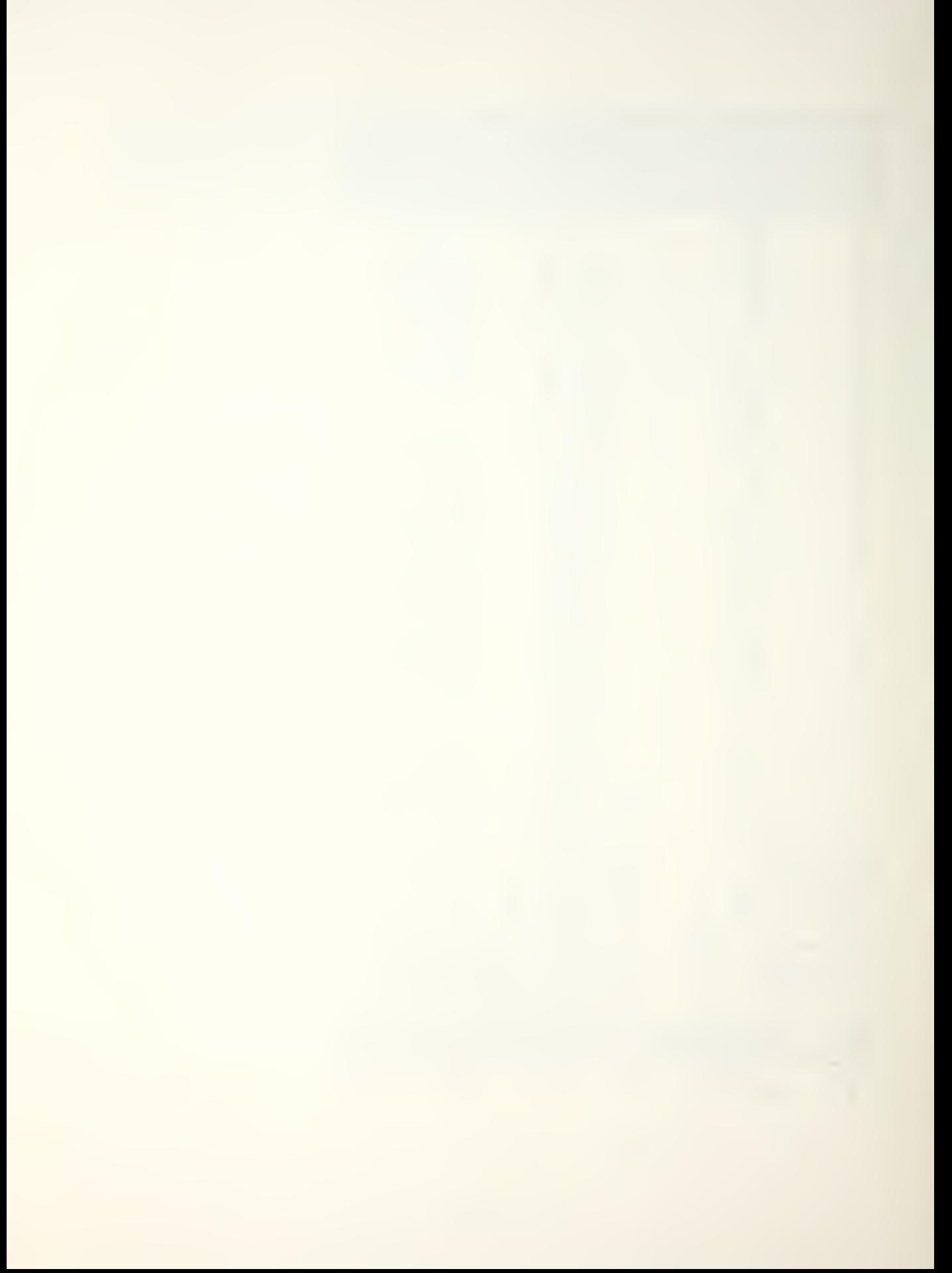

# APPENDIX B

### COMPUTER PROGRAM FOR NUMERICAL OUTPUT

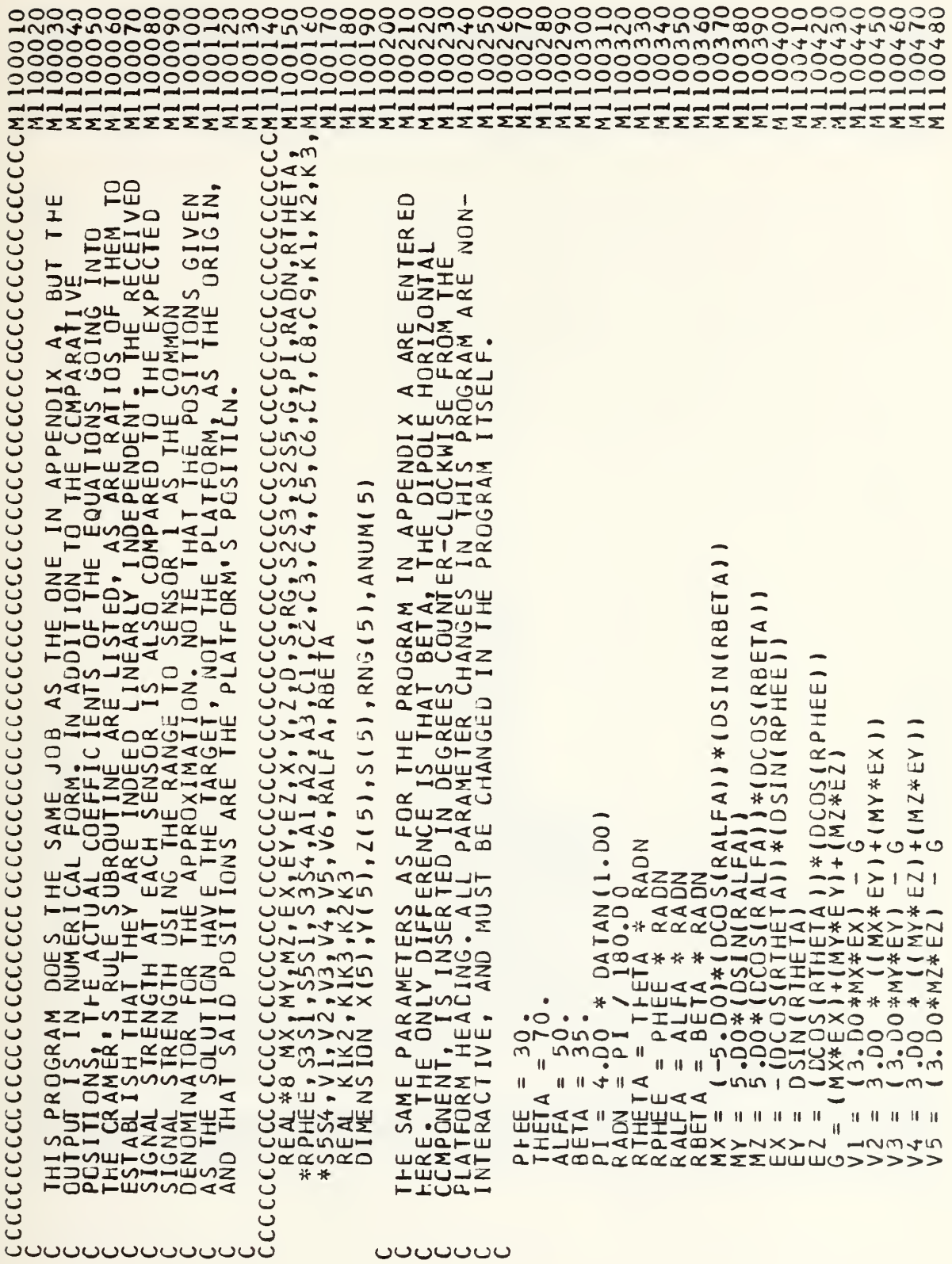

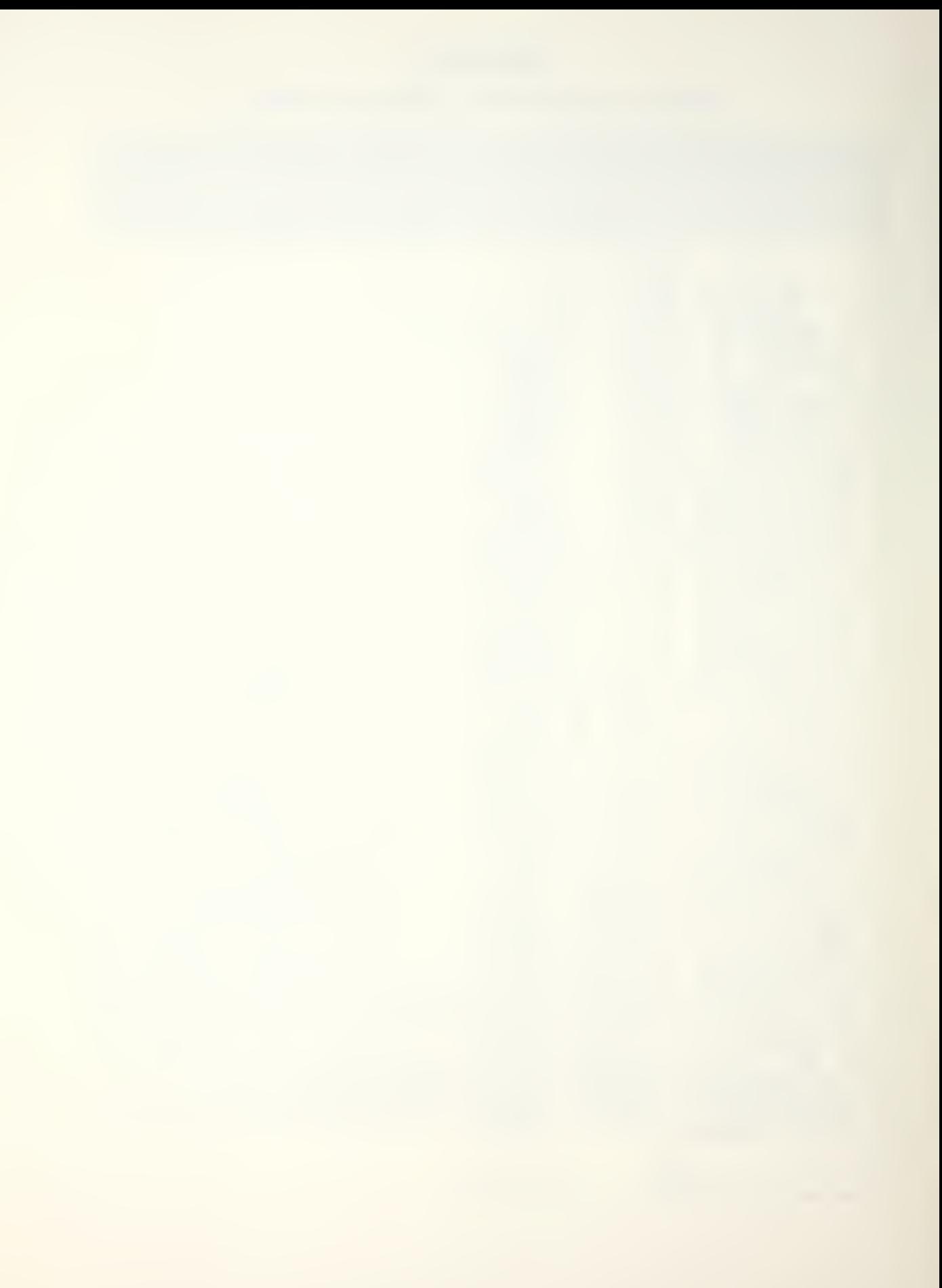

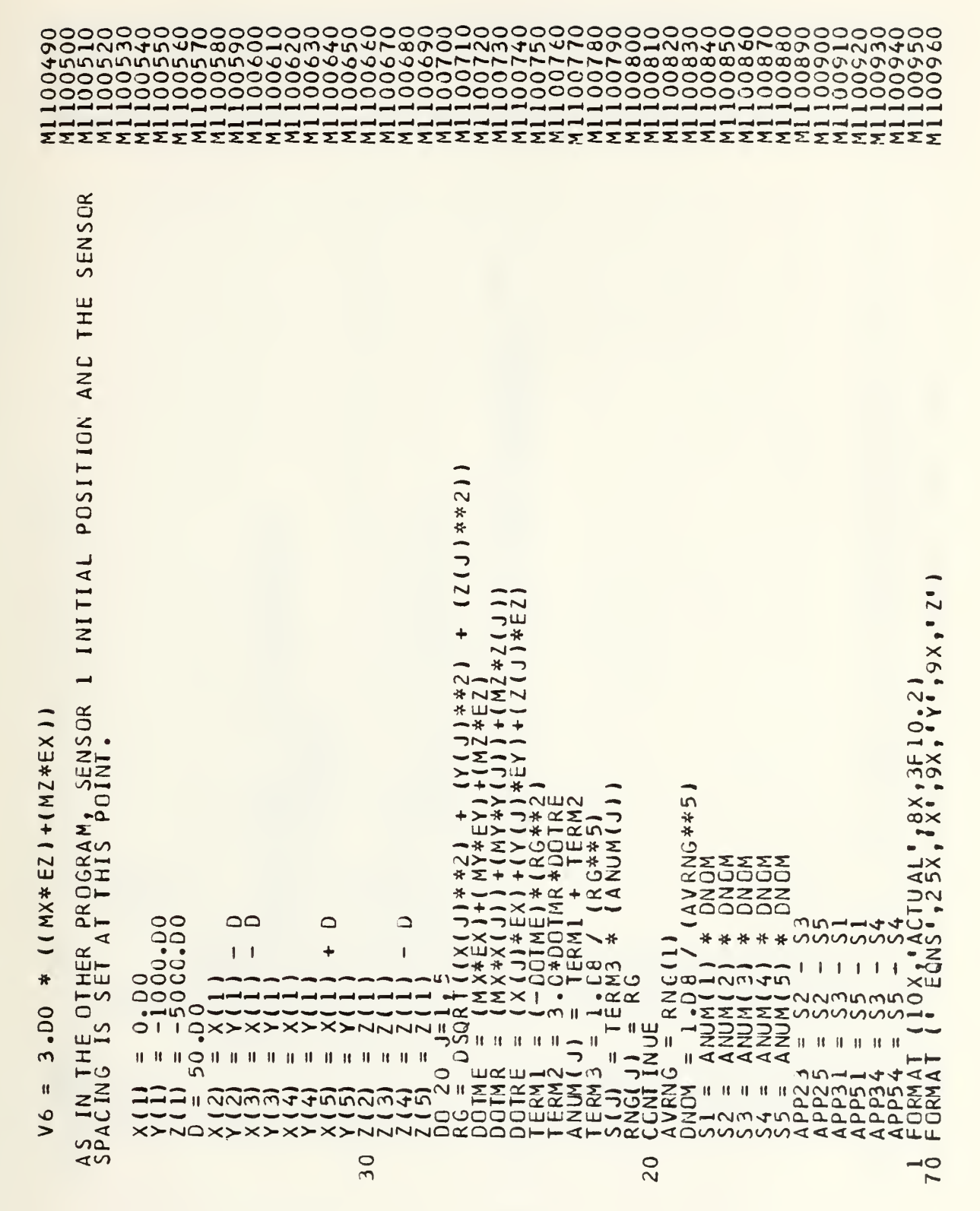

ပပပပ
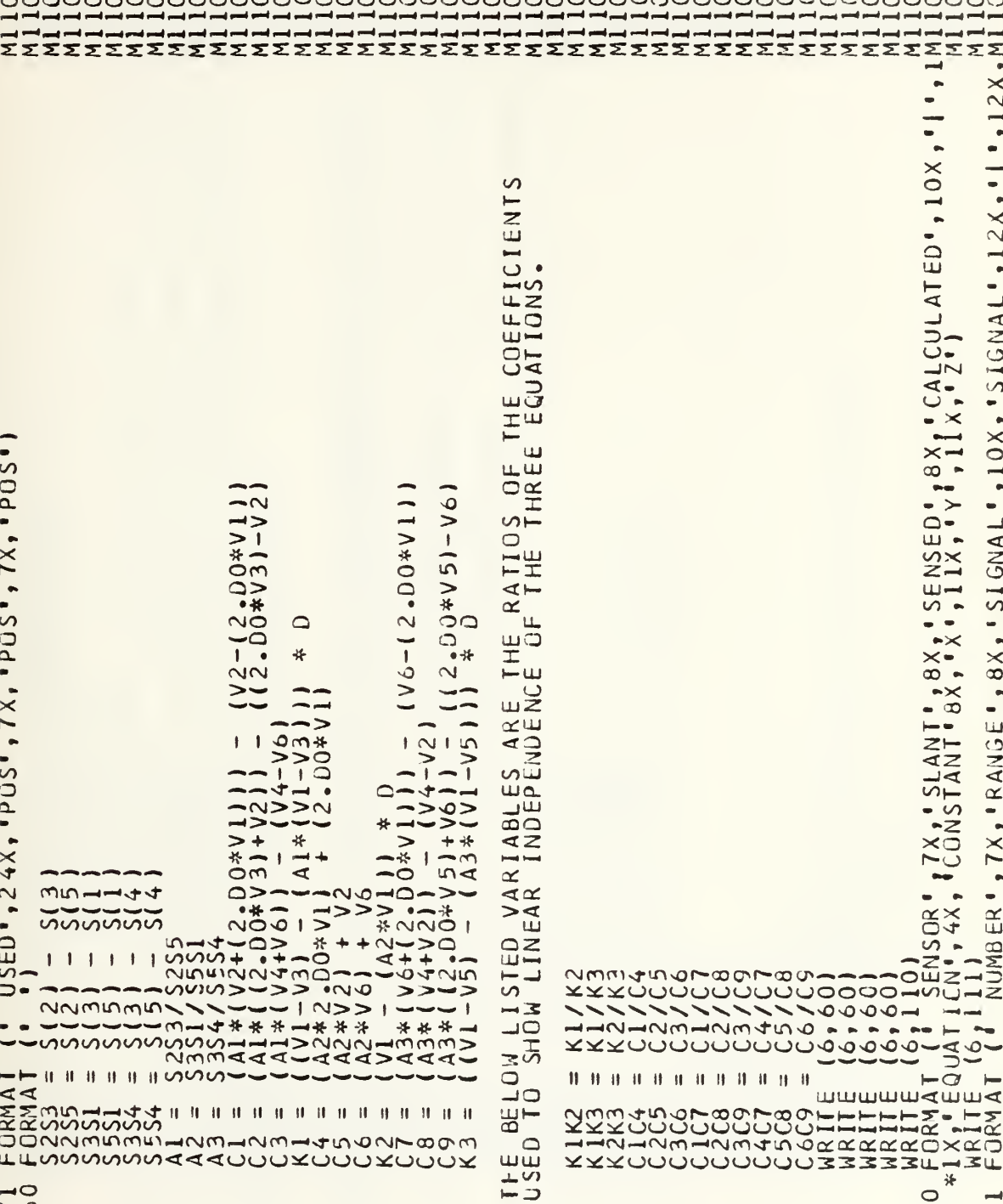

لأمس أيسر أسترقت والمراسد أسترقت والمراسل والمراسل والمراسل والمراسل والمراسل والمراسل والمراسل والمراسل ومراسل ومراسل والمراسل والمراسل

110

Ξ  $12X, h$ 

 $,10X, 15IGMAL"$ ,  $12X, 1$ 

SIGNAL'

 $\frac{1}{2}$ 

 $,7X,$ ,  $RAMGE,$ ,  $8X$ 

 $\widetilde{\mathbb{E}}$ 

**RINUMB** 

ΣΣΣΣΣΣΣΣΣ

 $\rightarrow$  $\bullet$ 

SENSED" , 8X, " CALCULATED" , 10X ,<br>, 11X , " Y " , 11 X , " Z " )

. .  $\rightarrow \times$ 

7X, \* SLANT \* 8X.<br>CONSTANT \* 8X, \* \*

 $\bullet$ 

 $\rightarrow$ 

柒  $\circ$ 

 $\overline{11}$ 

 $\frac{1}{2}$ 

 $\vdash$ Q ŀ

wwwwdwwd

10000-

 $\pmb{\parallel}$ 

 $\sim$  0

ပပပပ

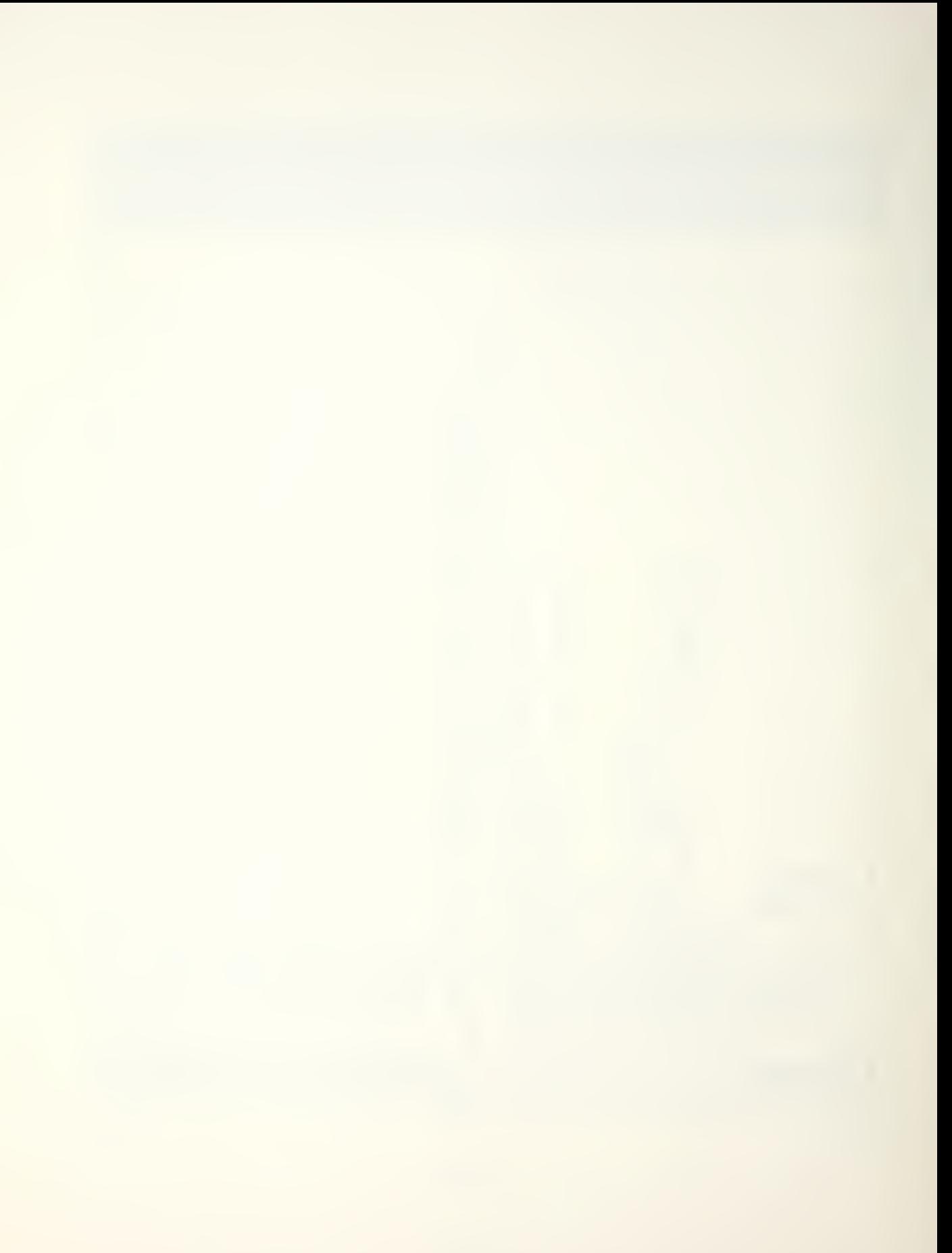

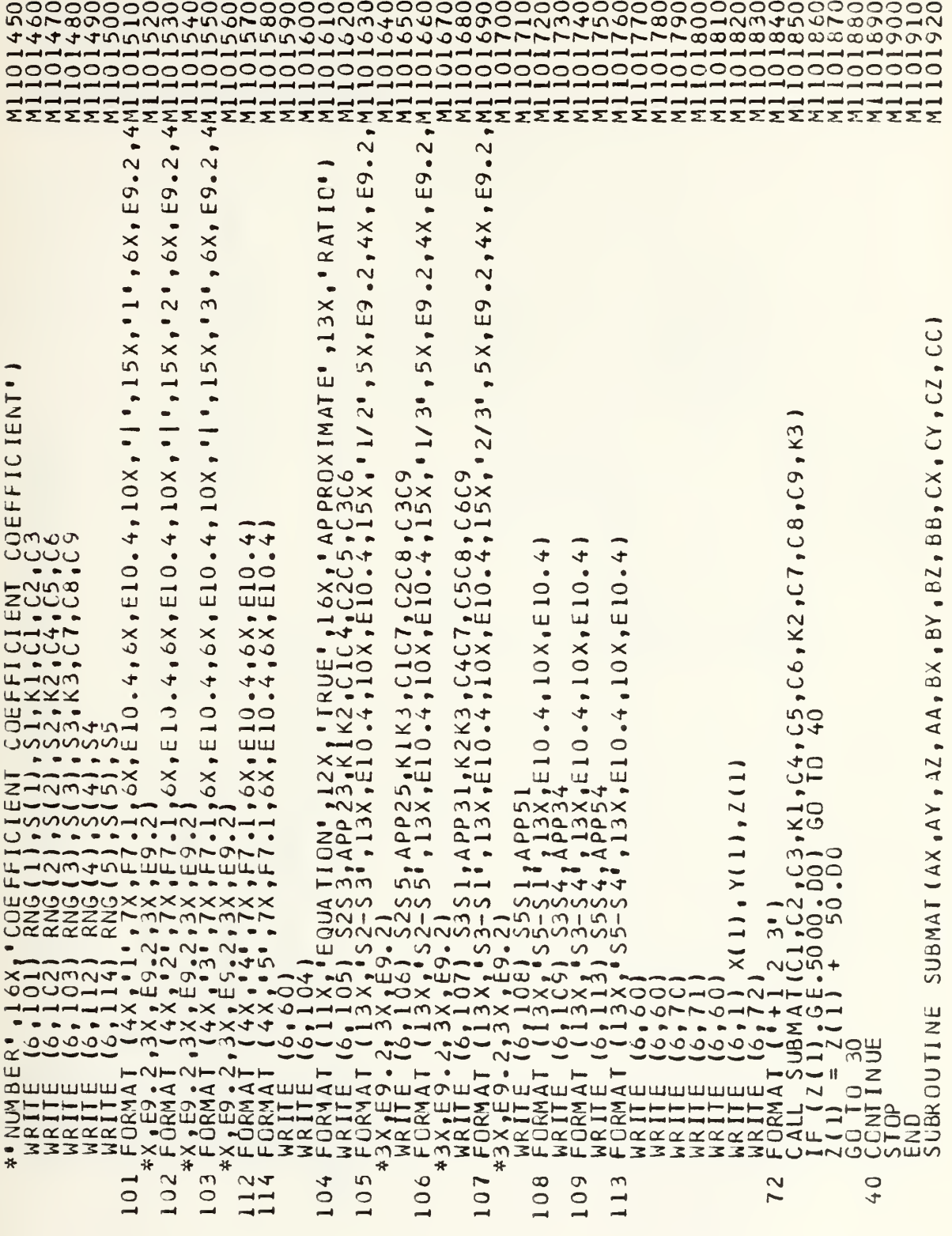

 $\mathrel{\cup}$  $\cup$ 

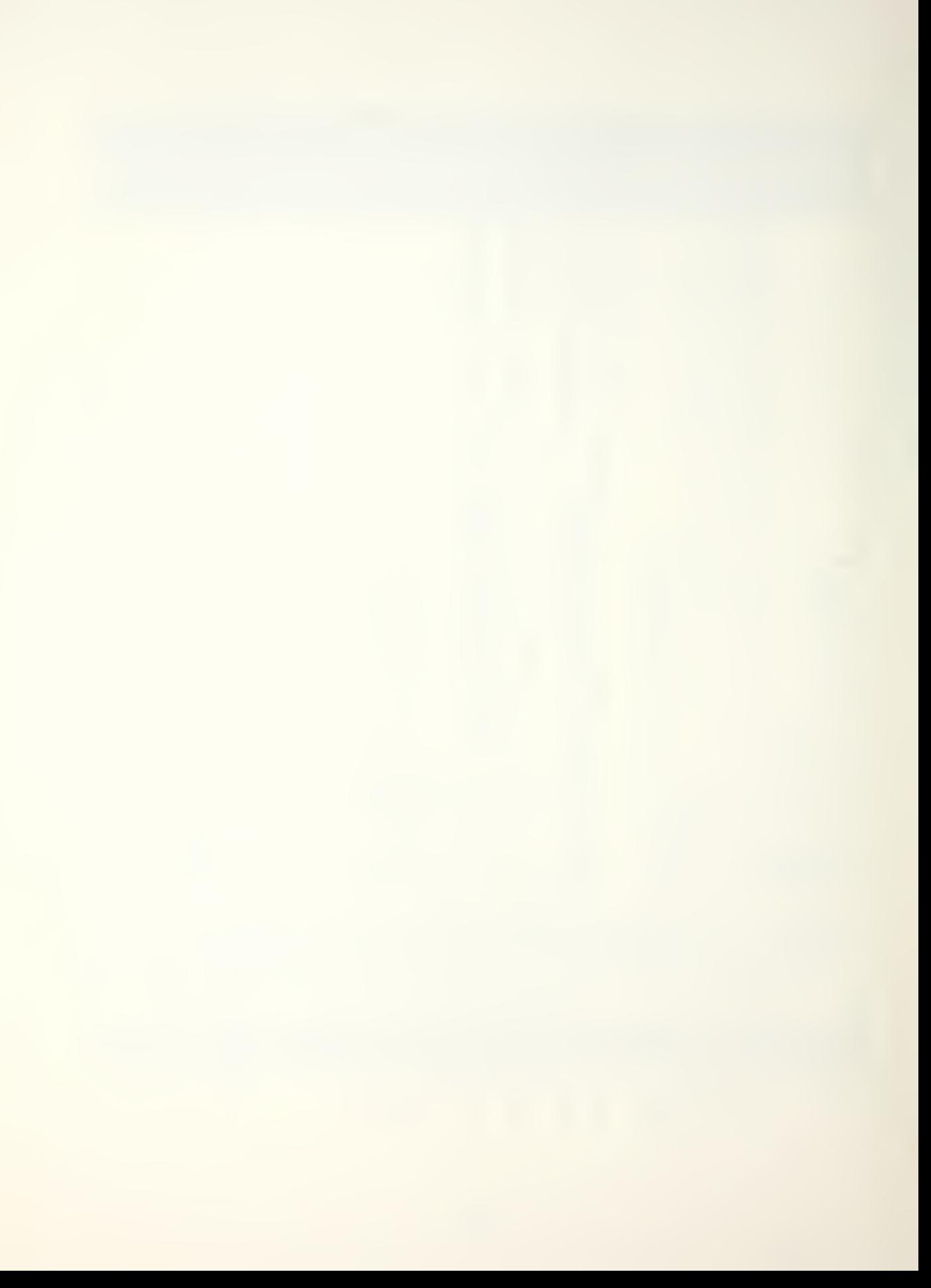

```
NINITELY AND CONSIDER AND ALL AND ALL AND ALL AND ALL AND CONSIDER AND ALL AND ALL AND ALL AND ALL AND ALL AND ALL AND ALL AND ALL AND ALL AND ALL AND ALL AND ALL AND ALL AND ALL AND ALL ALL AND ALL ALL ALL ALL ALL ALL ALL
                                            ∢
                                                                                                                                                                           \overline{\phantom{0}}C \times * (A \times B) - CCC*(AY*BZ) -C X * ( (AA * BZ) -÷
                                             پ
     \begin{array}{l} C Z_1, C C_2, X X_1, Y Y_2, Z Z_3 D D \\ C U L A T E D_0, 1 \\ 2 I - (A Z * C Y) I + C X * (A Y * B Z) - I \end{array}\ddot{\phantom{1}}\ddot{}\ddotmarkBBF(1AY*CZ) - (AZ*CY)BX*U(AA*CZ) - (AZ*CC)AX * (AA * C C ) - (AA * C Y)A X, A Y, A Z, A A, B X, B Z, B B, C X, C Y,<br>
(
A +, C Z 5 X, M A T R I X C A N N G I, B E C A L<br>
(
A +, C Z 5 X, M A T R I X C A N N G I, B E C X + C Y\begin{array}{rl} \mathsf{REALAB} & \mathsf{AX}_1 \mathsf{AY}_1 \mathsf{AY}_2 \mathsf{AY}_1 \mathsf{AY}_1 \mathsf{BY}_1 \mathsf{BY}_1 \mathsf{BY}_2 \mathsf{CB}^1 \mathsf{CB}^1 \mathsf{CA}^1 \\\mathsf{100} & = \mathsf{A} \mathsf{X} * \mathsf{I} \mathsf{I} \mathsf{B} * \mathsf{C} \mathsf{X} \mathsf{AY}_1 \mathsf{BY}_2 \mathsf{CA}^1 \\\mathsf{100} & = \mathsf{A} \mathsf{X} * \mathsf{I} \mathsf{I} \mathsf{B} * \mathsf{69
                                                                                                                                      \frac{8}{9}\sim
```
#### APPENDIX C

EXAMPLE OUTPUT OF APPENDIX B

An example of the output of the program in Appendix <sup>3</sup> is shown below. The total output for a single time step is presented.

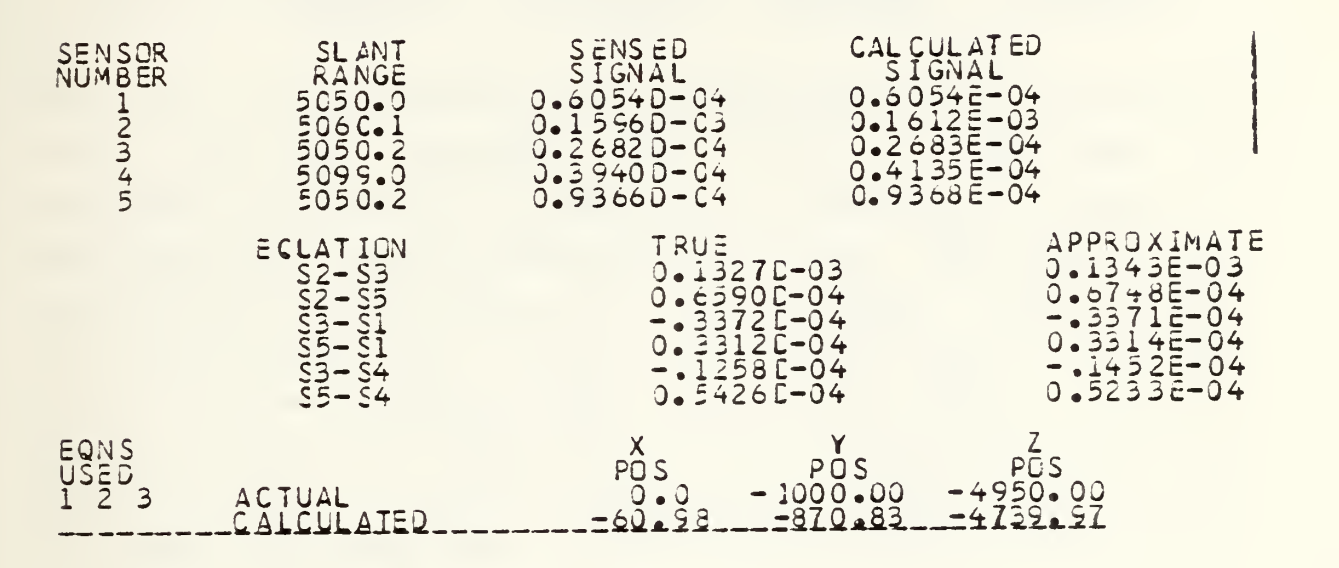

The first fi/e rows of data above are for the appropriate "sensor<sup>11</sup> as indicated, the slant range from that sensor to tha target, the received signal as generated by equation 2.5 and the signal that would be generated using the approximation described in Chapter <sup>3</sup> to linearize the problem. The next six rows show the results of taking the differences between the received and calculated (for comparison purposes only) signals, listed under the headings of TRUE and APPROXIMATE, respectively. The final two lines shew the actual coordinates of the platform relative to the target (the coordinate transformation has not bean done at this point) as compared to the calculated position. These are the points used by the program in Appendix <sup>A</sup> to plot the graphs after the coordinate transformation is completed.

55

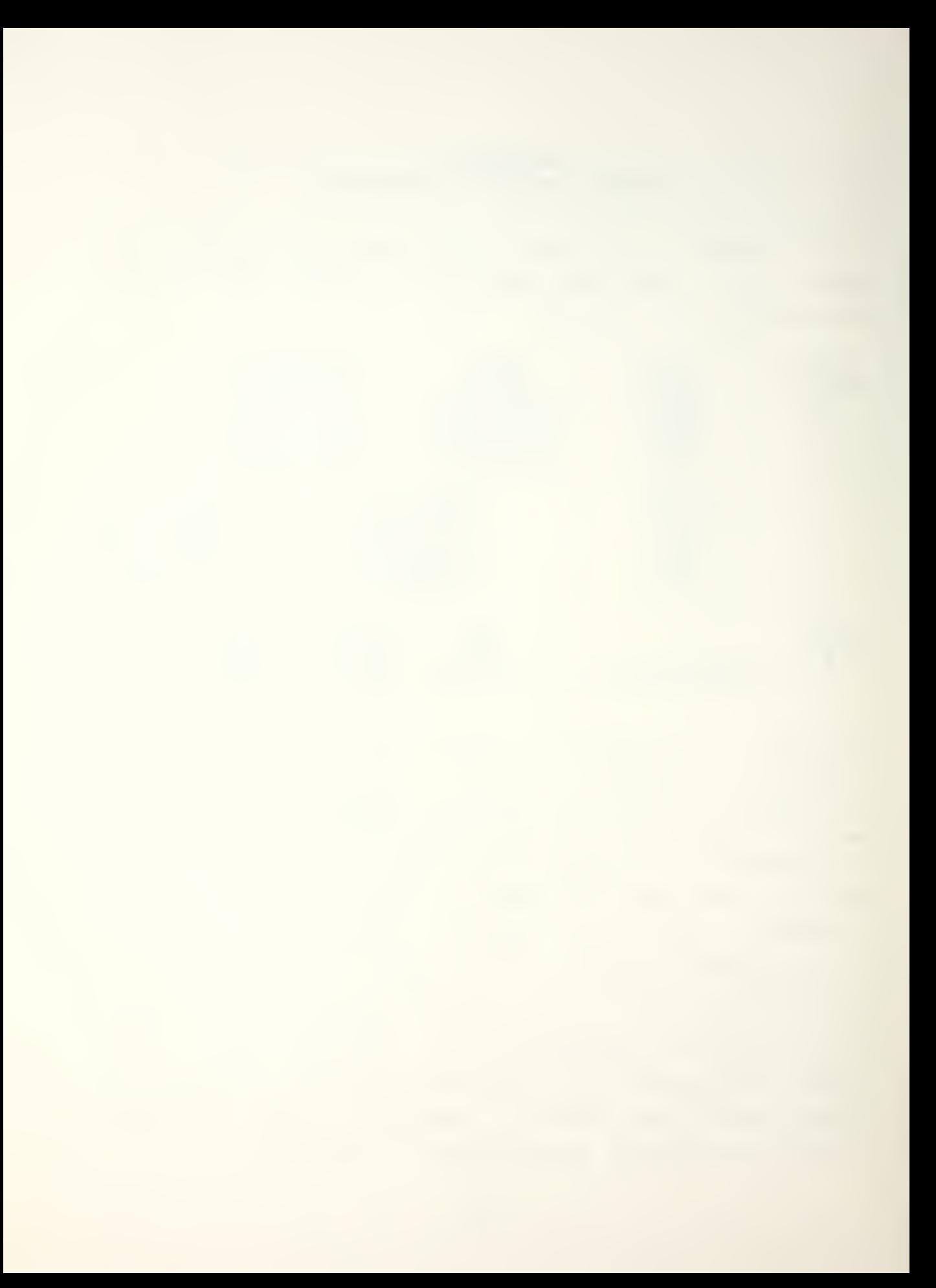

The second section of the output is shown below.

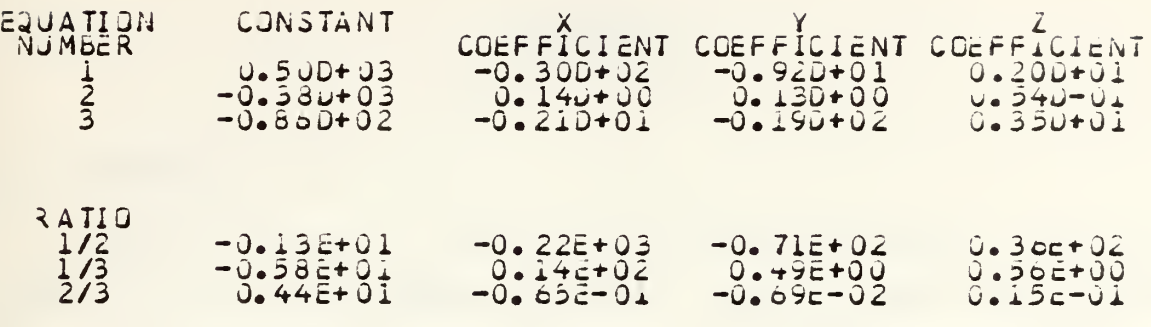

The first three lines of the output represent the coefficients of the equations 3.6 - 3.8 in the form of CONSTANT = X COEFF (x) + Y COEFF (y) + Z COEFF (z). In order to determine the linear independence of these equations, the ratios of the coefficients are taken in pairs. Since it may be seen from the last three lines of the output that the ratios of the constants and coefficients differ significantly for all three equations, it can be concluded that the equations are linearly independent. This holds true throughout any given run, which may be verified by printing out all time steps for that run.

### APPENDIX D

#### CRAMER'S RULE

#### $\lambda$ . **GENERAL**

Cramer's Rule, a method for solving systems of linear equations in two or more unknowns, states that each unknown can be expressed as the ratio of two determinates.  $Th =$ general form of a solution is shown below.

- $A x + By + C z = 0$  $EX + FY + GZ = H$  $I x+Jy+Kz=L$  $D = \left[ \begin{array}{ccc} A & B & C \\ E & F & G \\ T & J & K \end{array} \right]$  $x = \begin{bmatrix} 0 & B & C \\ B & F & G \\ I & J & K \end{bmatrix}$  / D  $\mathbf{y} = \left[ \begin{array}{ccc} \mathbf{A} & \mathbf{O} & \mathbf{C} \\ \mathbf{E} & \mathbf{H} & \mathbf{G} \\ \mathbf{F} & \mathbf{F} & \mathbf{G} \end{array} \right] \neq \mathbf{D}$  $Z = \left[ \begin{array}{ccc} A & B & C \\ \Xi & F & H \\ \Xi & \Xi & \Xi \end{array} \right] \neq D$
- $B -$ EXAMPLE

The following example was taken from [Ref. 4]. Solve:  $3x - 2y + 2z = 7$  $x + y + z = 6$  $2x - y - 2z = 2$ 

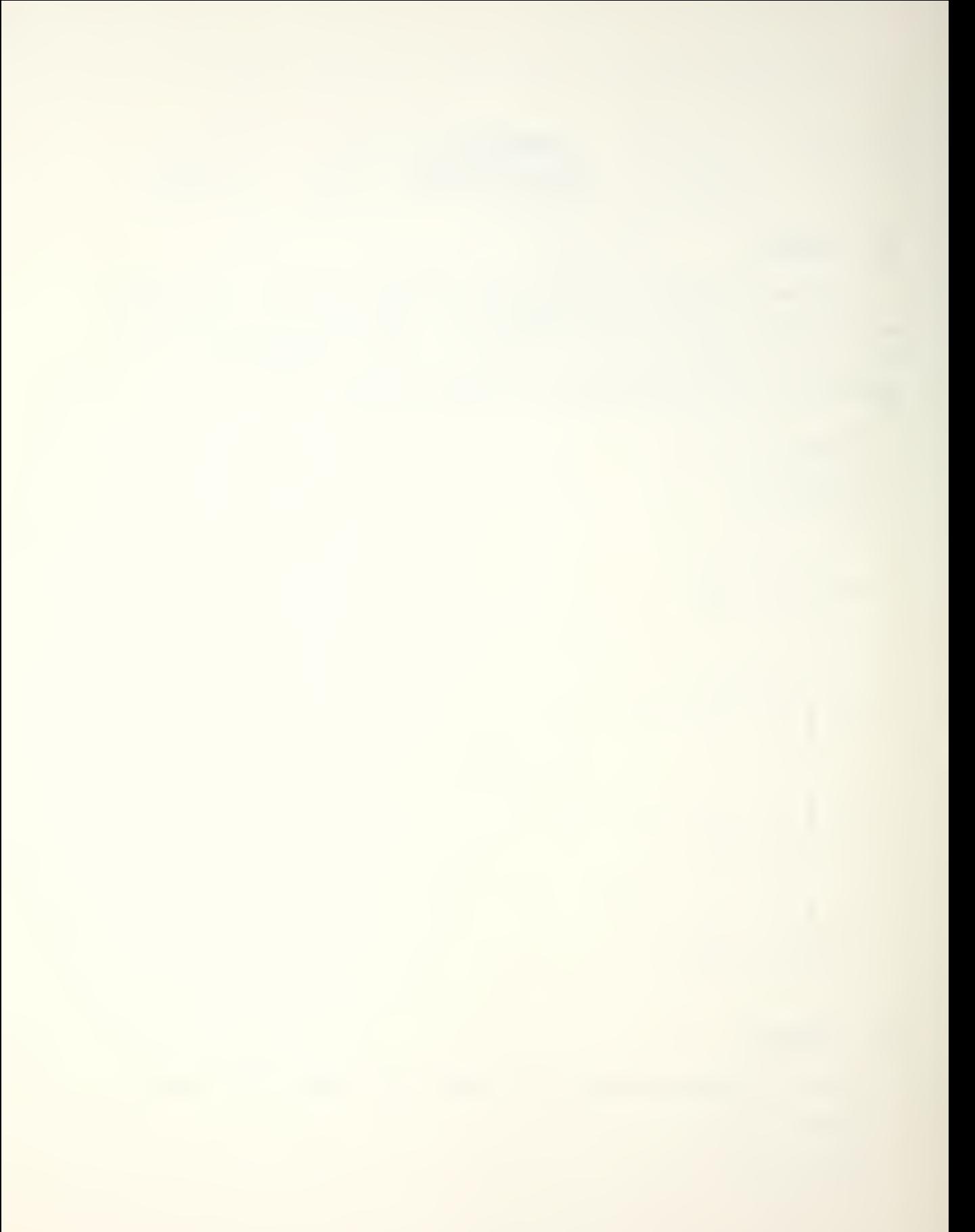

 $D = |$  $1$  3 -2 2 1  $\begin{vmatrix} 1 & 1 & 1 \\ 2 & -1 & -2 \end{vmatrix}$  = -17  $x = 1$  $1 \t7 - 2 \t2$  $\frac{1}{2}$   $\frac{1}{2}$   $\frac{1}{2}$ | 2 - 1 - 2 | = --<br><mark>------------</mark> -1 D<sub>ra</sub>  $=$   $\frac{-51}{2}$  = -17  $y = \begin{bmatrix} 3 & 7 & 2 \\ 1 & 6 & 1 \\ 2 & 2 & 2 \end{bmatrix} = \frac{-34}{-17} = 2$ D<sub>a</sub> -17  $z = \begin{bmatrix} 3 & -2 & 7 \\ 1 & 1 & 6 \\ 2 & -1 & 2 \end{bmatrix} = \frac{-17}{-17} =$ CHECK:  $3x-2y+2z=7$  $3(3)-2(2)+2(1) = 7$  $9 - 4 + 2 = 7$  $7 = 7$  $x + y + z = 6$  $3+2+1+6$  $6 = 6$  $2x-y-2z=2$  $2(3)-2-2(1)=2$  $5 - 2 - 2 = 2$  $2=2$ 

C. SUBROUTINE "CRAMER'S RULE" CHECK

Running the values in Section <sup>3</sup> through the subroutines of the programs in Appendix <sup>k</sup> and Appendix <sup>3</sup> yielded the same results as the examole.

 $\hat{\mathcal{A}}$ 

#### LIST OF REFERENCES

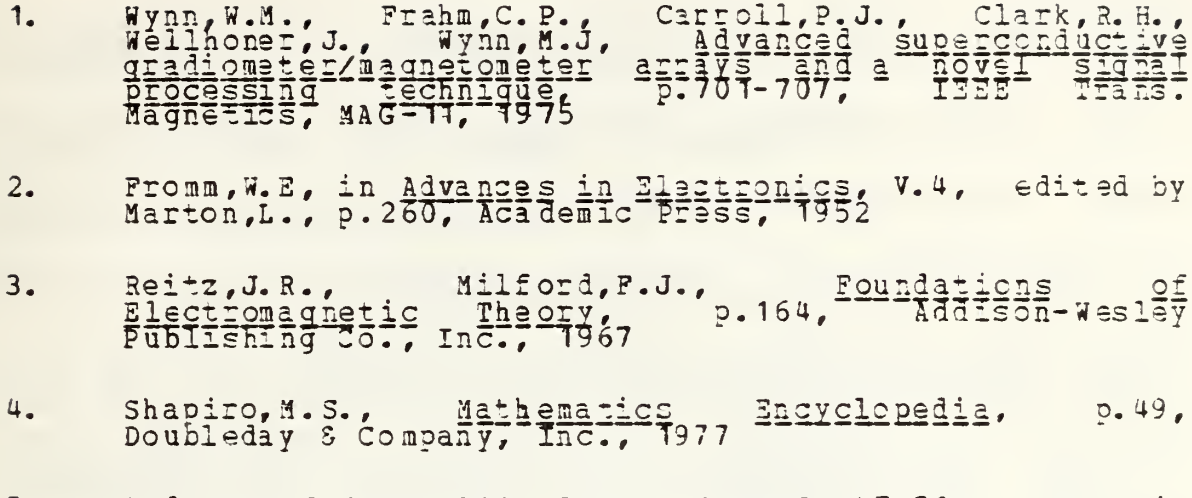

Anderson, J.E., NADC Report NADC-EL-47-50, Magnetic<br>Airborne Detection Frequency Responses, 1949  $5.$ 

#### **BIBLIOGRAPHY**

BOEING Aerospace Company Proprietary Data, NAVY/BOEING<br>Payalopment of a Dual MAD Localization System, 23 November BOEING Aerospace Company, Dual MAD Processing Study, Task 1 BOEING Aerospace Company, Dual MAD Processing Study, Task 2 National Defense Research Committee Division 6 Technical<br>Report, Magnetic Airborne Detection Program, V.5, 1946 Naval Air Development Center Technical Memorandum<br>NADC-3012:ARO, Extrema, symmetry, and zeroes of MAD signals<br>and their application to MAD localization, 20 October 1982 TEXAS INSTRUMENTS INCORPORATED, Analysis of Transvarse TEXAS INSTRUMENTS INCORPORATED, Analysis of Transverse TEXAS INSTRUMENTS INCORPORATED, Flight Test Plan Dual MAD,

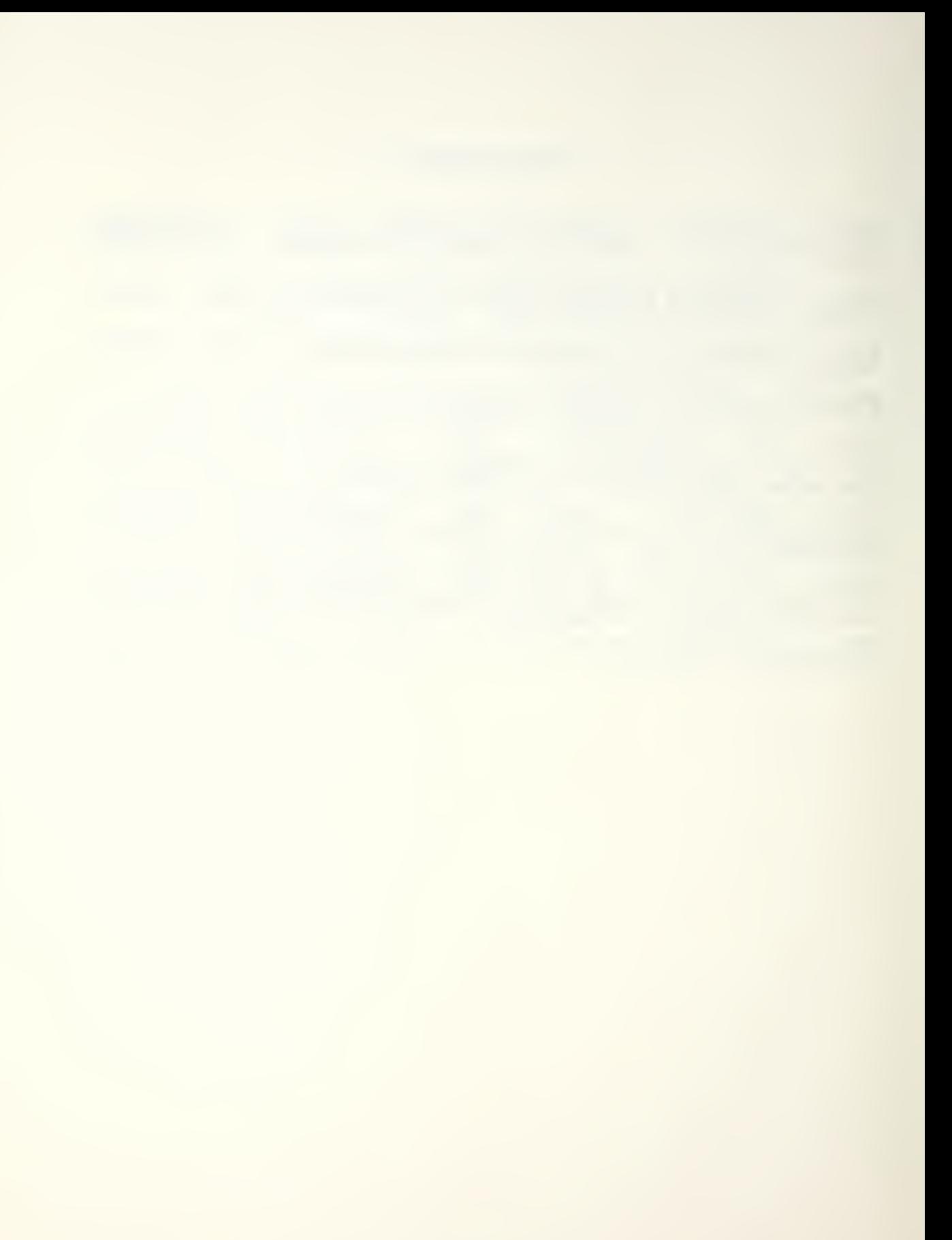

## INITIAL DISTRIBOTIDH LIST

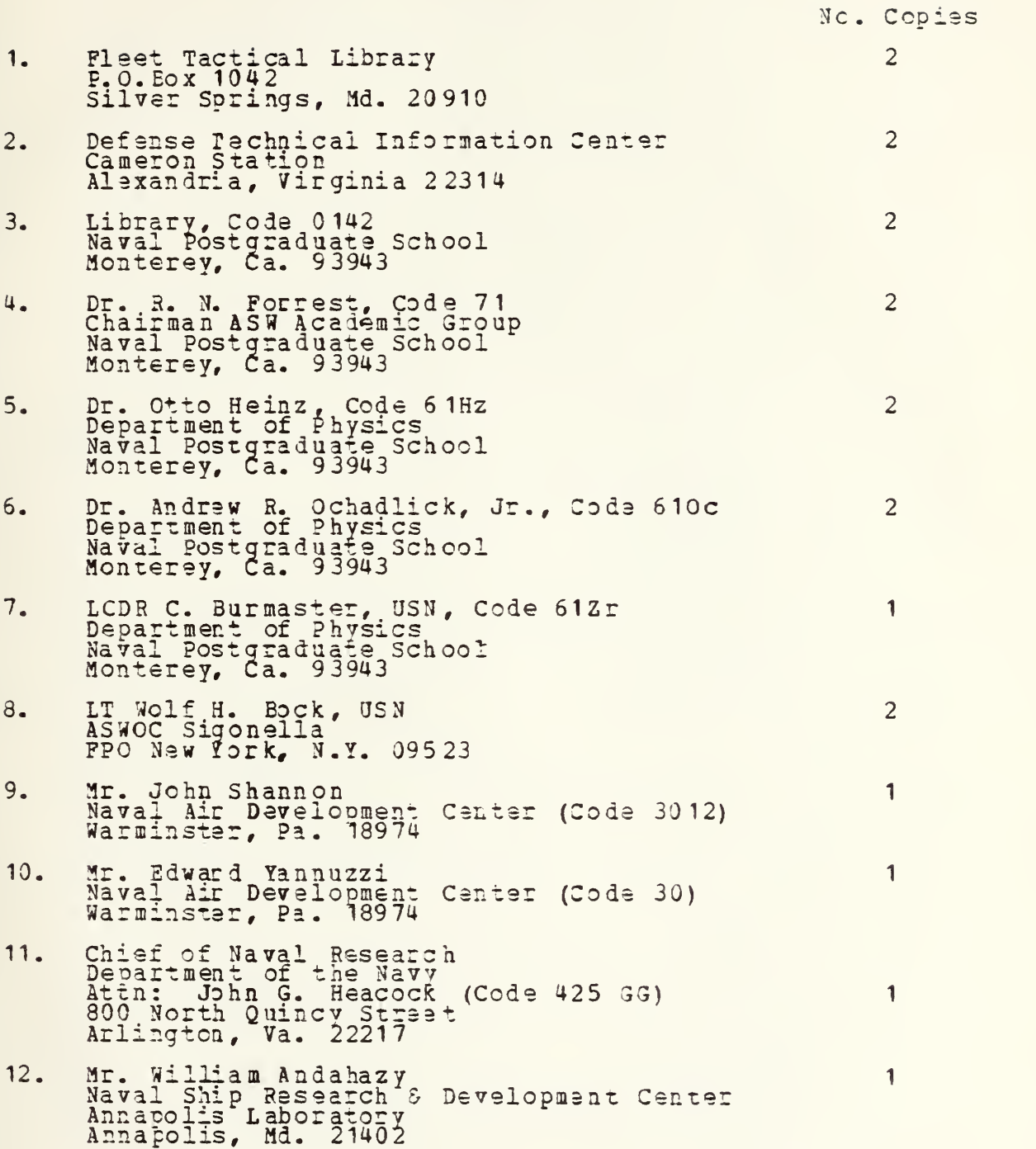

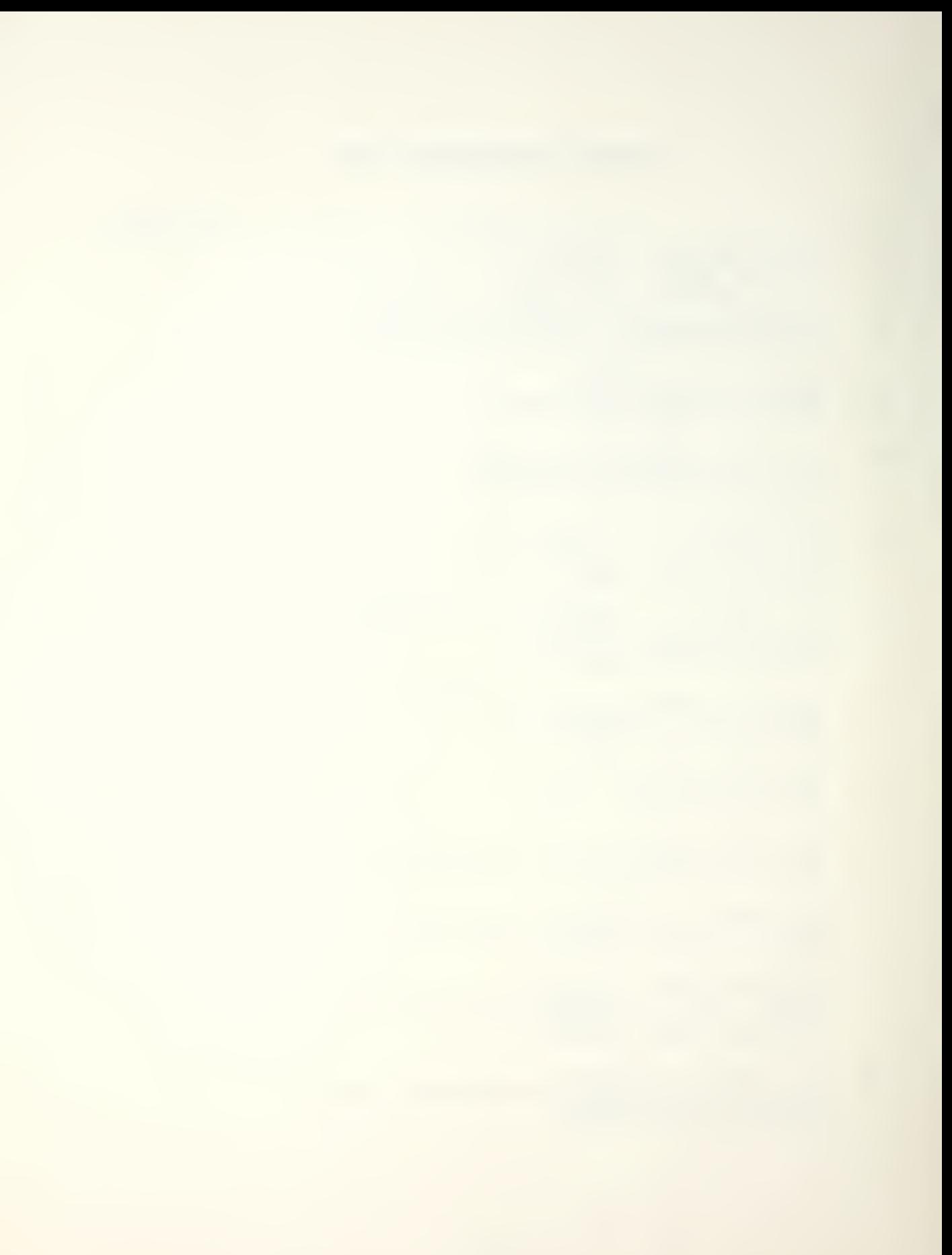

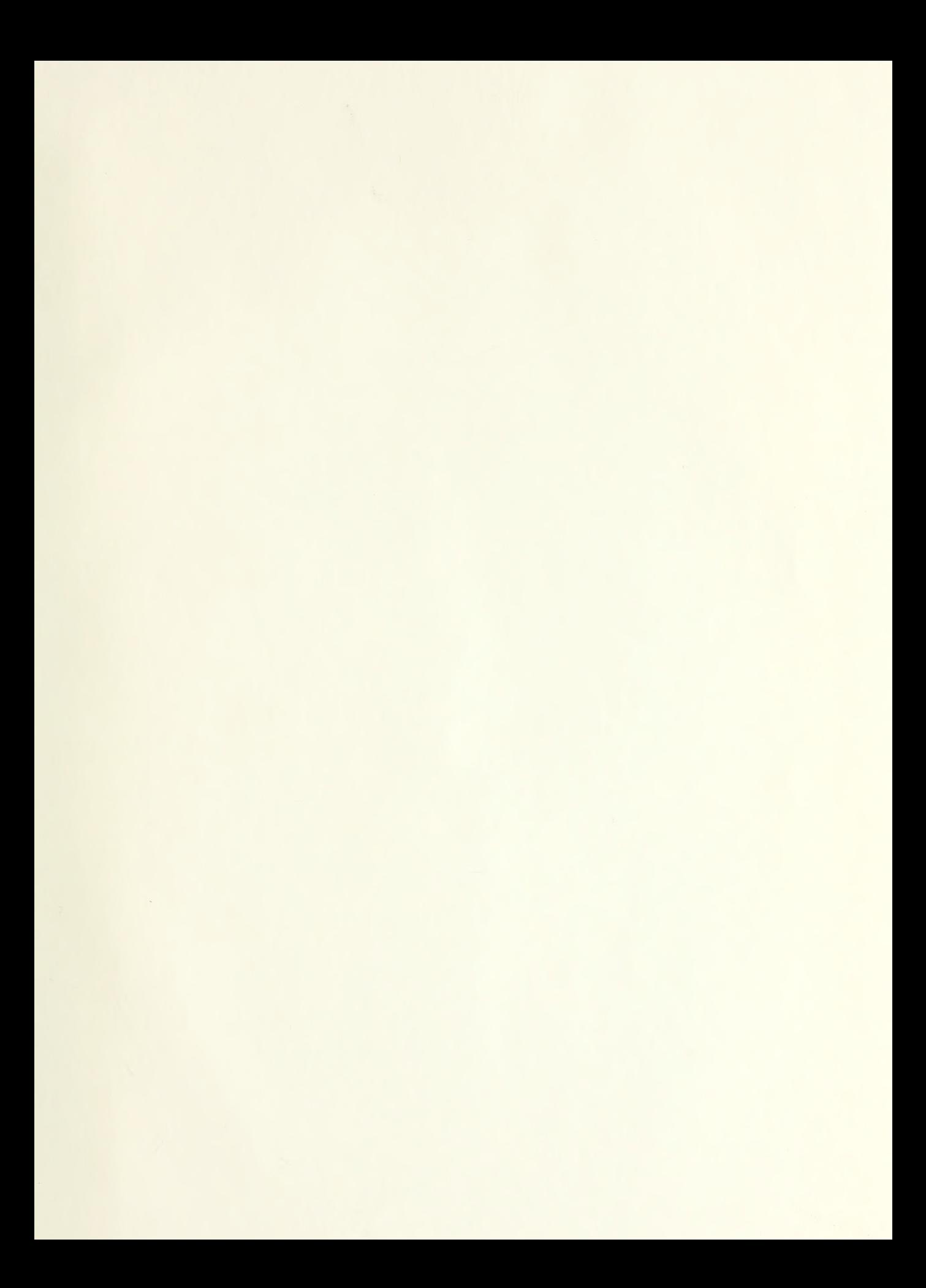

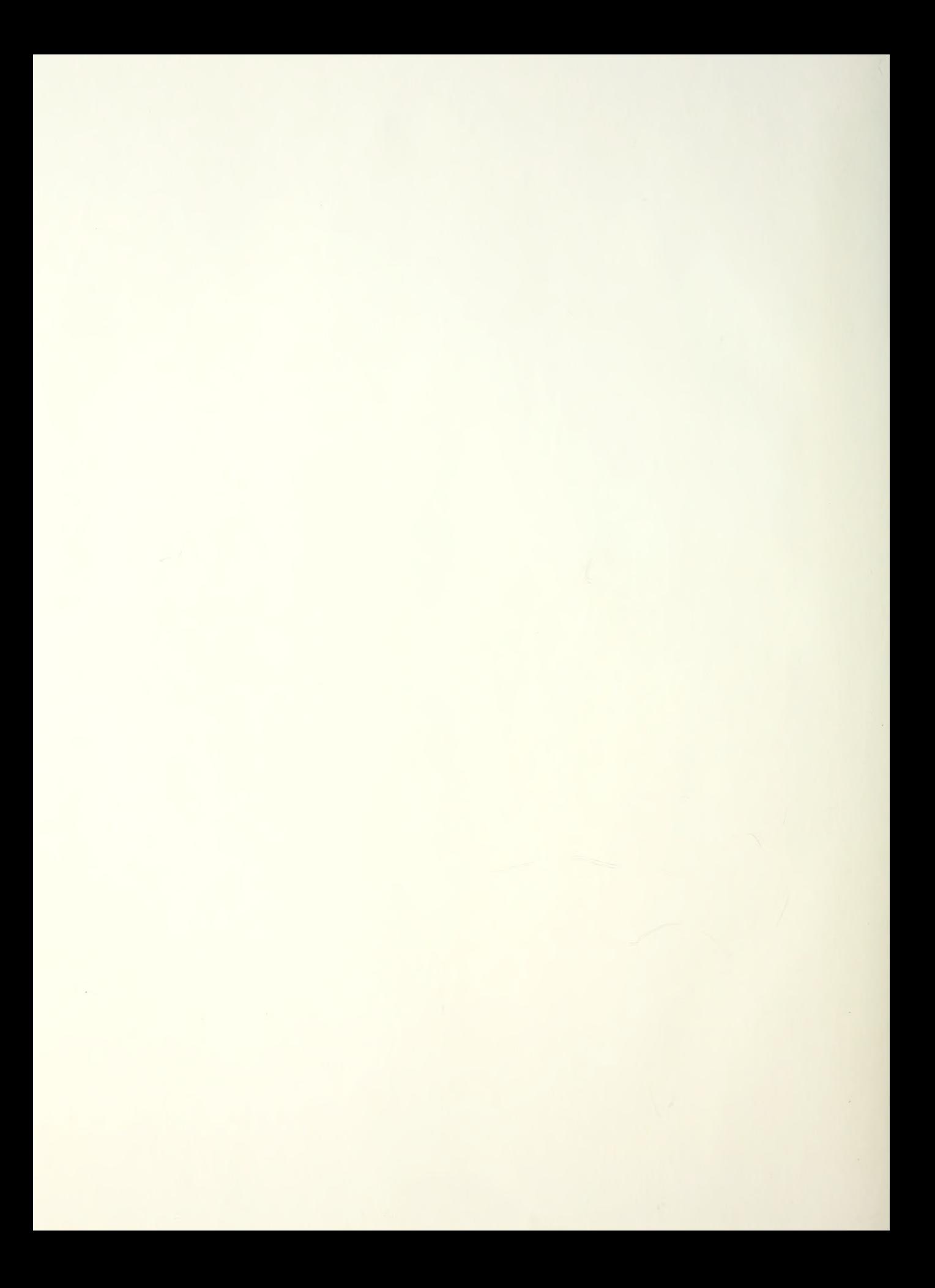

# Thesis  $202560$ Thesis<br>B58895 Bock B58895<br>c.1 A linear approximation of the source position using multiple MAD.

7 SEP 90

57053

# 2025G

Thesis<br>B58895 Bock B58895

- 
- $c.1$  A linear approximation of the source position using multiple MAD.

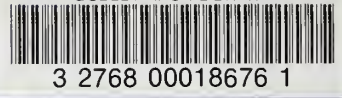